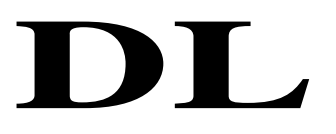

# 中华人民共和国 电 力 行业标准

DL/T XXXXX—XXXX 代替

# 电力系统图形描述规范

# Graphic description specification for electric power system

IEC 61970-556

(送审稿)

2012-9-12

XXXX - XX - XX 发布 XXXX - XX - XX 实施

# 目次

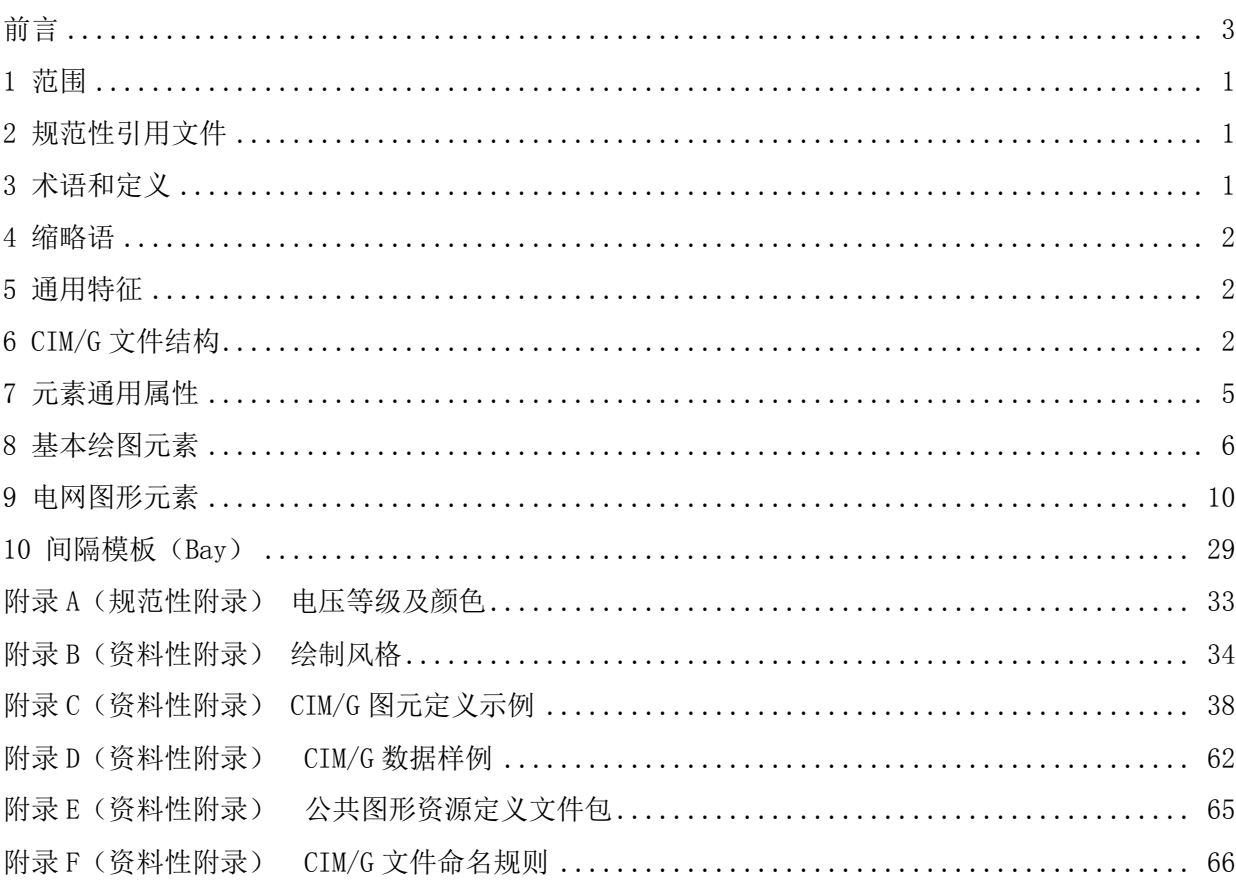

前 言

<span id="page-4-0"></span>电力系统图形描述规范是针对基于 SVG 的公共图形交换格式无法直接表达电力系统图形和模型一 体化等不足, 在 IEC 61970-453 基于 CIM 的图形交换基础上, 发展起来的、应用于电力系统的一种新 型的图形描述语言。电力系统图形描述规范以图形方式表达电力设备和电网的相关信息,支持高效地存 取电力图形和模型关联数据,支持不同系统之间的电力图形和模型关联数据的交换。

本标准由中国电力企业联合会提出。

本标准由全国电网运行与控制标准化技术委员会归口。

本标准起草单位:国家电力调度控制中心,国网电力科学研究院、中国电力科学研究院、清华大学。 本标准主要起草人:辛耀中、李伟、沈国辉、陶洪铸、边晓宇、黄昆、曹蓉蓉、石俊杰、翟明玉、 尚学伟、严亚勤、姜海、郭勇。

本标准在执行过程中的意见或建议请反馈至中国电力企业联合会标准化中心(北京市白广路二条一 号,100761)。

# 电力系统图形描述规范

#### <span id="page-5-0"></span>1 范围

本标准规定了电力系统图形的交换规则及存储格式。 本标准适用于不同应用系统、不同厂家和不同电力企业之间的电网图形交换。

#### <span id="page-5-1"></span>2 规范性引用文件

下列文件对于本文件的应用是必不可少的。凡是注日期的引用文件,仅所注日期的版本适用于本文 件。凡是不注日期的引用文件,其最新版本(包括所有的修改单)适用于本文件。

GB/T 4728 电力工程制图标准

DL/T 890.1-2007 能量管理系统应用程序接口(EMS-API)第 1 部分:导则和一般需求(idt IEC 6970-1)

DL/Z 890.2-2010 能量管理系统应用程序接口(EMS-API)-第 2 部分:术语(idt IEC 61970-2)

DL/T 890.301-2004 能量管理系统应用程序接口(EMS-API)第 301 部分:公共信息模型基础(CIM) 基础 (idt IEC 61970-301:2003)

DL/T 890.402 -2011 公共服务(IEC 61970-402)

IEC 61970-452 EMS-API – Part 452: CIM静态传输网络模型子集(CIM Static Transmission network model profile)

ISO 10646 信息技术通用多八位编码字符集(Universal multiple-octet coded character set )

#### <span id="page-5-2"></span>3 术语和定义

下列定义和术语适用于本文件。

3.1

#### 元素 **element**

用于标示绘图对象和电网设备的类型及其特征,包括元素名和属性两个部分。

3.2

#### 基本绘图元素 **basic graphics element**

用于在目标画布上画出图形元素。图形元素包括矩形、圆形、椭圆形、直线、折线和多边形等标准 形状。

3.3

#### 电网图形元素 **grid graphics element**

用于表示电力设备图形对象,分为图元方式、间隔模板方式和其它方式三大类。

3.4

# 连接线 **connectline**

用于描述电力系统中各种设备间的连接关系的图形对象。

3.5

#### 端子 **pin**

用于描述电力设备与设备间的连接点的图形对象,通过连接线和设备端子的连接,可显示表达电力 设备间的拓扑关系。

3.6

#### 图层元素 **layer**

4

用于描述图形对象的分类示例和隐藏,各图层内的图形的放大倍数相同,可分别设置每个图层是否 可见,从而实现图形的隐藏,满足不同应用环境下对电网模型的不同描述要求。

3.7

# 图元 **icon**

用于同一电力设备对象的不同图形描述,遵循先定义后使用的原则,以元数据方式统一保存。 3.8

#### 间隔模板 **bay**

用于描述变电站或发电厂内同一电压等级下同一间隔内的电力设备的接线方式。

3.9

#### 基于 CIM 的电力图形描述语言 **CIM/G**

用于电力设备对象的图形描述,对根据 CIM 模型定义的电力图形对象按照 XML 标准方进行扩展 定义,而通用图形对象则兼容工业标准的 SVG 图形格式。

#### <span id="page-6-0"></span>4 缩略语

下列缩略语适用于本文件。

CIM Common Information Model 公共信息模型

SVG Scalable Vector Graphic 可缩放矢量图形

# CIM/E E based CIM mode 基于 E 的 CIM 模型

#### <span id="page-6-1"></span>5 通用特征

基于 CIM/G 的图形对象存储和交换格式应具备以下特征:

- a) 详细说明如何关联图形对象和领域数据,领域数据和领域数据、图形对象和图形对象互相交换;
- b) 支持与领域数据没有关联关系的图形对象的交换,例如纯粹的静态背景对象;
- c) 支持在相同或不同的图形中同一领域对象的不同表现形式;
- d) 支持在没有领域拓扑模型的情况下使用图形拓扑来描述电力设备的拓扑关系;
- e) 支持按层或其他方式存储图形对象,支持基于不同缩放比例显示图形,支持以用户所关注的角 度显示或隐藏不同的图形对象;
- f) 支持通过间隔模板图元定义和描述间隔设备;
- g) 图形文件包括两类:一类是描述图形自身的文件,另一类是描述系统中图元、间隔、字体和颜 色等公用部分的文件。

#### <span id="page-6-2"></span>6 CIM/G 文件结构

#### 6.1 基本结构

CIM/G 文件包括注释(可选)、声明、根元素、图层元素、绘图元素。

6.2 注释

注释行或说明行应以"<!-- -->"表示,注释可独立一行,也允许放置在该行的后部。

6.3 声明

声明行应以"<? "引导, 以"?>"作为行结束符。用于说明 CIM/G 的版本、编码方式等。

示例:

<?xml version="1.0" encoding="UTF-8"?>

6.4 元素

元素用于标示绘图对象和电网设备的类型及其特征,包括元素名和属性两个部分。

6.4.1 元素定义

6.4.1.1 元素名标示对象的类型。应以"<元素名>"表示元素的开始,以"</元素名>"表示元素的结束。

如果该元素无子元素,则可用简化方式"<元素名 />"表示。属性用于描述该对象的特征,紧跟在元素名 后面,具有属性名和属性值两个部分。

6.4.1.2 属性名与属性值之间应使用"="连接,各属性之间用一个或多个空格连接,各属性不分先后。 同一元素的属性名不应重复,属性值应统一采用字符串方式。格式如"<元素名 属性名 1="属性值 1" 属 性名 2="属性值 2" />"。

6.4.1.3 在 CIM/G 中,元素按位置结构可分为根元素、图层元素、绘图元素三种。

6.4.2 根元素 G

根元素(G)是所有元素的父对象,<G>和</G>分别表示 CIM/G 数据块定义的开始和结束。根元 素属性定义见表 1。

表1 根元素属性定义

| 属性名        | 属性含义                         | 必选 | 缺省值            | 备注                      |
|------------|------------------------------|----|----------------|-------------------------|
| W          | 图形的宽度:width                  | 是  |                | 量纲: 像素                  |
| H          | 图形的高度:height                 | 是  |                | 像素<br>量纲:               |
| <b>Bgc</b> | 图形的背景色:background color      | 否  | "0.0.0"        | rgb 定义颜色                |
| bgi        | 图形的背景图:background image      | 否  | 空              | 图片名称                    |
| bgiw       | 背景图显示方式:background image way | 否  | $\overline{0}$ | 0: 平铺显示<br>1: 放缩显示      |
| bgf        | 背景策略标志:background flag       | 否  | $\overline{0}$ | 0: 使用背景色<br>使用背景图<br>1. |

#### 6.4.3 图层元素 Layer

图层元素(Layer)是根元素(G)的子元素,主要用于描述图形对象的分类显示和隐藏。各图层 内的图形的放大倍数相同,可分别设置每个图层是否可见,实现图形的隐藏,满足不同应用环境下对电 网模型的不同描述要求。图层元素属性定义见表 2。

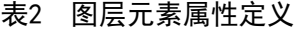

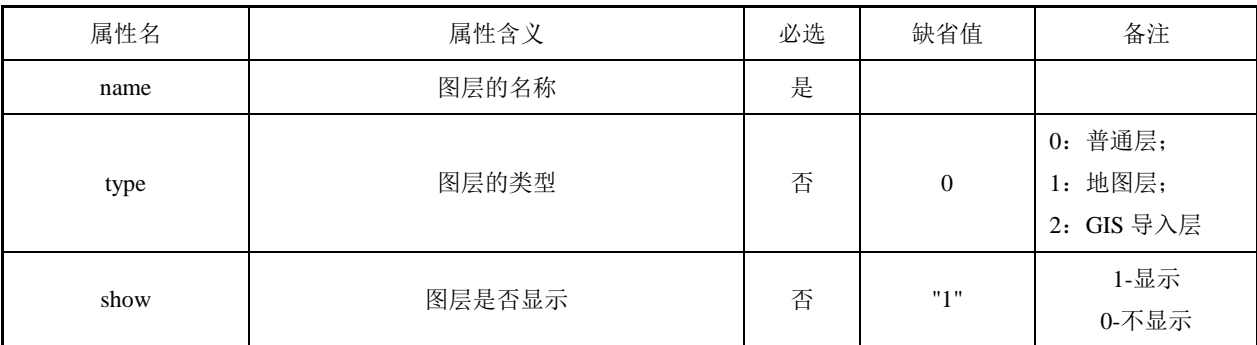

说明:单字母、单词和英文首字母缩写组成的属性名全部小写,多词组成的属性名词的首字母大写。

#### 6.4.4 绘图元素

6.4.4.1 绘图元素是图层元素(Layer)的子元素,按照元素类型可分为基本绘图元素和电网图形 元素。

6.4.4.2 基本绘图元素用以在目标画布上画出图形元素。图形元素包括矩形、圆形、椭圆形、直线、 折线和多边形等标准形状(见第 8 章)。

6.4.4.3 电网图形元素用以表示电力设备,分为图元方式、间隔模板方式和其它方式三大类。图元方 式通过引用外部定义的图元表达图形绘制形状;间隔模板方式通过图元和连接线采用不同绘制方式,表 达同一类电力间隔模板类型,如二分之三接线、三分之四接线、双母带旁路、双母接线、单母带旁路、

单母接线等间隔模板类型,电力图形元素通过引用间隔模板实例化电力间隔设备图形对象;其它方式电 网图形元素主要指线状和动态显示类型电力设备,通过直接存储基本绘图元素和电力领域属性表达电网 设备对象特征,如母线、线路、连接线等(见第9章)。

6.4.4.4 基本绘图元素兼容 SVG 图形元素属性,只有与位置和外观相关的属性值应存储,其他的属性 值可忽略,图形绘制时采用该图形元素属性的缺省值。

6.4.4.5 电网图形元素可扩展特定私有属性,各图形元素对象可存储完整的属性值,但只有与位置、 外观、设备模型和设备动态特性的属性值必须存储,其他的属性可忽略,图形绘制时忽略该属性或者采 用该属性的缺省值。

# 6.5 **CIM/G** 组成元素及其关系

6.5.1.1 采用 CIM/G 定义文档, 可从两方面描述电力设备: 系统公有信息和具体电力厂站图形。系 统公有信息包括图元、间隔等,描述电力设备元数据,用于全系统共享。

6.5.1.2 电力厂站图形通过引用 CIM/G 外部文件来实现厂站图->间隔->图元多级引用,用于图形的共 享显示。

6.5.1.3 CIM/G 组成元素及其关系参见图 1。

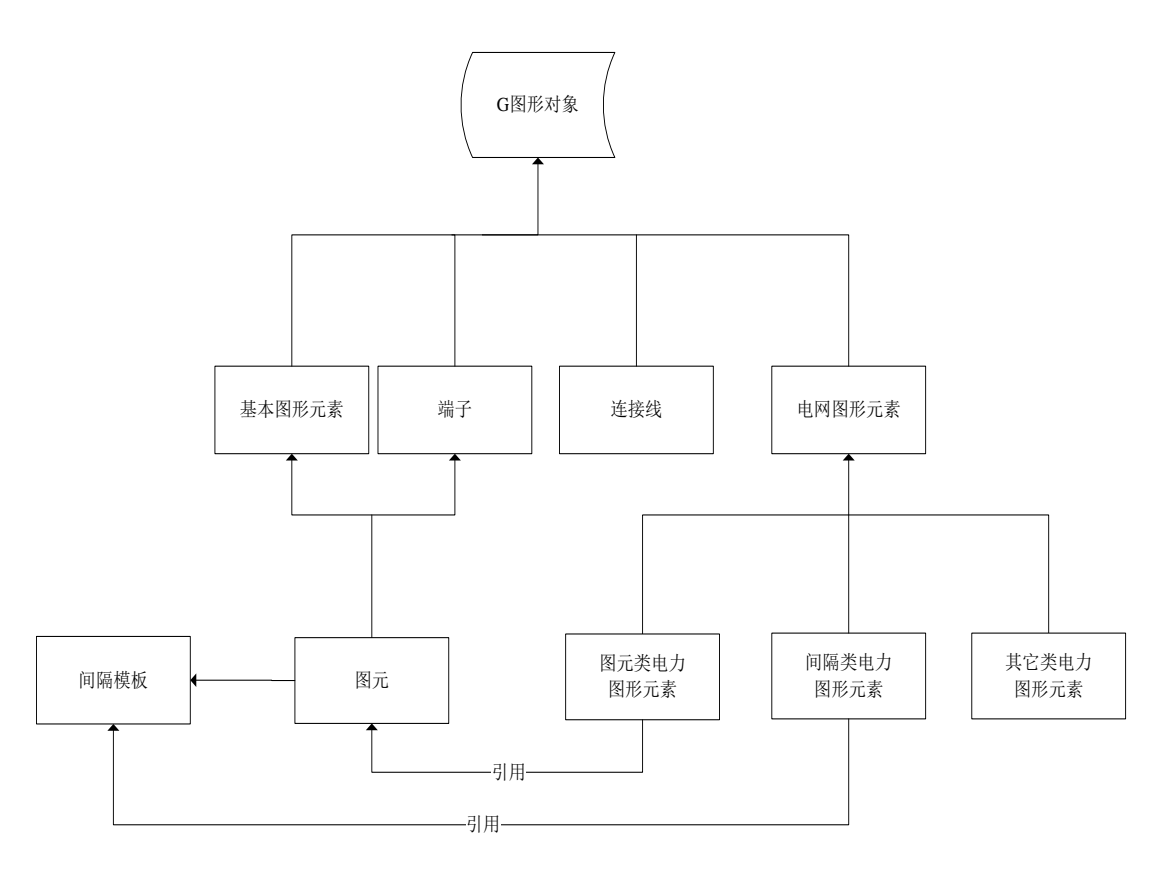

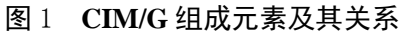

#### 6.6 **CIM/G** 文件存储结构

CIM/G 文件存储结构参见图 2。

```
<?xml version="1.0" encoding="UTF-8"?>
\langle G \rangle w="1000" h="1200" bgc="0, 0, 0" bgi="1. jpg" >
<Layer name="kv220" show="1">
     … …//基本图形元素
     … …//电网图形元素
</Layer>
… …
<Layer name="kv500" bgc="0" show="1">
     … …//基本图形元素
     … …//电网图形元素
\langle/Layer>
\langle G \rangle
```
# 图 2 **CIM/G** 文件存储结构

#### <span id="page-9-0"></span>7 元素通用属性

元素通用属性分为基本绘图元素通用属性见表 3 和电网绘图元素通用属性见表 4。

# 表3 基本绘图通用属性

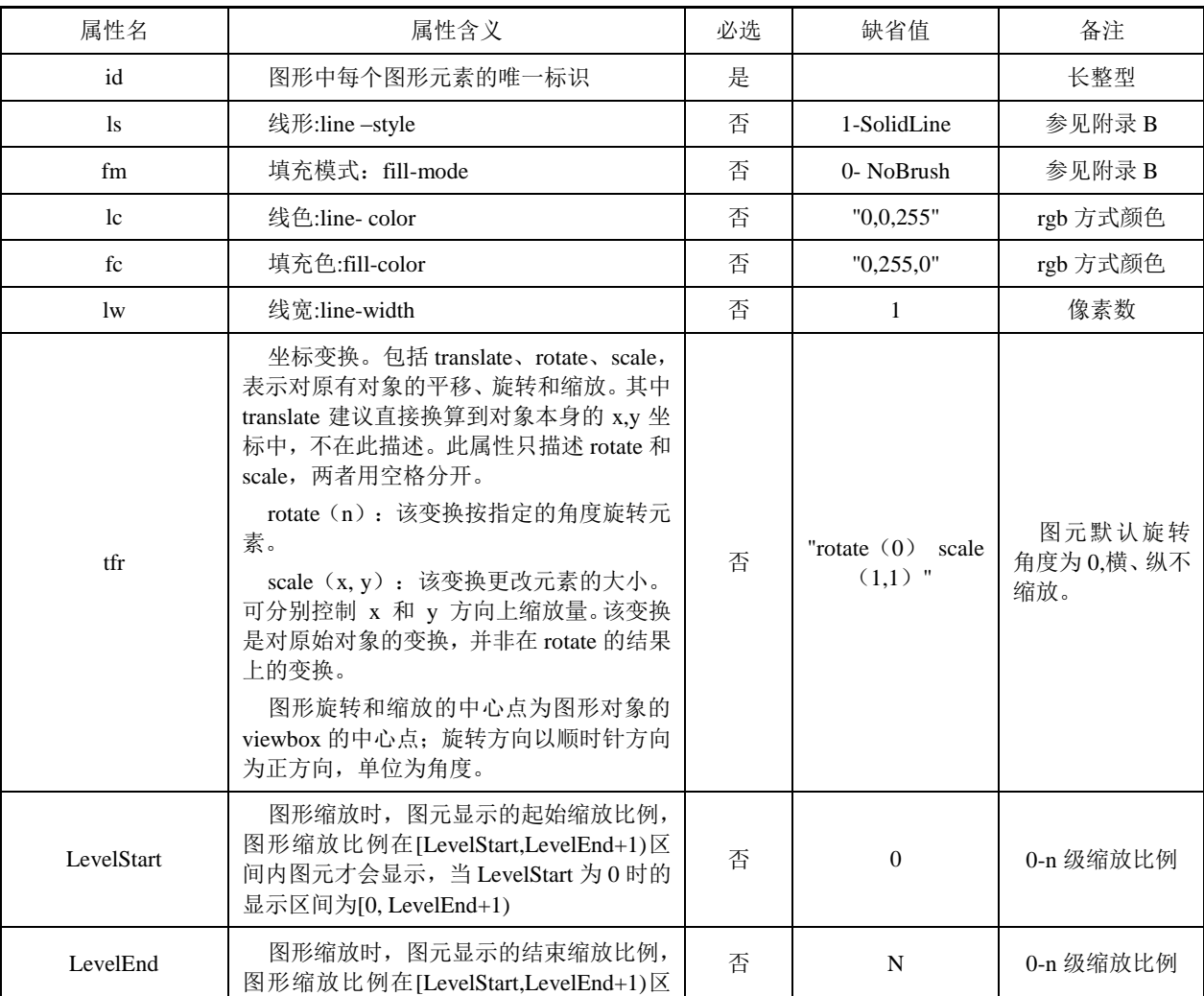

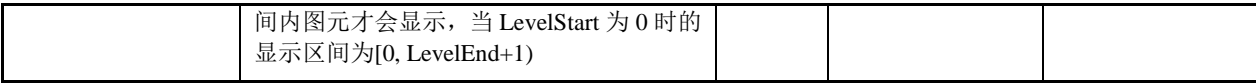

# 表4 电网绘图通用属性

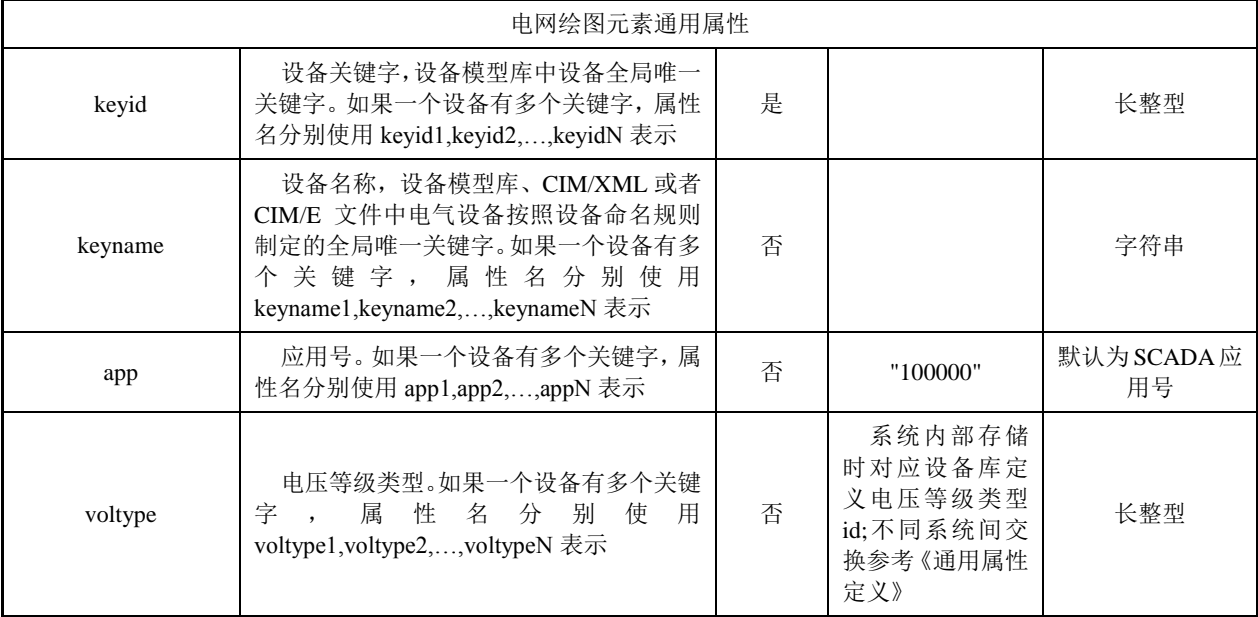

# <span id="page-10-0"></span>8 基本绘图元素

# 8.1 直线 **line**

line 的属性见表 5:

# 表5 直线属性

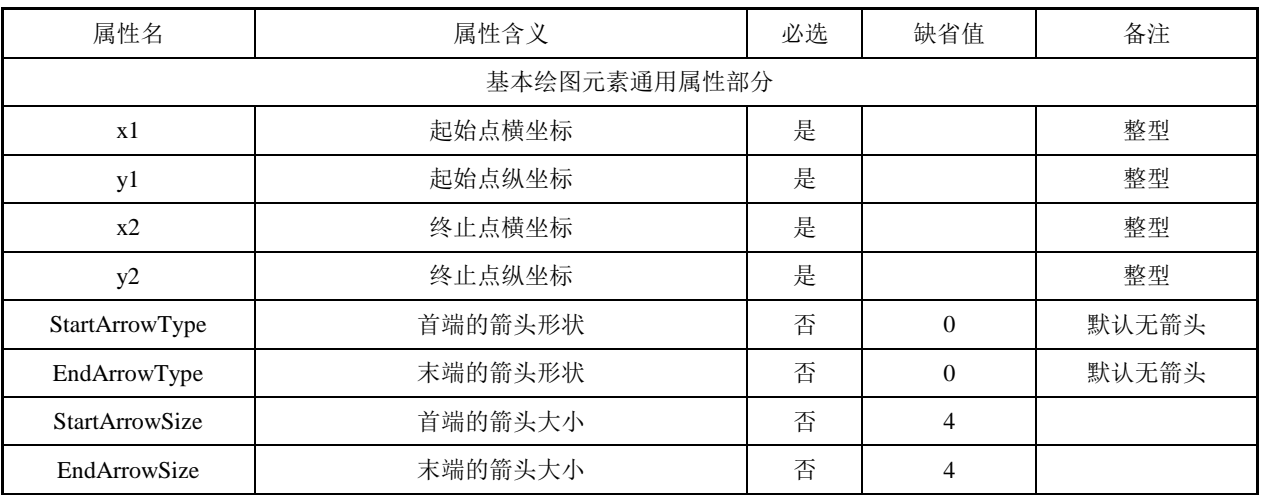

# 8.2 矩形 **rect**

rect 的属性见表 6:

# 表6 矩形属性

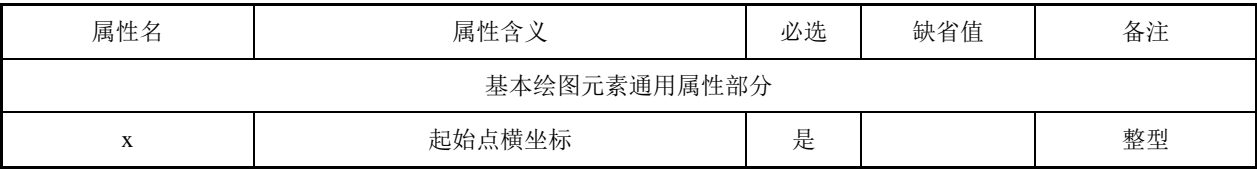

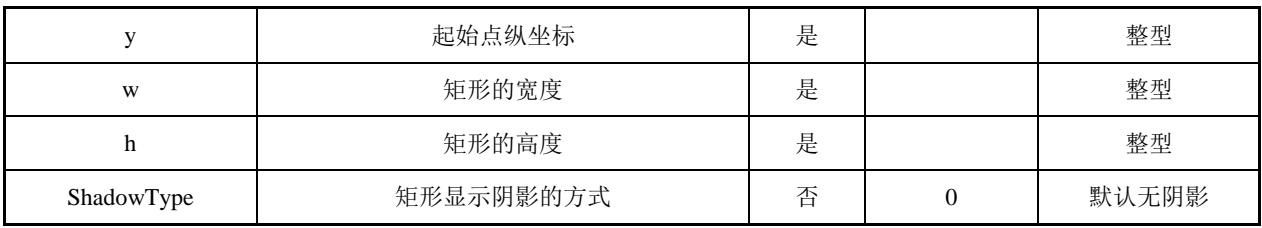

# 8.3 圆角矩形 **roundrect**

roundrect 的属性见表 7:

# 表7 圆角矩形属性

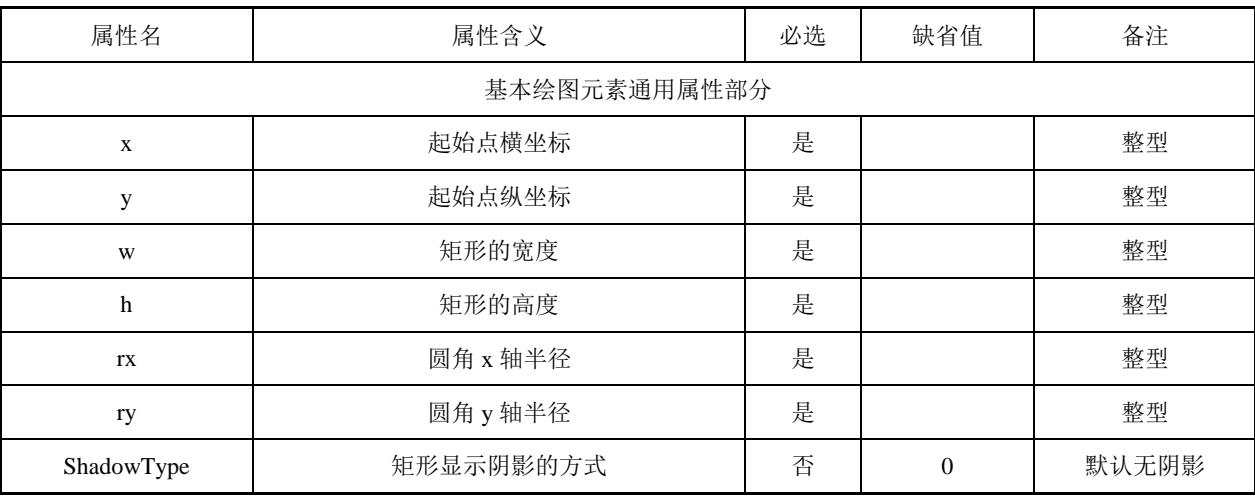

### 8.4 圆 **circle**

circle 的属性见表 8:

# 表8 圆属性

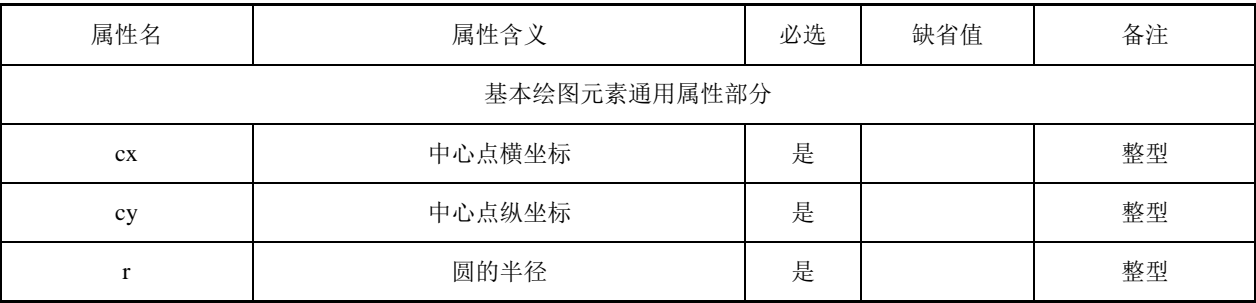

# 8.5 椭圆 **ellipse**

ellipse 的属性见表 9:

# 表9 椭圆矩形属性

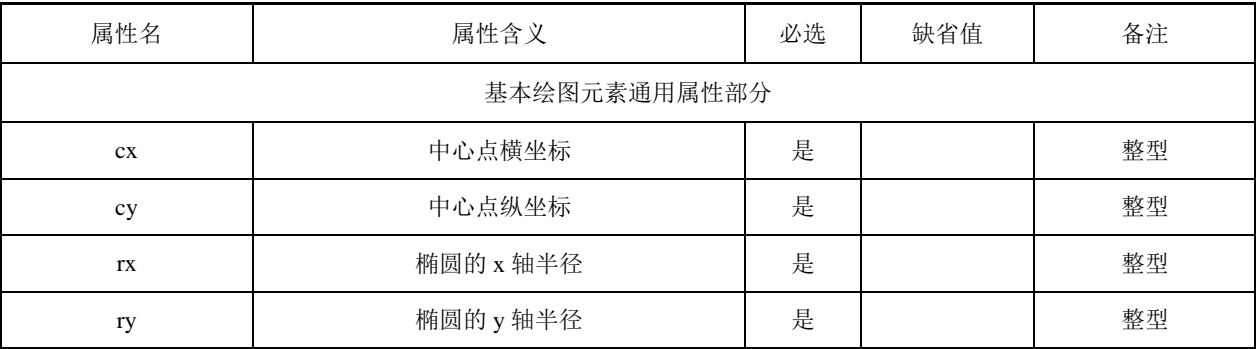

# 8.6 圆弧 **circlearc**

circlearc 的属性见表 10:

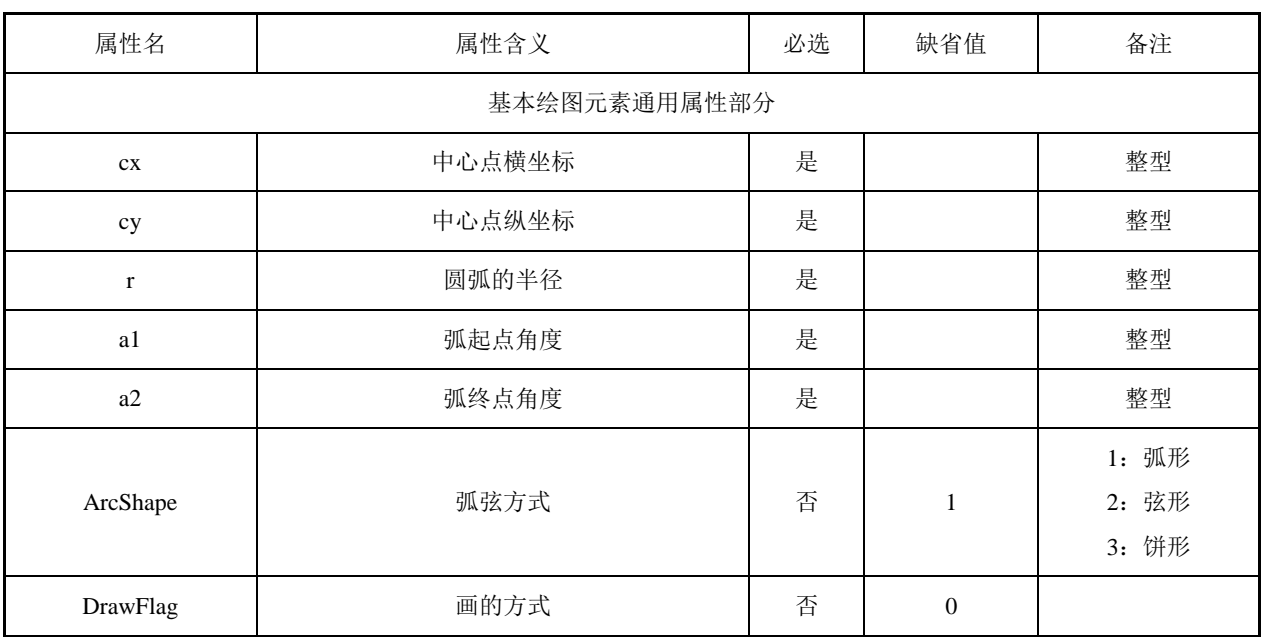

# 表10 圆角矩形属性

# 8.7 椭圆弧 **ellipsearc**

ellipsear 的属性见表 11:

# 表11 椭圆弧属性

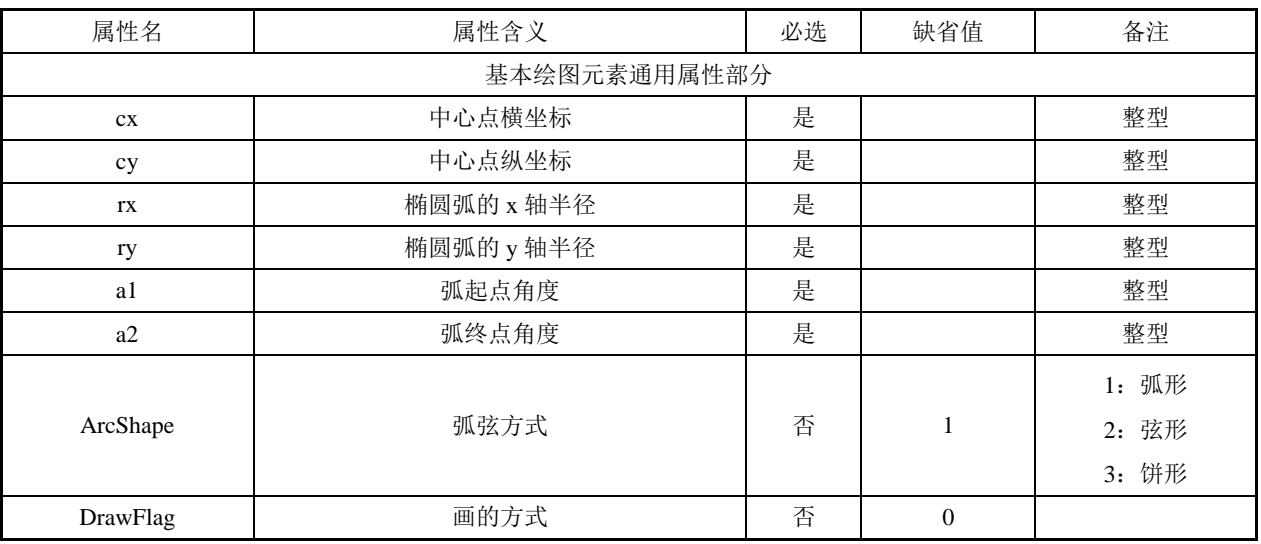

# 8.8 折线 **polyline**

polyline 的属性见表 12:

# 表12 折线属性

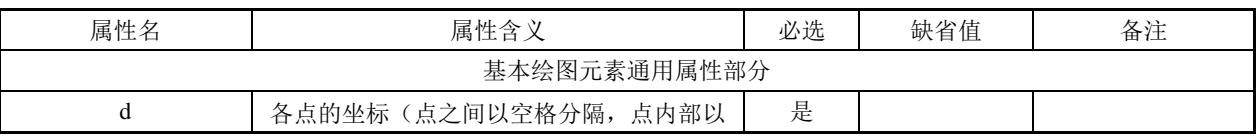

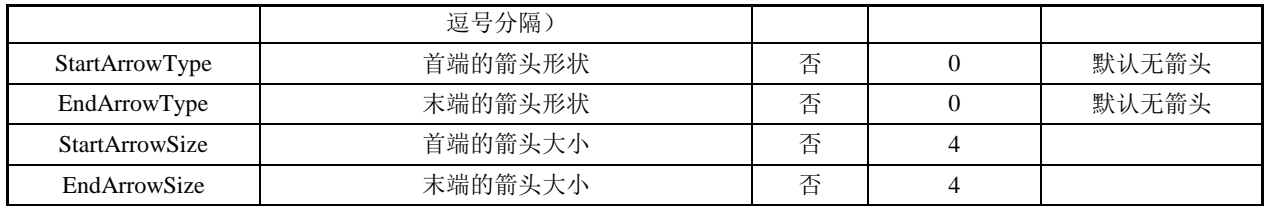

# 8.9 多边形 **polygon**

polygon 的属性见表 13:

# 表13 多边形属性

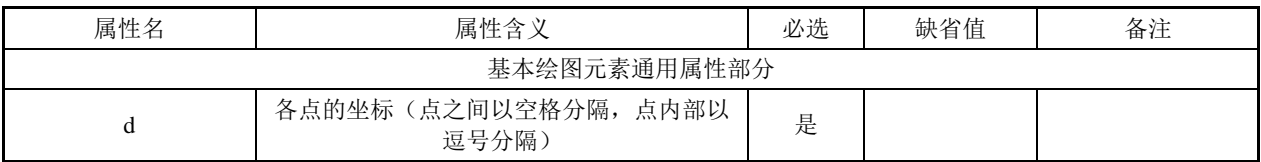

# 8.10 三角形 **triangle**

triangle 的属性见表 14:

表14 三角形属性

| 属性名          | 属性含义        | 必选 | 缺省值 | 备注  |  |
|--------------|-------------|----|-----|-----|--|
| 基本绘图元素通用属性部分 |             |    |     |     |  |
| X            | 外围矩形左上点的横坐标 | 是  |     | 整型  |  |
|              | 外围矩形左上点的纵坐标 | 是  |     | 整型  |  |
| W            | 外围矩形的宽度     | 是  |     | 整型  |  |
|              | 外围矩形的高度     | 是  |     | 整型  |  |
| ShadowType   | 显示阴影的方式     | 否  |     | 无阴影 |  |

说明:三角形的顶点位于外围矩形上边线的中间点。

# 8.11 平行四边形 **parallelrect**

parallelrect 的属性见表 15:

# 表15 平行四边形属性

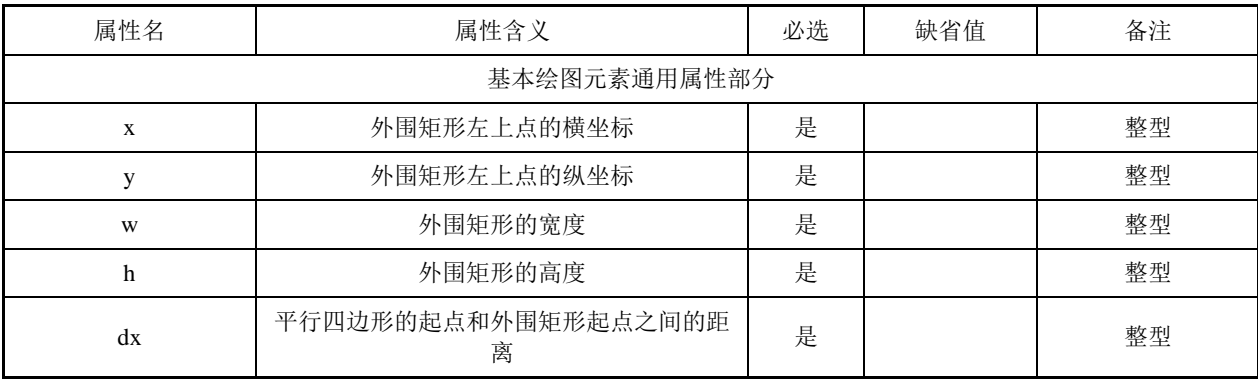

# 8.12 菱形 **diamond**

diamond 的属性见表 16:

表16 菱形属性

| 属性名 | __<br>属性 | an ait<br>火心 | ι ノレヘ /士<br>$\sim$<br>谳<br>・1目 | 々<br>. <u>. .</u><br>宙冮 |
|-----|----------|--------------|--------------------------------|-------------------------|
|     |          |              |                                |                         |

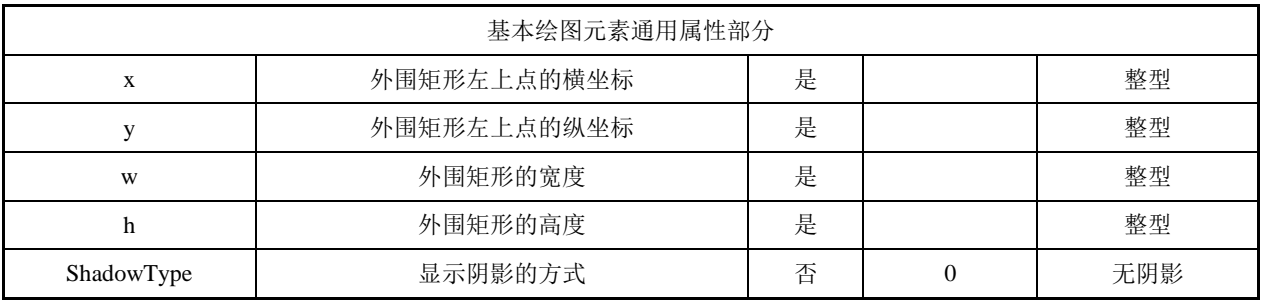

说明:菱形的各点分别位于外围矩形各边线的中间点。

# 8.13 静态文本 **text**

text 的属性见表 17:

# 表17 静态文本属性

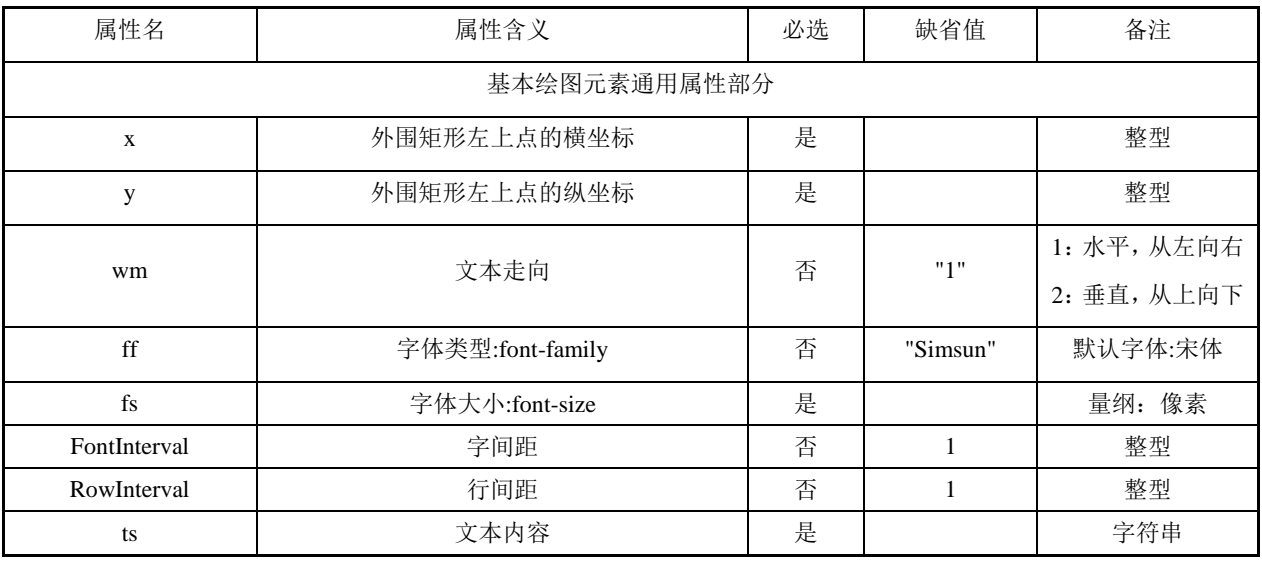

# 8.14 图像 **image**

image 的属性见表 18:

表18 图像属性

| 属性名          | 属性含义               | 必选 | 缺省值            | 备注                   |  |
|--------------|--------------------|----|----------------|----------------------|--|
| 基本绘图元素通用属性部分 |                    |    |                |                      |  |
| $\mathbf X$  | 像素图起点的横坐标          | 是  |                | 整型                   |  |
| y            | 像素图起点的纵坐标          | 是  |                | 整型                   |  |
| W            | 像素图的宽度             | 是  |                | 整型                   |  |
| h            | 像素图的高度             | 是  |                | 整型                   |  |
| ahref        | 像素图对应文件名           | 是  |                | 字符串                  |  |
| ShowStyle    | 像素图显示的方式(居中/缩放/平铺) | 否  | $\overline{0}$ | 0-居中<br>1-缩放<br>2-平铺 |  |

# <span id="page-14-0"></span>9 电网图形元素

对于电网图形元素来说,除母线、交流线端/段、线路和负荷等线状设备及动态显示图形外,其他 种类的电网设备通常采用图元表现。电网图形要素对图元的使用包括图元定义和图元引用两个部分。本 标准定义的电网图形元素适用于各级电力调度系统,随着系统运用范畴和深度的发展,本标准定义的电 网图形元素可进行扩充和拓展。

## 9.1 图元定义

图元定义的属性见表 19,图元内部对象的特殊属性见表 20:

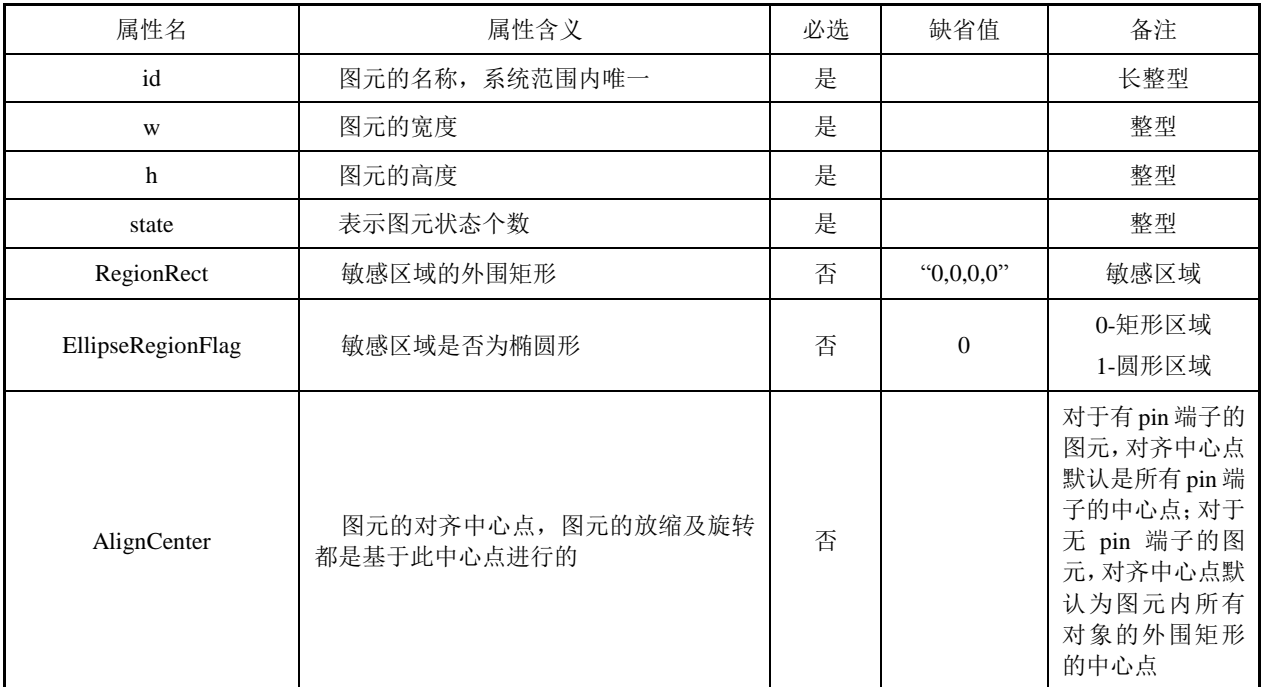

# 表19 图元定义的属性

### 表20 图元内部对象的特殊属性

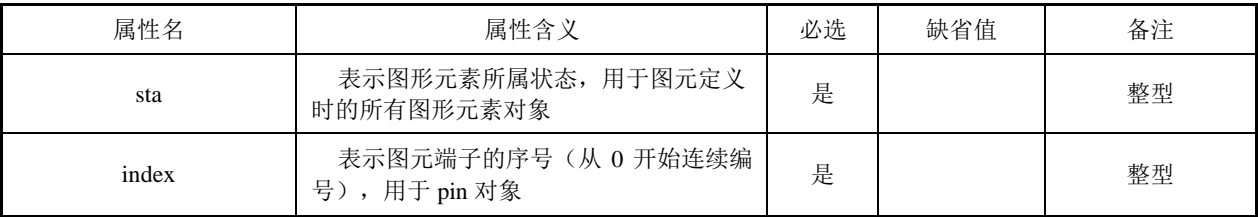

图元定义示例见图 3:

```
\langle ? \text{xml version} = "1.0" encoding = "UTF-8" ? \rangle\langle G \rangle<Breaker id="sgd_kg1" w="18" h="36" state="2" HasSensitiveRegion="0">//图元设
 备
     <Layer>//图元平面
          \langlerect w="12" x="3" h="28" y="4" sta="0" />
          \langlerect w="12" x="3" h="28" y="4" rg="0" sta="1" />
          \pi /pin cx="9" cy="4" rg="0" sta="0" r="2" index="0"/>
          \binom{1}{1} cx="9" cy="32" sta="0" r="2" index="1"/>
     \langle/Layer>
 \langle/Breaker>
\langle G \rangle
```
### 图 3 图元定义示例

说明:图元定义时,各图形元素对象可存储完整的属性,但只有与位置和外观相关的属性必须存储,其他的属性可 忽略。

# 9.2 图元引用

图元引用的属性见表 21:

# 表21 图元引用时属性

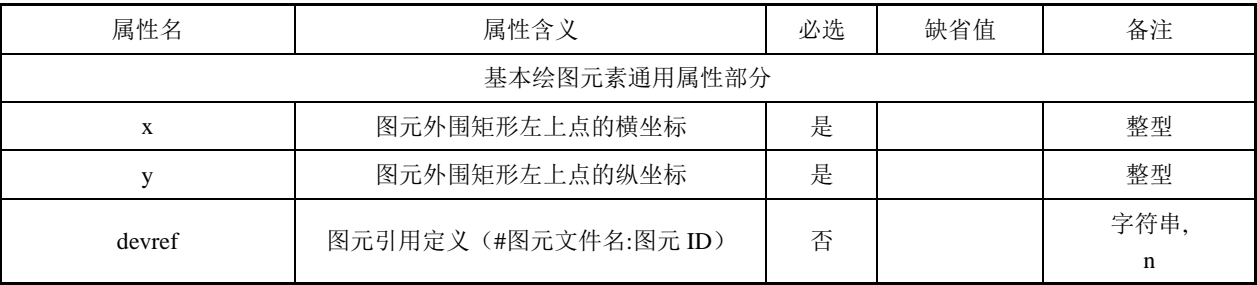

图元引用示例见图 4:

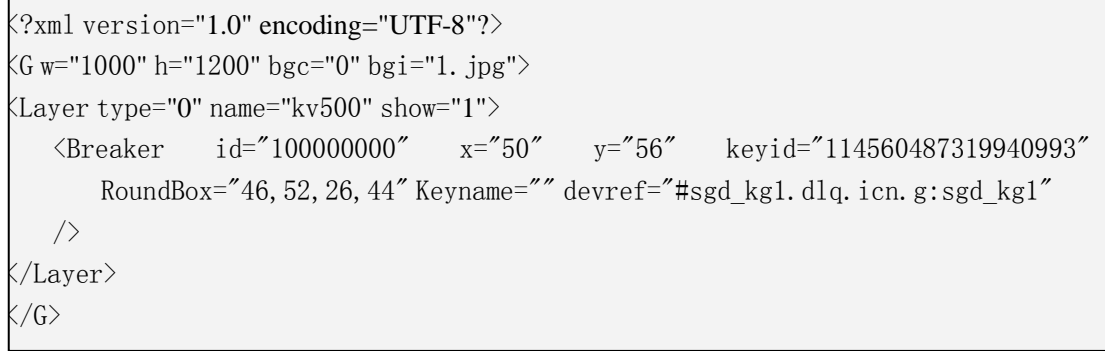

# 图 4 图元引用示例

# 9.3 动态文本 **DText**

动态文本(DText)属于其它方式图形元素,主要用于描述图形上带有电气含义的量测,如 P/Q/I 等。 动态文件属性见表 22 :

| 属性名                        | 属性含义         | 必选 | 缺省值     | 备注                                  |  |  |
|----------------------------|--------------|----|---------|-------------------------------------|--|--|
|                            | 基本绘图元素通用属性部分 |    |         |                                     |  |  |
|                            | 电网绘图元素通用属性部分 |    |         |                                     |  |  |
| 静态文本 text 属性部分             |              |    |         |                                     |  |  |
| 是<br>整型<br>数据显示的类型<br>type |              |    |         |                                     |  |  |
| DotLength                  | 显示的小数点位数     | 否  | "በ"     | 默认整型                                |  |  |
| ShowSignFlag               | 是否显示正负号      | 否  | "0"     | a) 不示例<br>b) 显示                     |  |  |
| DataSetFlag                | 是否可置数        | 否  | "3"     | 0 不可置数<br>1可置实时库<br>2可置关系库<br>3均可置数 |  |  |
| DataUpperLimit             | 置数上限         | 否  | 999999  | 浮点数                                 |  |  |
| DataLowerLimit             | 置数下限         | 否  | -999999 | 浮点数                                 |  |  |
| IsAbs                      | 是否取绝对值       | 否  | "0"     | 0-取绝对值                              |  |  |

表22 动态文本属性

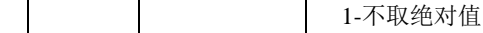

CIM/G 文件示例见图 5:

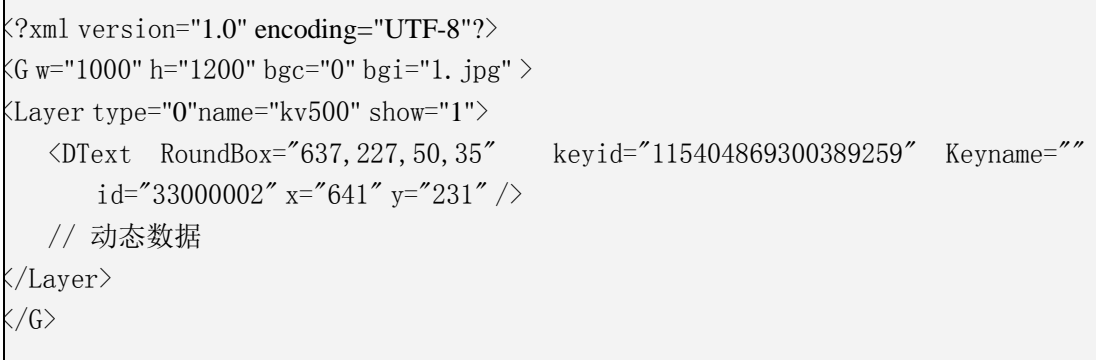

#### 图 5 动态文本示例

## 9.4 连接线 **ConnectLine**

连接线(ConnectLine)属于其它方式图形元素,主要用于描述电力系统中各种设备间的连接关系。 连接线属性见表 23:

表23 连接线属性

| 属性名               | 属性含义                                      | 必选 | 缺省值 | 备注 |
|-------------------|-------------------------------------------|----|-----|----|
| 基本绘图元素通用属性部分      |                                           |    |     |    |
| 折线 polyline 的属性部分 |                                           |    |     |    |
| 表 23 (续)          |                                           |    |     |    |
| link              | 描述设备间的连接关系。格式如下:<br>"连接线的端子号, 所连对象的端子号, 所 | 是  |     |    |

连对象的 ID; … …"

CIM/G 文件示例见图 6:

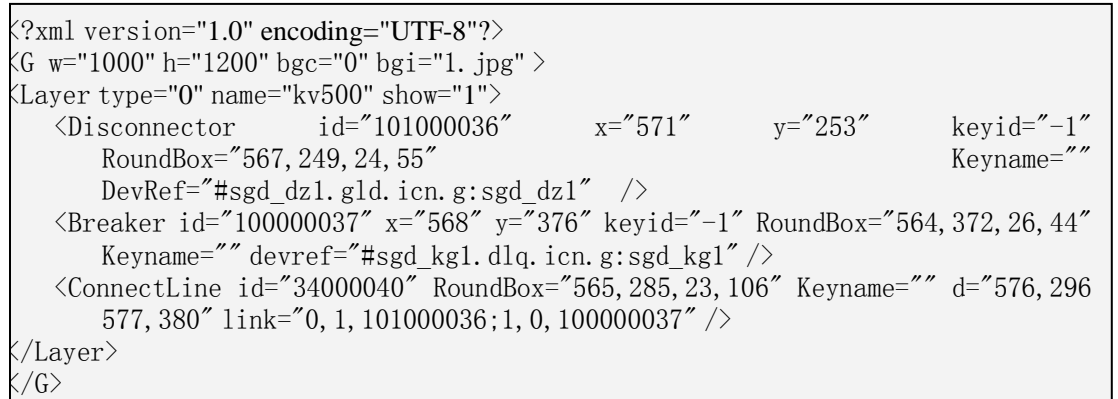

#### 图 6 连接线示例

#### 9.5 端子 **pin**

端子(pin)属于其它方式图形元素,主要用于描述电力设备与设备间的连接点的图形展示。端子 属性见表 24:

表24 端子属性

| ⋿<br>属性<br>- | <b>.http:</b><br>周任 | $\Delta t$ $\Delta t$<br>⊾∨י | 1.5H<br>献<br>. 1E<br>€ | $\overline{ }$<br>ш.<br>$1 -$ |
|--------------|---------------------|------------------------------|------------------------|-------------------------------|
| cx           | -<br>-471           | <b>State</b><br>$\tilde{}$   |                        | 整型                            |

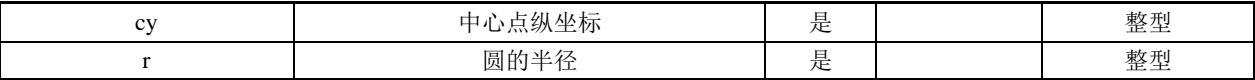

# 9.6 母线 **BusbarSection**

母线(BusbarSection)主要用于描述电力系统中各类母线的图形展示。母线属性见表 25:

表25 母线属性

| 属性名           | 属性含义         | 必选 | 缺省值 | 备注 |
|---------------|--------------|----|-----|----|
|               | 基本绘图元素通用属性部分 |    |     |    |
| 电网绘图元素通用属性部分  |              |    |     |    |
| 直线 line 的属性部分 |              |    |     |    |

# CIM/G 文件示例见图 7:

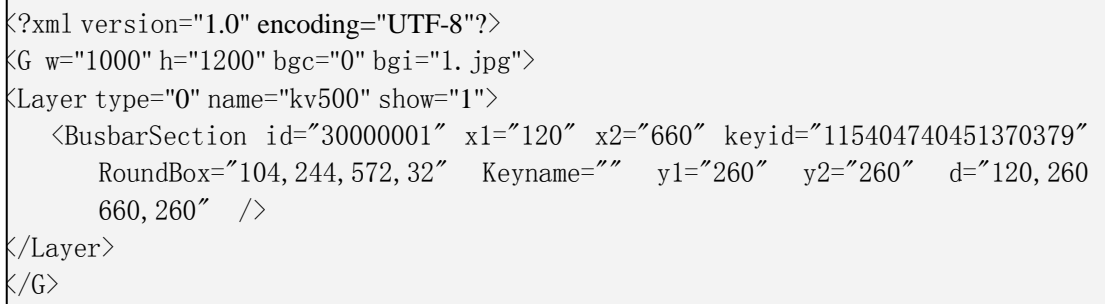

#### 图 7 母线示例

# 9.7 交流线段 **ACLineSegment**

交流线段(ACLineSegment)属于其它方式图形元素,主要用于描述输电线路或配电线路的图形展 示。交流线段属性见表 26:

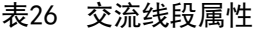

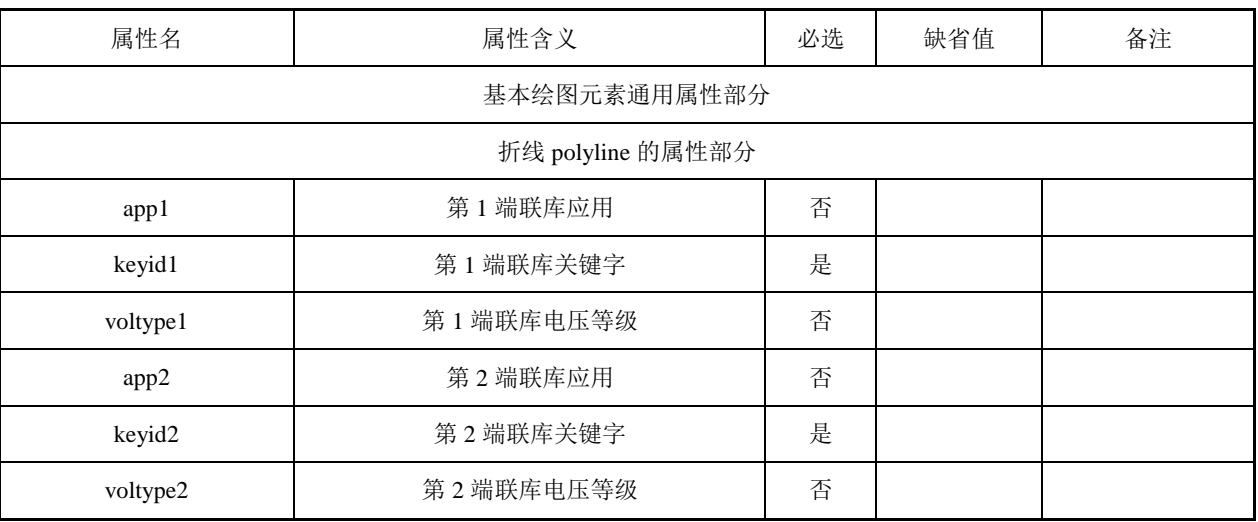

CIM/G 文件示例见图 8:

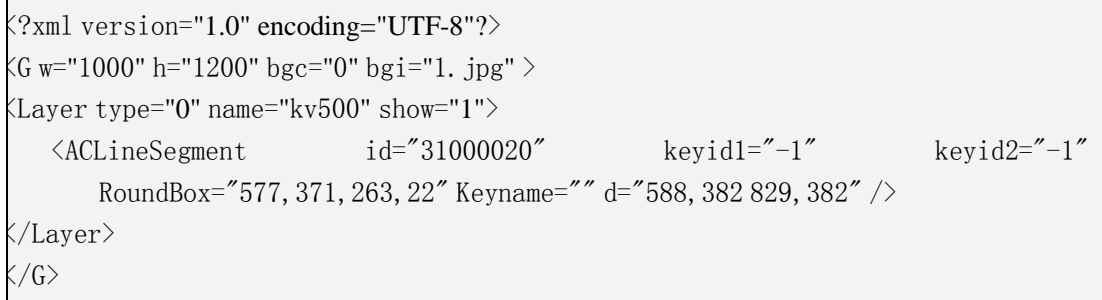

# 图 8 交流线段示例

### 9.8 交流线端 **ACLineEnd**

交流线端(ACLineEnd)属于其它方式图形元素,主要用于描述交流线端的图形展示。交流线端属 性见表 27:

表27 交流线端属性

| 属性名               | 属性含义         | 必选 | 缺省值 | 备注 |
|-------------------|--------------|----|-----|----|
|                   | 基本绘图元素通用属性部分 |    |     |    |
| 电网绘图元素通用属性部分      |              |    |     |    |
| 折线 polyline 的属性部分 |              |    |     |    |

CIM/G 文件示例见图 9:

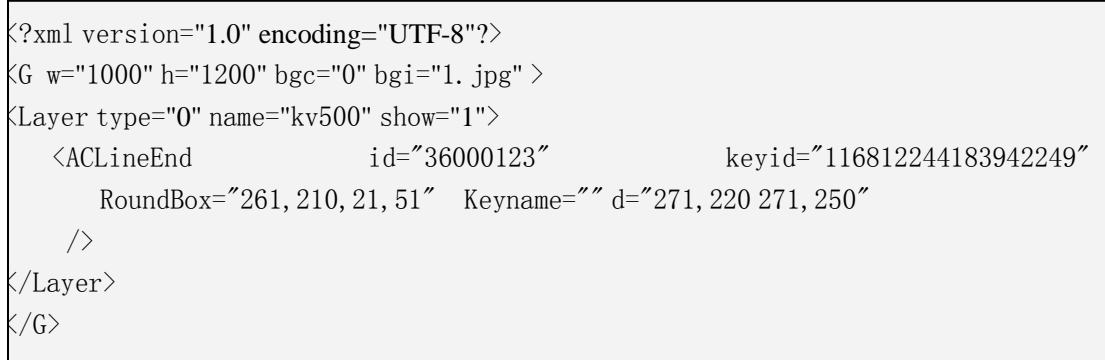

#### 图 9 交流线端示例

# 9.9 断路器 **Breaker**

断路器(Curcuit Breaker)主要用于描述电力断路器的图形展示,采用图元方式描述。断路器属性 见表 28:

表28 断路器属性

| 属性名          | 属性含义         | 必选 | 缺省值 | 备注 |
|--------------|--------------|----|-----|----|
|              | 基本绘图元素通用属性部分 |    |     |    |
| 电网绘图元素通用属性部分 |              |    |     |    |
|              | 图元引用的属性部分    |    |     |    |

Breaker 定义示例参考附录 C:图 C.1 和 C.2, Breaker 引用示例见图 10。

```
<?xml version="1.0" encoding="UTF-8"?>
\langle G \text{ w} = "1000" \text{ h} = "1200" \text{ bgc} = "0" \text{ bgi} = "1.jpg" ><Layer type="0" name="kv500"show="1">
   <Breaker id="100000000" x="50" y="56" keyid="114560487319940993"
        RoundBox="46, 52, 26, 44" Keyname="" /</Layer>
\langle \sqrt{G} \rangle
```
# 图 10 断路器引用示例

#### 9.10 隔离刀闸 **Disconnector**

隔离刀闸(Disconnector)主要用于描述电力系统中各类隔离刀闸的图形展示,采用图元方式描述。 隔离刀闸属性见表 29:

表29 隔离刀闸属性

| 属性名          | 属性含义         | 必选 | 缺省值 | 备注 |
|--------------|--------------|----|-----|----|
|              | 基本绘图元素通用属性部分 |    |     |    |
| 电网绘图元素通用属性部分 |              |    |     |    |
|              | 图元引用的属性部分    |    |     |    |

Disconnector 定义示例参考附录 C: 图 C.3 和 C.4, Disconnector 引用示例见图 11:

```
<?xml version="1.0" encoding="UTF-8"?>
<G w="1000" h="1200" bgc="0" bgi="1.jpg" >
<Layer type="0" name="kv500" show="1">
   <Disconnector id="101000007" x="54" y="272" keyid="114841919346976644"
      RoundBox="50, 268, 24, 56" Keyname=""/>
</Layer>
\langle G \rangle
```
### 图 11 隔离刀闸引用示例

### 9.11 接地刀闸 **GroundDisconnector**

接地刀闸(GroundDisconnector)图形元素用于描述电力系统中各类接地刀闸的图形展示,采用图 元方式描述。接地刀闸属性见表 30:

表30 接地刀闸属性

| 属性名          | 属性含义         | 必选 | 缺省值 | 备注 |
|--------------|--------------|----|-----|----|
|              | 基本绘图元素通用属性部分 |    |     |    |
| 电网绘图元素通用属性部分 |              |    |     |    |
| 图元引用的属性部分    |              |    |     |    |

GroundDisconnector 定义示例参考附录 C:图 C.5 和 C.6 ,GroundDisconnector 引用示例见图 12。

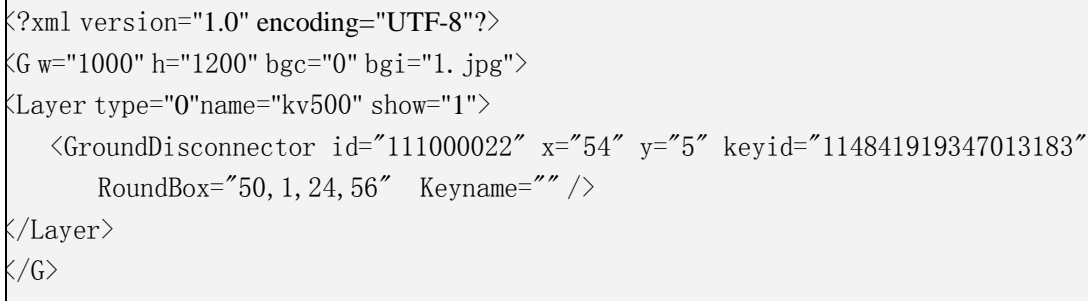

# 图 12 接地刀闸引用示例

#### 9.12 发电机 **Generator**

发电机(Generator)图形元素用于描述电力系统中发电机的图形展示,采用图元方式描述。发电机 属性见表 31:

表31 发电机属性

| 属性名          | 属性含义 | 必选 | 缺省值 | 备注 |
|--------------|------|----|-----|----|
| 基本绘图元素通用属性部分 |      |    |     |    |
| 电网绘图元素通用属性部分 |      |    |     |    |
| 图元引用的属性部分    |      |    |     |    |

Generator 图元定义示例参考附录 C: 图 C.7 和 C.8, Generator 引用示例见图 13。

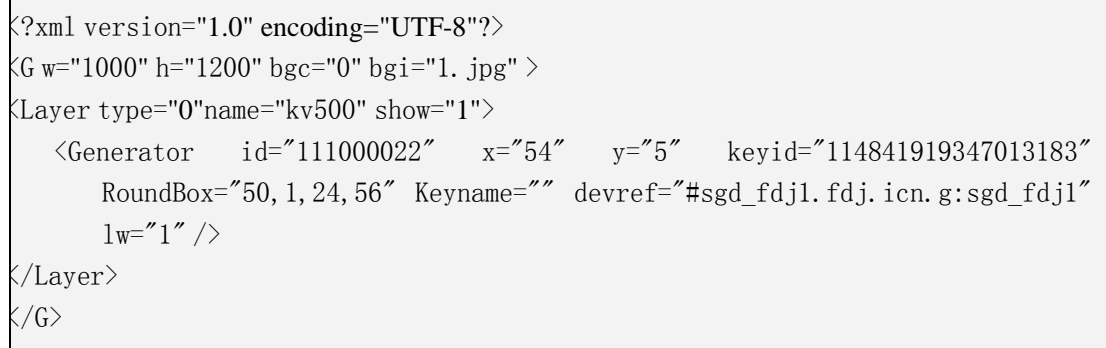

# 图 13 发电机引用示例

### 9.13 两卷变压器 **Transformer**2

两卷变压器(Transformer2)图形元素用于描述电力系统中两卷变压器的图形展示,采用图元方式 描述。两卷变压器属性见表 32:

# 表32 两 卷 变 压 器 属 性

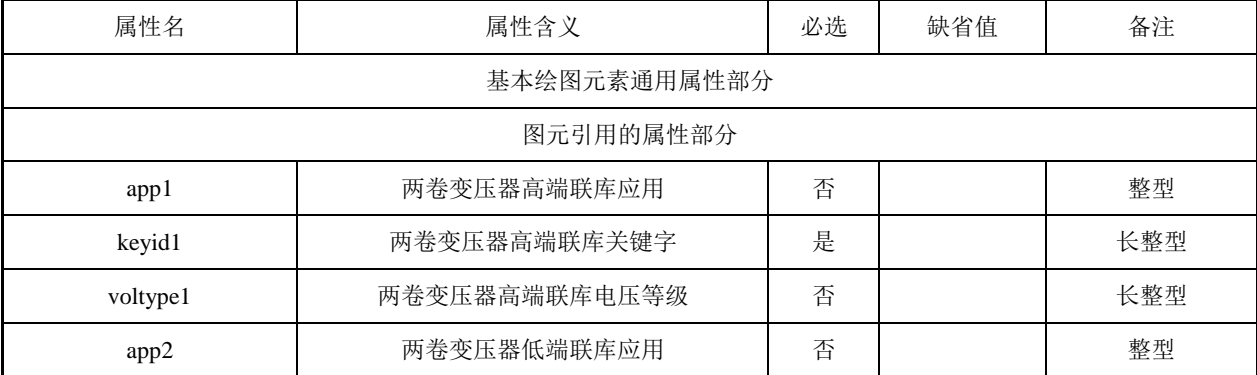

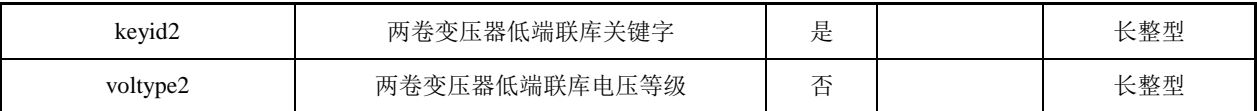

Transformer2 图元定义示例参考附录 C: 图 C.9 和 C.10, Transformer2 引用示例见图 14。

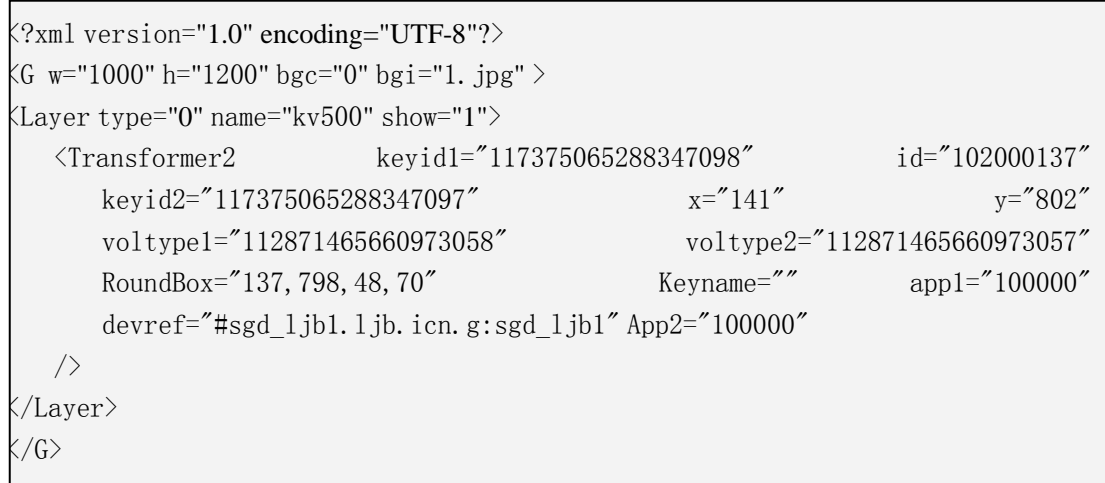

# 图 14 两卷变压器引用示例

# 9.14 三卷变压器 **Transformer**3

三卷变压器(Transformer3)图形元素用于描述电力系统中三卷变压器的图形展示,采用图元方式 描述。三卷变压器属性见表 33:

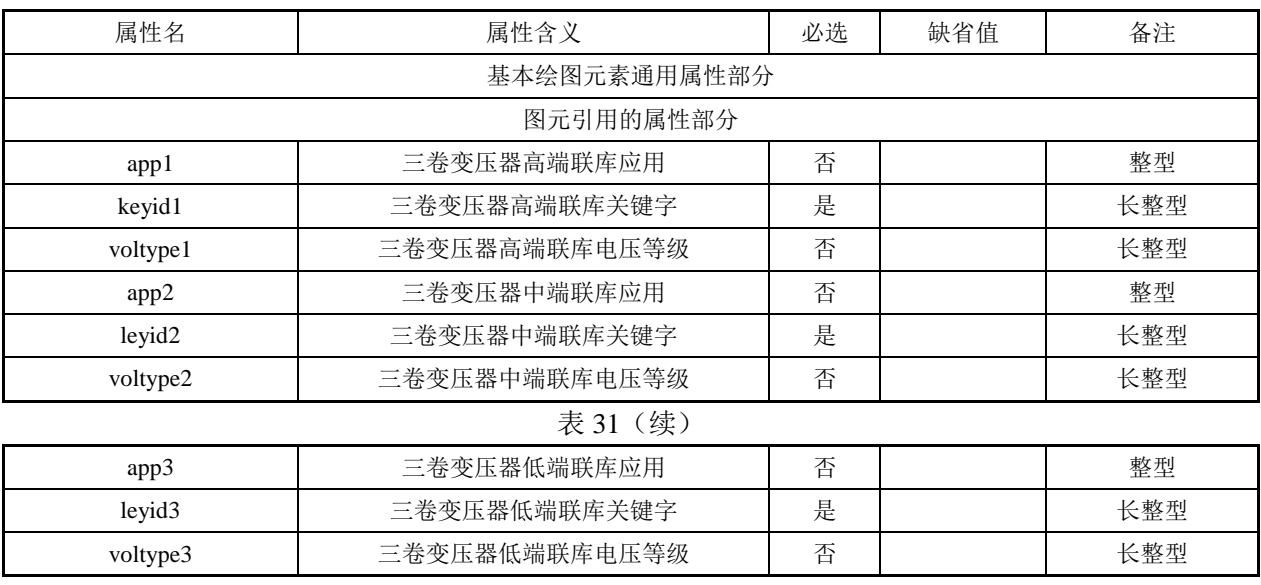

#### 表33 三卷变压器属性

Transformer3 图元定义示例参考附录 C: 图 C.11 和 C.12, Transformer3 引用示例见图 15。

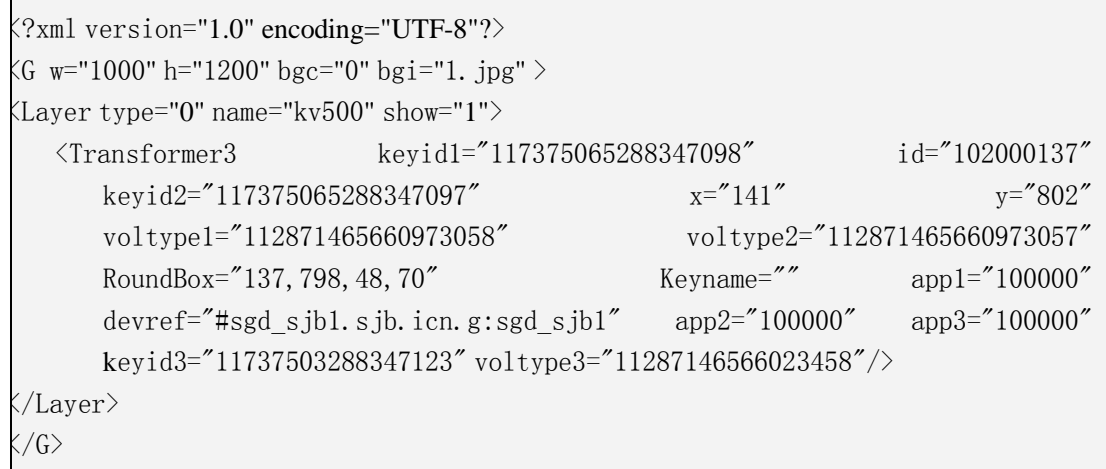

# 图 15 三卷变压器引用示例

# 9.15 负荷 **EnergyConsumer**

负荷(EnergyConsumer)图形元素用于描述电力系统中各类负荷的图形展示。负荷属性见表 34:

表34 负荷属性

| 属性名               | 属性含义 | 必选 | 缺省值 | 备注 |
|-------------------|------|----|-----|----|
| 基本绘图元素通用属性部分      |      |    |     |    |
| 电网绘图元素通用属性部分      |      |    |     |    |
| 折线 polyline 的属性部分 |      |    |     |    |

负荷示例见图 16。

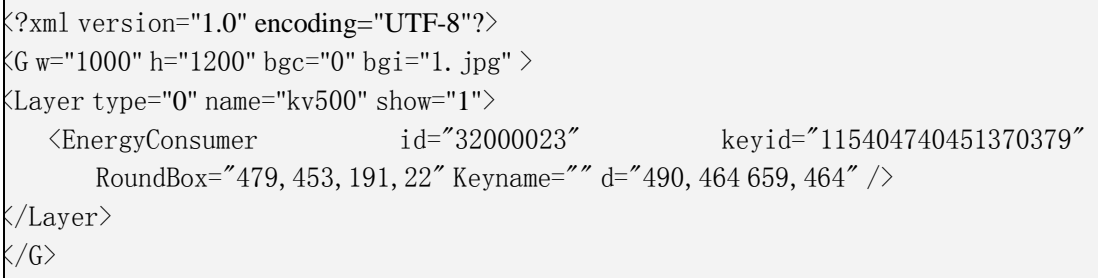

# 图 16 负荷示例

### 9.16 并联电容 **Capacitor**\_**P**

并联电容(Capacitor\_P)图形元素用于描述电力系统中各类并联电容的图形展示,采用图元方式描 述。并联电容属性见表 35:

# 表35 并联电容属性

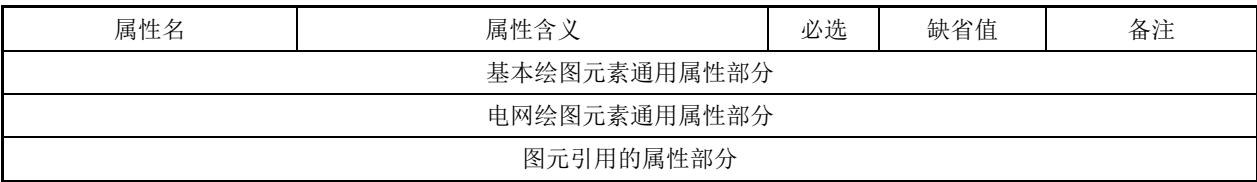

Capacitor\_P 图元定义示例参考附录 C:图 C.13 和 C.14 Capacitor\_P 引用示例见图 17:

```
<?xml version="1.0" encoding="UTF-8"?>
\langleG w="1000" h="1200" bgc="0" bgi="1.jpg" >\text{KLayer type}="0" name="kv500" show="1">
   <Capacitor_P id="100000000" x="50" y="56" keyid="114560487319940993"
       RoundBox="46, 52, 26, 44" Keyname="/>
</Layer>
\langle /G \rangle
```
# 图 17 并联电容引用示例

## 9.17 并联电抗 **Reactor**\_**P**

并联电抗(Reactor P)图形元素用于描述电力系统中各类电抗的图形展示,采用图元方式描述。 并联电抗属性见表 36:

表36 并联电抗属性

| 属性名          | 属性含义         | 必选 | 缺省值 | 备注 |
|--------------|--------------|----|-----|----|
|              | 基本绘图元素通用属性部分 |    |     |    |
| 电网绘图元素通用属性部分 |              |    |     |    |
| 图元引用的属性部分    |              |    |     |    |

#### Reactor\_P 图元定义示例参考附录 C:图 C.15 和 C.16

Reactor\_P 引用示例图 18:

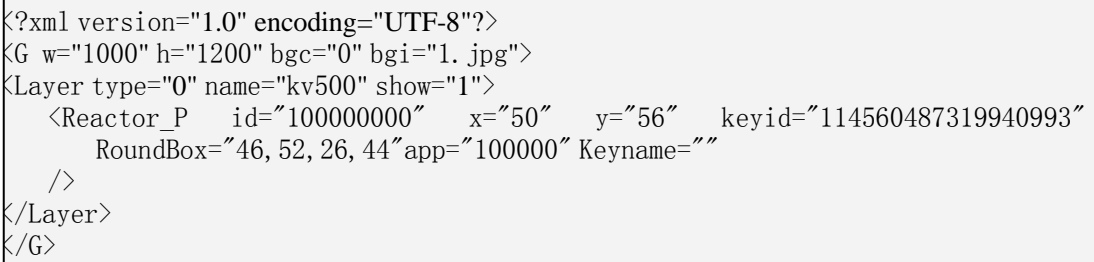

### 图 18 并联电抗引用示例

#### 9.18 串联电容 **Capacitor**\_**S**

串联电容(Capacitor\_S)图形元素用于描述电力系统中各类串联电容的图形展示,采用图元方式描述。 串联电容属性见表 37:

表37 串联电容属性

| 属性名       |              | 必选 | 缺省值 | 备注 |
|-----------|--------------|----|-----|----|
|           | 基本绘图元素通用属性部分 |    |     |    |
|           | 电网绘图元素通用属性部分 |    |     |    |
| 图元引用的属性部分 |              |    |     |    |

Capacitor\_S 图元定义示例参考附录 C: 图 C.17 和 C.18, Capacitor\_S 引用示例见图 19:

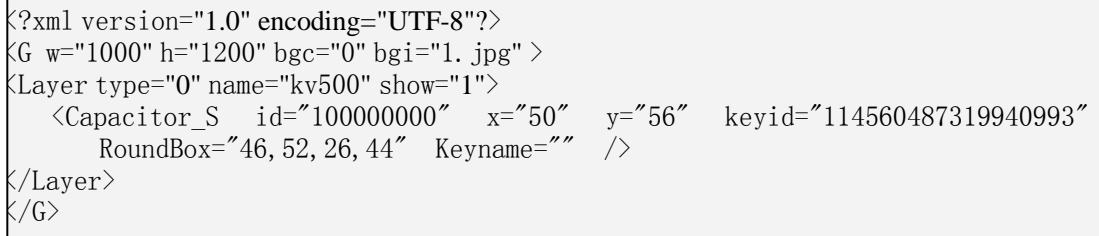

#### 图 19 串联电容引用示例

# 9.19 串联电抗 **Reactor**\_**S**

串联电抗(Reactor\_S)图形元素用于描述电力系统中各类串联电抗的图形展示,采用图元方式描述。 串联电抗属性见表 39:

#### 表39 串联电抗属性

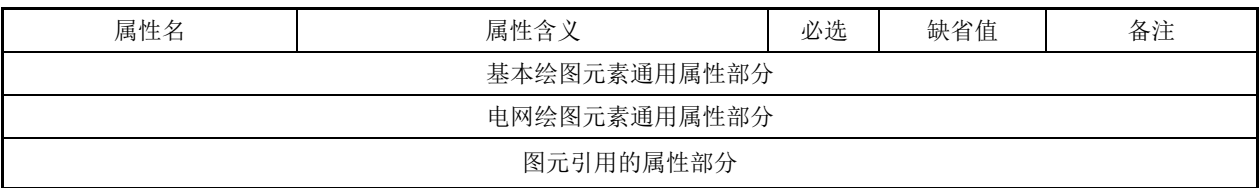

Reactor S 图元定义示例参考附录 C: 图 C.19 和 C.20, Reactor S 引用示例见图 20。

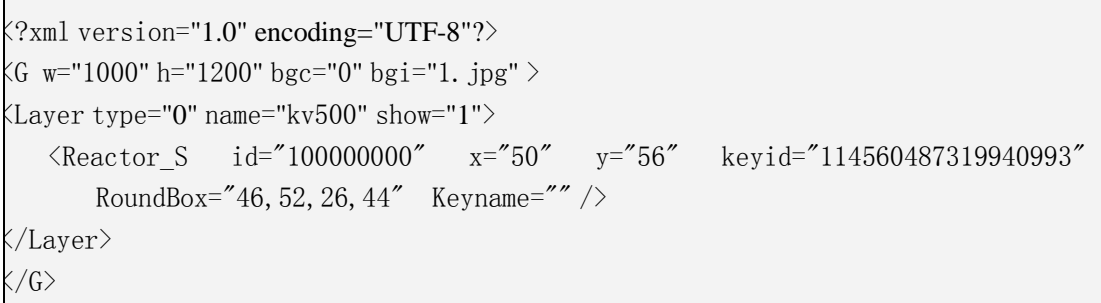

#### 图 20 串联电抗引用示例

# 9.20 熔断器 **Fuse**

熔断器(Fuse)主要用于描述电力熔断器设备的图形展示,采用图元方式描述。熔断器属性见表 40:

表40 熔断器属性

| 属性名          | 属性含义 | 必选 | 缺省值 | 备注 |
|--------------|------|----|-----|----|
| 基本绘图元素通用属性部分 |      |    |     |    |
| 电网绘图元素通用属性部分 |      |    |     |    |
| 图元引用的属性部分    |      |    |     |    |

Fuse 图元定义示例参考附录 C: 图 C.21 和 C.22, Fuse 引用示例见图 21。

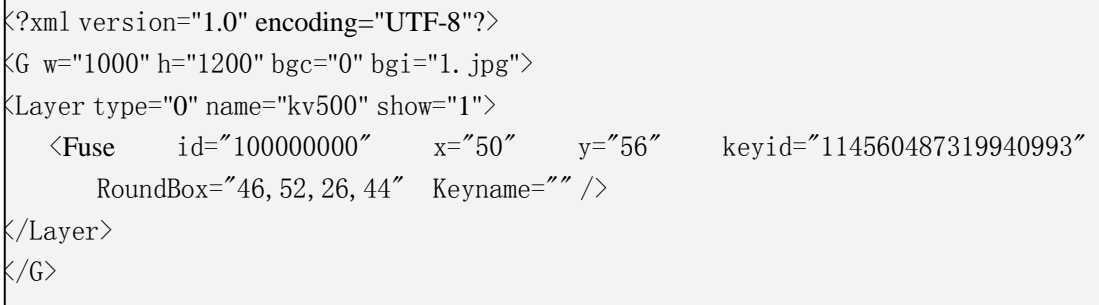

#### 图 21 熔断器引用示例

# 9.21 保护图元 **Protect**

保护图元(Protect)主要用于描述电力保护设备的图形展示,采用图元方式描述。保护图元属性见 表 41:

表41 保护图元属性

| 属性名          | 属性含义 | 必选 | 缺省值 | 备注 |
|--------------|------|----|-----|----|
| 基本绘图元素通用属性部分 |      |    |     |    |
| 电网绘图元素通用属性部分 |      |    |     |    |
| 图元引用的属性部分    |      |    |     |    |

Protect 图元定义示例参考附录 C: 图 C.23 和 C.24, Protect 引用示例见图 22。

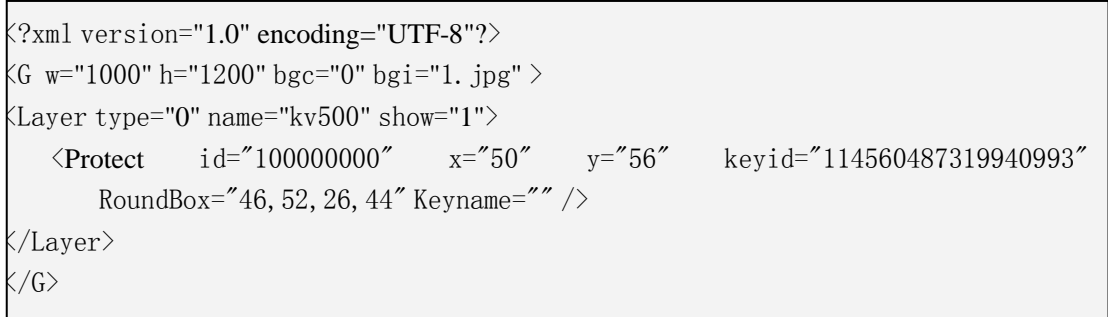

# 图 22 保护图元引用示例

### 9.22 工况图元 **State**

工况(State)采用图元方式描述。工况图元属性见表 42:

表42 工况图元属性

| 属性名          | 属性含义 | 必选 | 缺省值 | 备注 |
|--------------|------|----|-----|----|
| 基本绘图元素通用属性部分 |      |    |     |    |
| 电网绘图元素通用属性部分 |      |    |     |    |
| 图元引用的属性部分    |      |    |     |    |

State 图元定义示例参考附录 C:图 C.25 和 C.26。 State 引用示例见图 23:

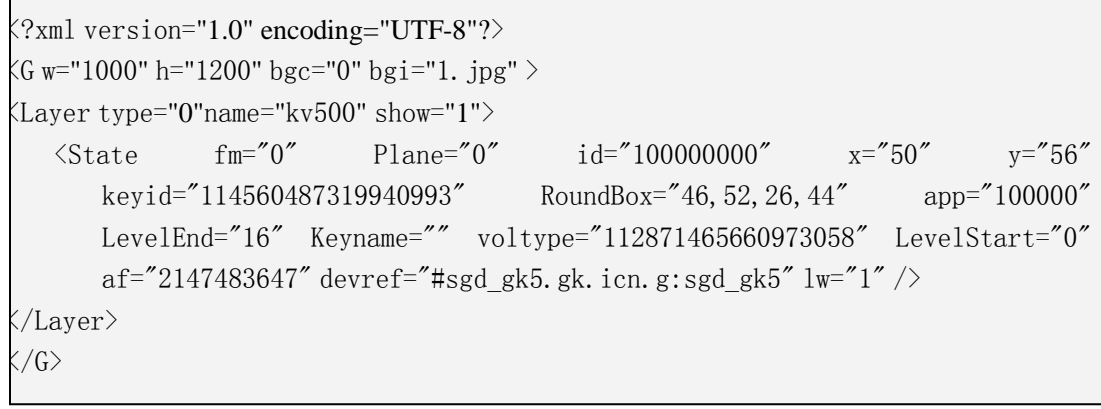

图 23 工况图元引用示例

# 9.23 状态图元 **Status**

状态(Status)采用图元方式描述。状态图元属性见表 43:

表43 状态图元属性

| 属性名          | 属性含义 | 必选 | 缺省值 | 备注 |
|--------------|------|----|-----|----|
| 基本绘图元素通用属性部分 |      |    |     |    |
| 电网绘图元素通用属性部分 |      |    |     |    |
| 图元引用的属性部分    |      |    |     |    |

Status 图元定义示例参考附录 C: 图 27 和图 28, Status 引用示例见图 24。

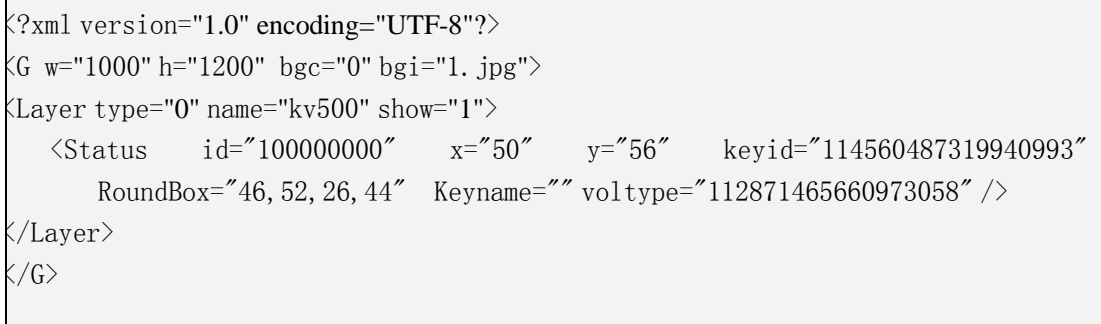

#### 图 24 状态图元引用示例

# 9.24 标志牌 **Token**

标志牌(Token)主要用于描述电力设备挂牌的图形展示,采用图元方式描述。由于挂牌操作是图 形浏览时的一种动态实时操作,故只需要图元定义,无须在图形 CIM/G 文件中静态图元引用。Token 图元定义示例参考附录 C:图 C.29 和 C.30。

# 9.25 终端设备 **TerminalUnit**

终端设备(TerminalUnit)采用图元方式描述。终端设备图元属性见表 44:

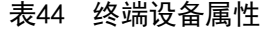

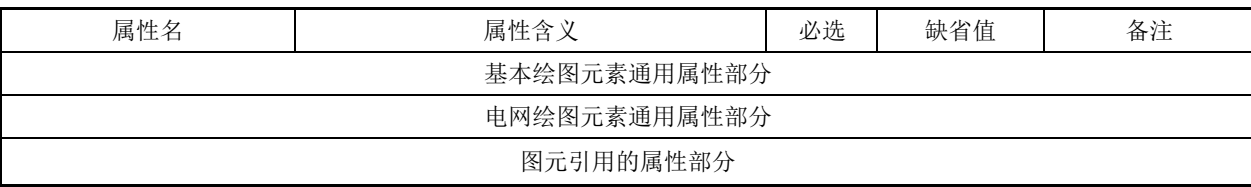

<?xml version="1.0" encoding="UTF-8"?> <G w="1000" h="1200" bgc="0" bgi="1.jpg" > <Layer type="0" name="kv500" show="1"> <TerminalUnit id="100000000" x="50" y="56" keyid="114560487319940993" RoundBox="46,52,26,44" Keyname="" /> </Layer>  $\langle G \rangle$ 

图 25 终端设备引用示例

#### 9.26 消弧线圈 **Ascoil**

消弧线圈(Ascoil)采用图元方式描述。消弧线圈图元属性见表 45:

#### 表45 消弧线圈属性

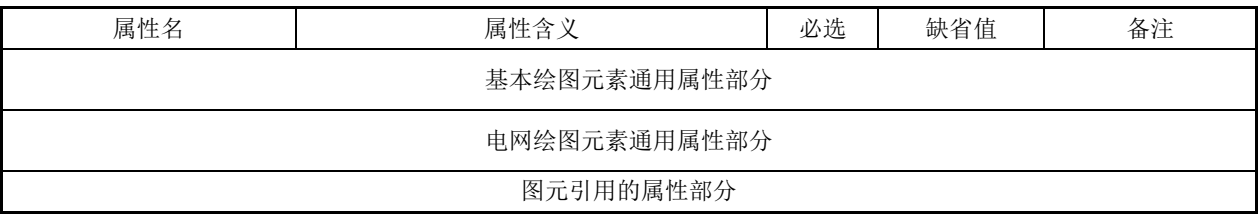

Ascoil 图元定义示例参考附录 C: 图 C.33 和 C.34, Ascoil 引用示例见图 26。

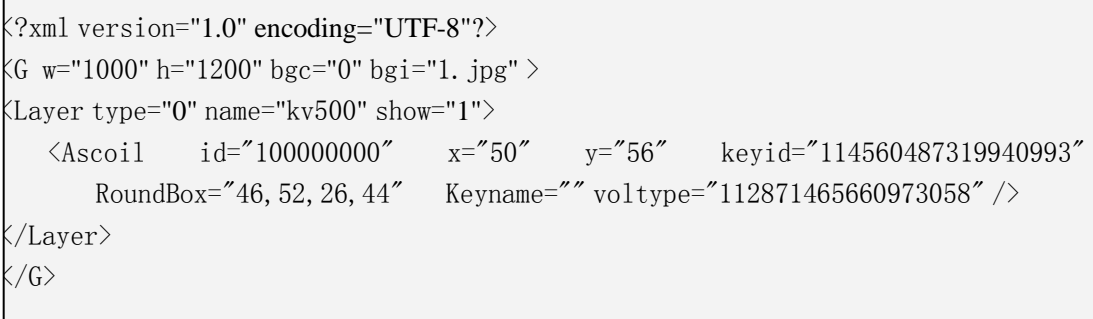

#### 图 26 消弧线圈引用示例

#### 9.27 避雷器 **Arrester**

避雷器(Arrester)采用图元方式描述。避雷器图元属性见表 46:

表46 避雷器属性

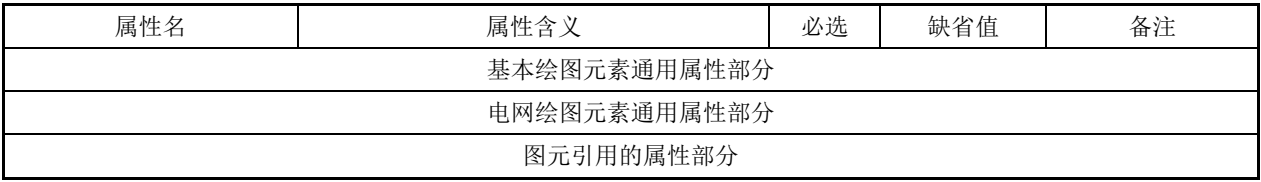

Arrester 图元定义示例参考附录 C: 图 C.35 和 C.36, Arrester 引用示例 见图 27。

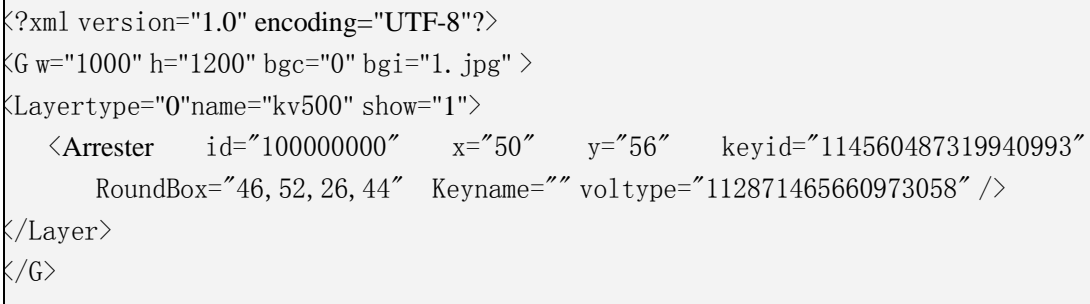

# 图 27 避雷器引用示例

#### 9.28 电压互感器 **PT**

电压互感器(PT)图形元素用于描述电力系统中各类电压互感器的图形展示,采用图元方式描述。 电压互感器图元属性见表 47:

#### 表47 电压互感器属性

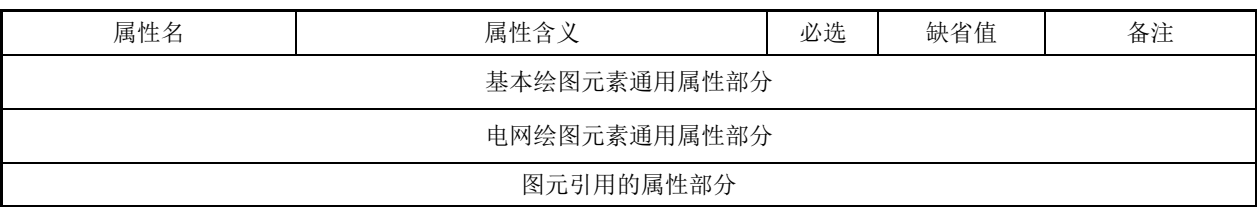

PT 图元定义示例参考附录 C: 图 C.37 和 C.38, PT 引用示例见图 28。

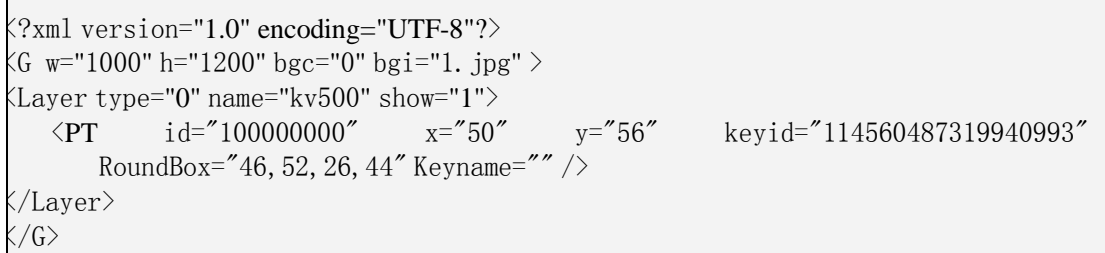

#### 图 28 电压互感器引用示例

# 9.29 电流互感器 **CT**

电流互感器(CT)图形元素用于描述电力系统中各类电流互感器的图形展示,采用图元方式 描述。电流互感器图元属性见表 48:

#### 表48 电流互感器属性

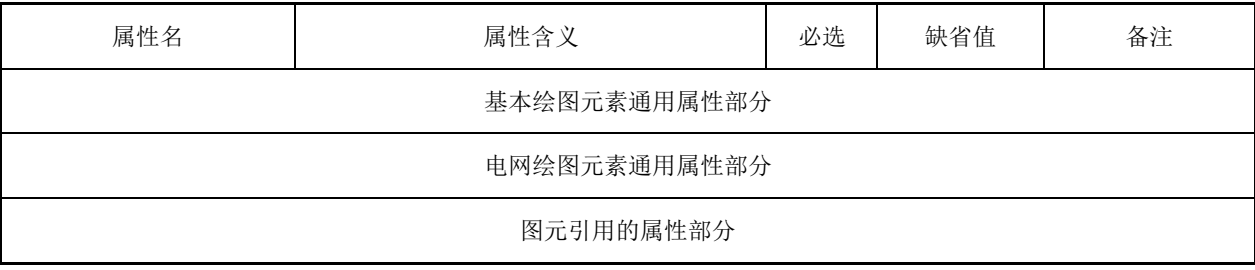

CT 图元定义示例参考附录 C: 图 C.39 和 C.40, CT 引用示例见图 29。

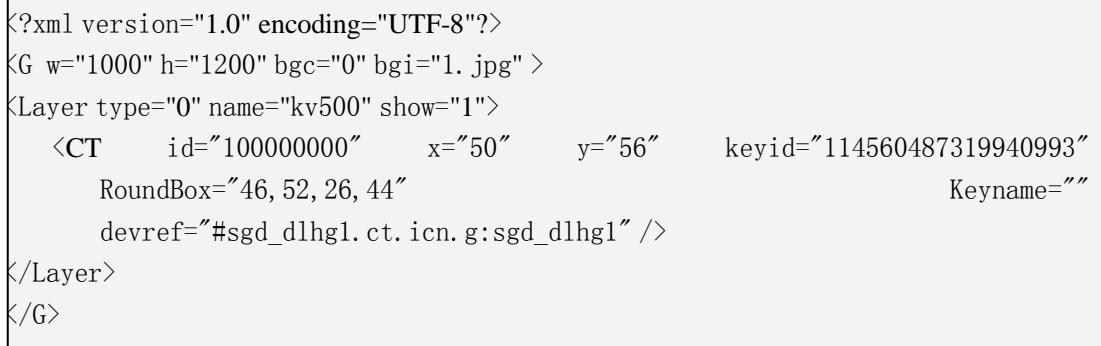

# 图 29 电流互感器引用示例

### 9.30 潮流方向 **PowerFlow**

潮流方向(PowerFlow)图形元素用于描述电力系统中各类潮流方向的图形展示,采用图元方式 描述。潮流方向图元属性见表 49:

表49 潮流方向属性

| 属性名                                                                                                    | 属性含义 | 必选 | 缺省值 | 备注 |
|----------------------------------------------------------------------------------------------------|------|----|-----|----|
| 基本绘图元素通用属性部分                                                                                                    |      |    |     |    |
| 电网绘图元素通用属性部分                                                                                                    |      |    |     |    |
| 图元引用的属性部分                                                                                                    |      |    |     |    |
| PowerFlow 图元定义示例参考附录 C: 图 C.41 和 C.42, PowerFlow 引用示例见图 30。                                                                                     |      |    |     |    |
| $\frac{\text{R2} \times \text{R1}}{\text{V2} \times \text{R2}}$ version="1.0" encoding="UTF-8"?><br>KG w="1000" h="1200" bgc="0" bgi="1. jpg" > |      |    |     |    |

<Layer type="0"name="kv500" show="1">

<PowerFlow id="100000000" x="50" y="56" keyid="114560487319940993"

RoundBox="46, 52, 26, 44" Keyname=""  $/$ 

</Layer>

 $\langle \sqrt{G} \rangle$ 

# 图 30 潮流方向引用示例

# 9.31 敏感替代图元 **Sensitive**

敏感替代图元(**Sensitive**)图形元素用于描述电力系统中常用实体元素(如 厂站、发电厂等)。 敏感替代图元具有敏感区,可与其它链接性图元的端子相连。敏感替代图元属性见表 50:

表50 敏感替代图元属性

| 属性名          | 属性含义         | 必选 | 缺省值 | 备注 |
|--------------|--------------|----|-----|----|
|              | 基本绘图元素通用属性部分 |    |     |    |
| 电网绘图元素通用属性部分 |              |    |     |    |
| 图元引用的属性部分    |              |    |     |    |

**Sensitive** 图元定义示例参考附录 C:图 43 图 44,**Sensitive** 引用示例见图 31。

 $\frac{2 \times 1}{2 \times 1}$  version="1.0" encoding="UTF-8"?>  $(G \text{ w}="1000" h="1200" bgc="0" bgi="1. jpg" >$  $\langle$ Layer type="0"name="kv500" show="1">  $\langle$ Sensitive fm="0" id="134000000" LevelStart="0" x="385.97" y="298" keyid="0" AssFlag="128" lc="0,0,255" ShowModeMask="3" switchapp="1"  $\texttt{DyColorFlag} = \texttt{"0" Keyname} = \texttt{"0" af} = \texttt{"36895" ReportType} = \texttt{"0" tfr} = \texttt{"tfr} = \texttt{"rotate(0)}$  $scale(10, 10)''$   $fc="0, 255, 0''$  LevelEnd="16"  $ls="1"$ devref="#sgd\_mgtd1.mgtd.icn.g:sgd\_mgtd1" lw="1" >  $\langle$ /Sensitive >  $\langle$ /Layer>  $\langle G \rangle$ 

# 图 31 敏感替代图元引用示例

# 9.32 温度计图元 **Thermometer**

温度计图元(**Thermometer**)图形元素用于描述电力系统中各类温度变化指示。温度计图元属性 见表 51:

表51 温度计图元属性

| 属性名          | 属性含义 | 必选 | 缺省值 | 备注 |
|--------------|------|----|-----|----|
| 基本绘图元素通用属性部分 |      |    |     |    |
| 电网绘图元素通用属性部分 |      |    |     |    |
| 图元引用的属性部分    |      |    |     |    |

**Thermometer** 图元定义示例参考附录 C:图 45 图 46,**Thermometer** 引用示例见图 32。

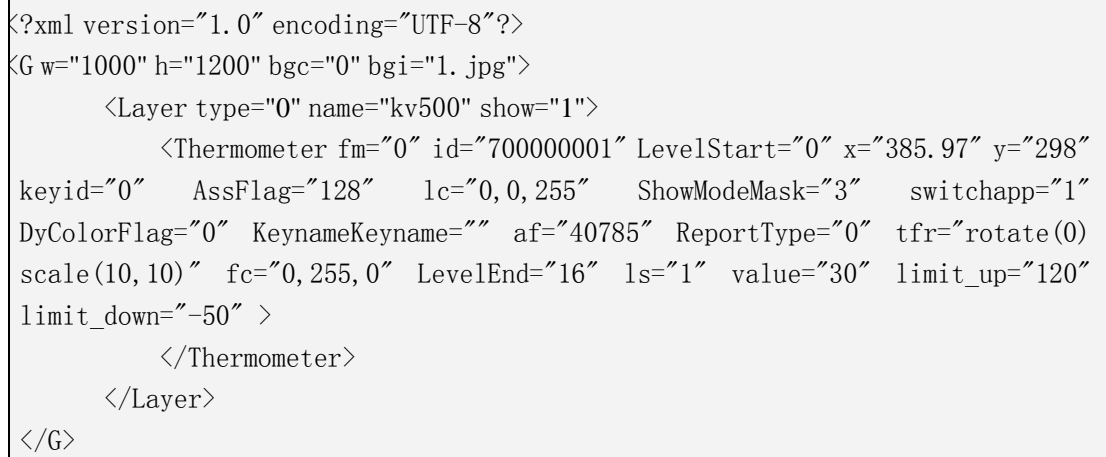

#### 图 32 温度计图元引用示例

#### 9.33 动态雷达图图元 **Dyradar**

动态雷达图图元(**Dyradar**)图形元素用主要用于监视应用的计算过程,包括动态预警、静态安 全分析、状态估计等。动态雷达图图元属性见表 52:

表52 动态雷达图图元属性

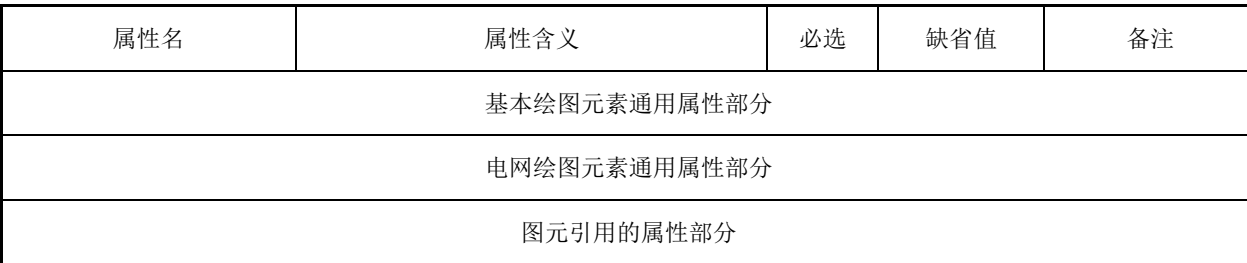

**Dyradar** 图元定义示例参考附录 C:图 47 图 48,**Dyradar** 引用示例见图 33。

<?xml version="1.0" encoding="UTF-8"?>  $\langle G \rangle = "1000" h="1200" bgc="0" bgi="1. jpg" \rangle$  $\langle$ Layer type="0" name="kv500" show="1"> <Dyradar fm="0" id="701000003" LevelStart="0" x="385.97" y="298" keyid="0"  $\text{AssFlag} = "128" \quad \text{lc} = "0, 0, 255" \quad \text{ShowModelMask} = "3" \quad \text{switchapp} = "1"$ DyColorFlag="0" KeynameKeyname="" af="40785" ReportType="0" tfr="rotate(0) scale(10,10)"  $fc="0, 255, 0"$  LevelEnd="16"  $ls="1"$  tick max="60" tickmin="0" interval=" $1"$  count =" $3"$  $\langle$ /Dyradar>  $\langle$ /Layer>  $\langle\gamma G\rangle$ 

### 图 33 动态雷达图图元引用示例

# 9.34 甘特图图元 **Gunter**

甘特图图元(**Gunter**)图形元素用主要用于以一种水平方向的条状图来图形化地概述项目活动 以及其他相关系统的进度情况。甘特图图元图元属性见表 53:

表53 甘特图图元属性

| 属性名          | 属性含义         | 必选 | 缺省值 | 备注 |
|--------------|--------------|----|-----|----|
|              | 基本绘图元素通用属性部分 |    |     |    |
| 电网绘图元素通用属性部分 |              |    |     |    |
| 图元引用的属性部分    |              |    |     |    |

**Gunter** 图元定义示例参考附录 C:图 49 图 50,**Gunter** 引用示例见图 34。

```
\langle ?\text{xml version}='1.0" encoding="UTF-8"?\rangle(G \text{ w} = "1000" \text{ h} = "1200" \text{ bgc} = "0" \text{ bgi} = "1. jpg"\langleLayer type="0" name="kv500" show="1">
             <Gunter fm="0" id="702000003" LevelStart="0" x="385.97" y="298" 
keyid="0" AssFlag="128" lc="0, 0, 255" ShowModeMask="3" switchapp="1"
DyColorFlag="0" KeynameKeyname="" af="40785" ReportType="0" tfr="rotate(0)
scale(10,10)" fc="0,255,0" LevelEnd="16" ls="1" xvalue="60" point value="30"
values="10:20:30:40:50:60" count ="3">
            \langle/Gunter >
       \langle/Layer>
    \langle\gamma G\rangle
```
# 9.35 雷达图图元 **Radar**

雷达图图元(**Radar**)图形元素是一种圆形百分比图,用来显示各种数据的百分比。雷达图图 元属性见表 54:

表54 雷达图图元属性

| 属性名          | 属性含义 | 必选 | 缺省值 | 备注 |
|--------------|------|----|-----|----|
| 基本绘图元素通用属性部分 |      |    |     |    |
| 电网绘图元素通用属性部分 |      |    |     |    |
| 图元引用的属性部分    |      |    |     |    |

#### RADAR 图元定义示例参考附录 C: 图 51 图 52, RADAR 引用示例见图 35。

```
\langle ?\text{xml version} = "1.0" encoding = "UTF-8" ? \rangle\langle G \rangle = "1000" h="1200" bgc="0" bgi="1. jpg" \rangle <Layer type="0" name="kv500" show="1">
            <Radar fm="0" id="703000003" LevelStart="0" x="385.97" y="298" 
keyid="0" AssFlag="128" lc="0, 0, 255" ShowModeMask="3" switchapp="1"
DyColorFlag="0" Keyname="" af="40785" ReportType="0" tfr="rotate(0)
scale(10,10)" fc="0, 255, 0" LevelEnd="16" ls="1" values="60:30:40" intervals=
'5:10:5" limits up ="120:60:80" limits down="0:0:0" >
           \langle/Radar >
       \langle/Layer>
\langle/G>
```
#### 图 35 雷达图图元引用示例

<span id="page-33-0"></span>10 间隔模板(Bay)

10.1 间隔模板的概念

间隔模板(Bay)用于描述变电站或发电厂内同一电压等级下同一间隔内的电力设备的接线方式, 间隔内部结构取决于接线方式,如二分之三接线、三分之四接线、双母带旁路、双母接线、单母带旁路、 单母接线等。

10.2 间隔模板的特点

间隔模板由于在同一种接线方式下设备之间连接关系是相对固定的,所以通过 Bay 可非常简洁的 描述厂站内部结构。间隔模板采用类似于电力设备图元的先定义、后引用的图形描述方式;另外,通过 间隔模板定义的 conf 参数,可以设置间隔模板电力设备图元的消隐,从而实现一个间隔模板表达多个 间隔实例的图形展示方式。

#### 10.3 间隔模板的定义

间隔模板定义时的属性见表 55:

#### 表55 间隔模板定义的属性

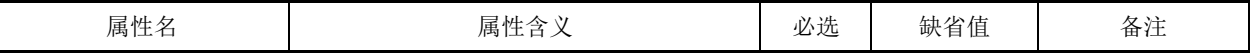

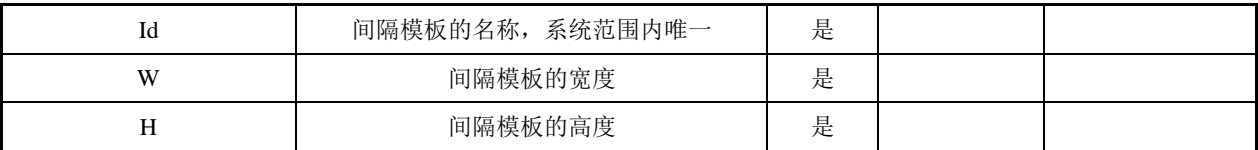

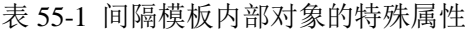

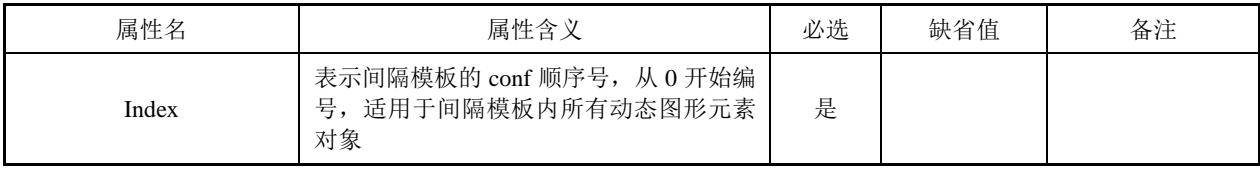

二分之三接线的间隔模板定义示例图 36:

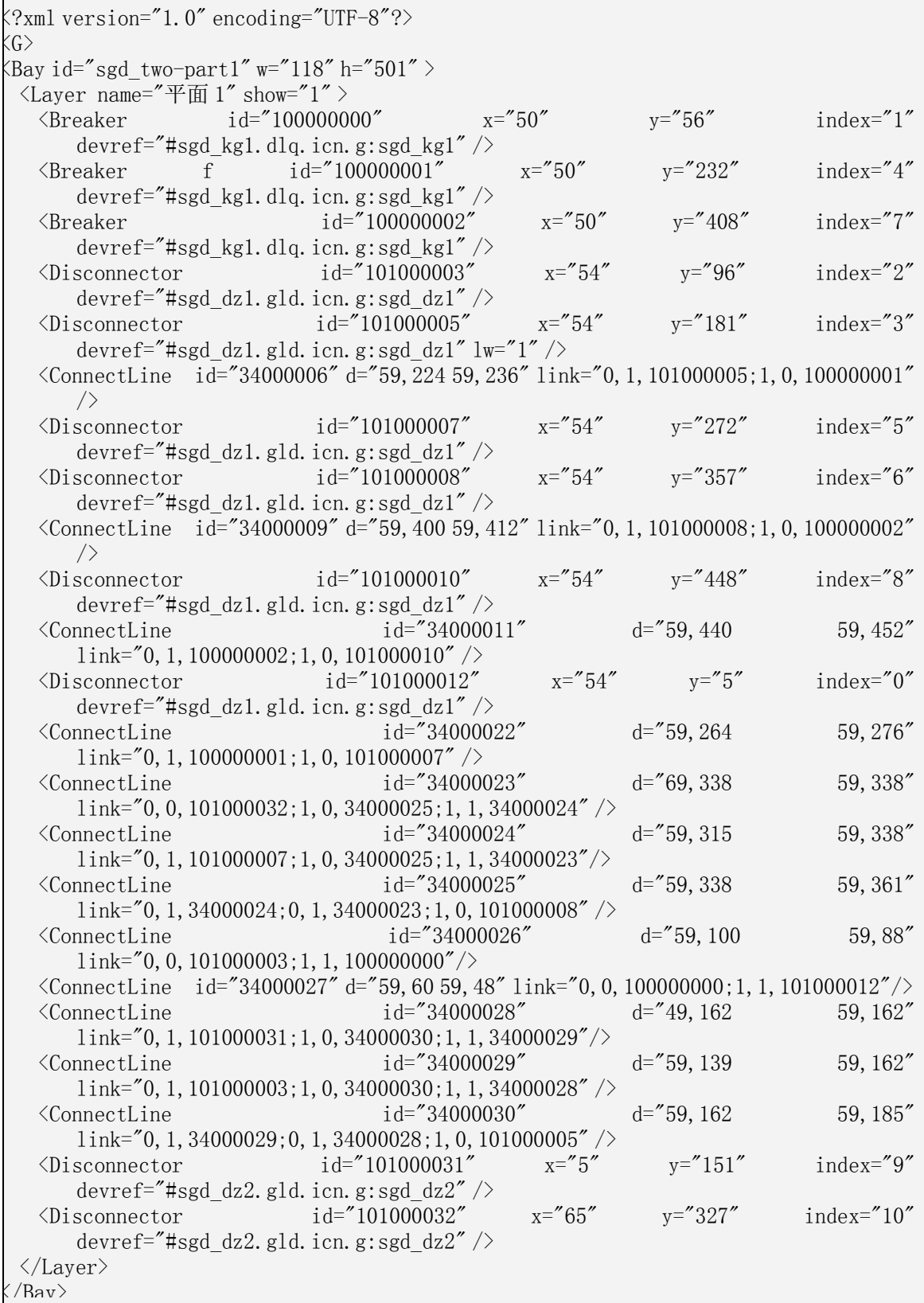

#### 图 36 间隔模板定义示例图

说明:间隔模板定义时,各图形元素对象可存储完整的属性,但只有与 ID、位置、外观、连接关系和图元引用相 关的属性才有意义,其他的属性将被忽略。

# 10.4 间隔模板的引用

间隔模板引用时的相关属性见表 56:
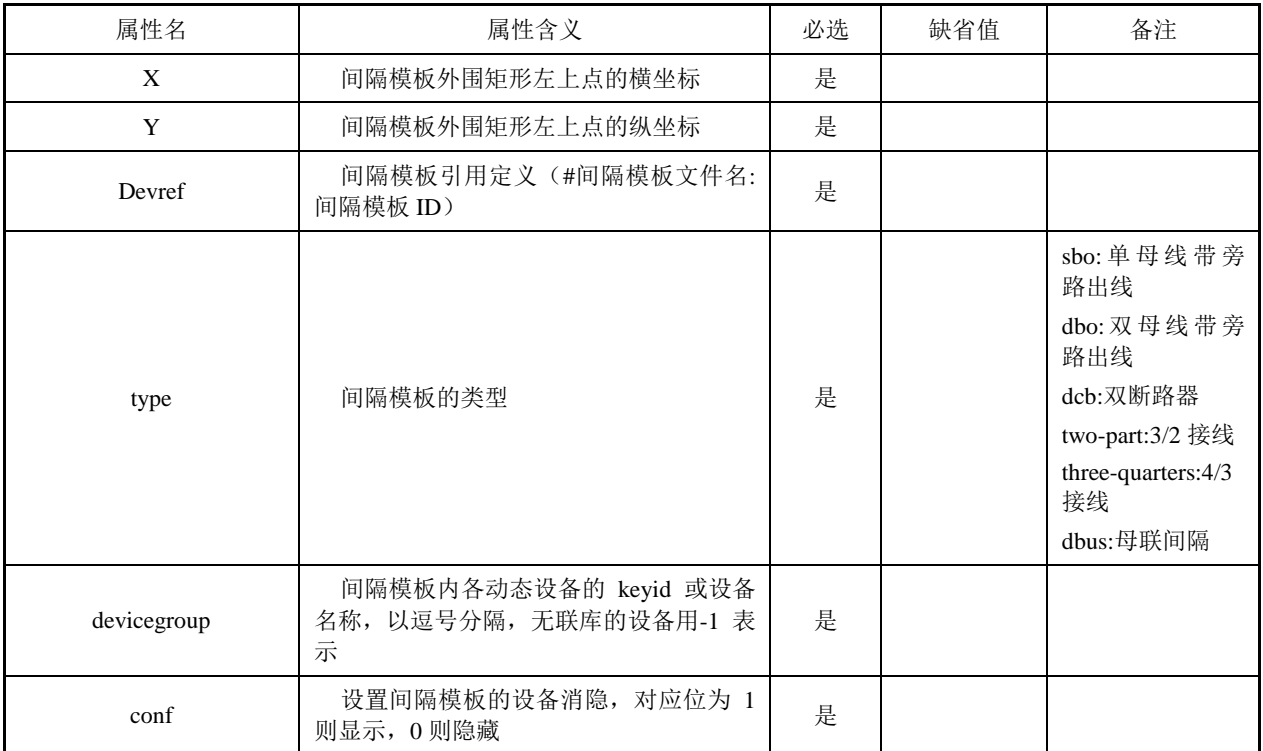

间隔模板引用示例见图 37:

<?xml version="1.0" encoding="UTF-8"?>  $\frac{1}{6}$  w="1000" h="1200" bgc="0" bgi="1.jpg"  $>$ <Layer type="0"name="kv500" show="1">  $\langle$ Bay id="21000117" devicegroup="114841919346970728,114560487319935782,114841919346970729, 114841919346970731,114560487319935783,-1,-1,-1,114841919346970734,1148 41919346970730,-1" x="340" y="260" keyid="114278840544526378" RoundBox="336, 256, 126, 509" Keyname="" devref="#sgd\_two-part1.two-part.bay.g:sgd\_two-part1" type="two-part"  $conf="11111000110"$  /> </Layer>  $\langle G \rangle$ 

## 图 37 间隔模板引用示例

## 10.5 间隔模板的 conf 参数配置

conf 属性值中的各数值位分别对应间隔模板内 index 编号的各电力设备图元,1 表示对应的设备图 元显示,0 表示对应的设备图元隐藏。对于隐藏的设备图元,需要处理隐藏后的连接线及连接关系。 通过 conf 参数的配置, 能够实现一个间隔模板生成若干间隔实例, 如图 38 所示:

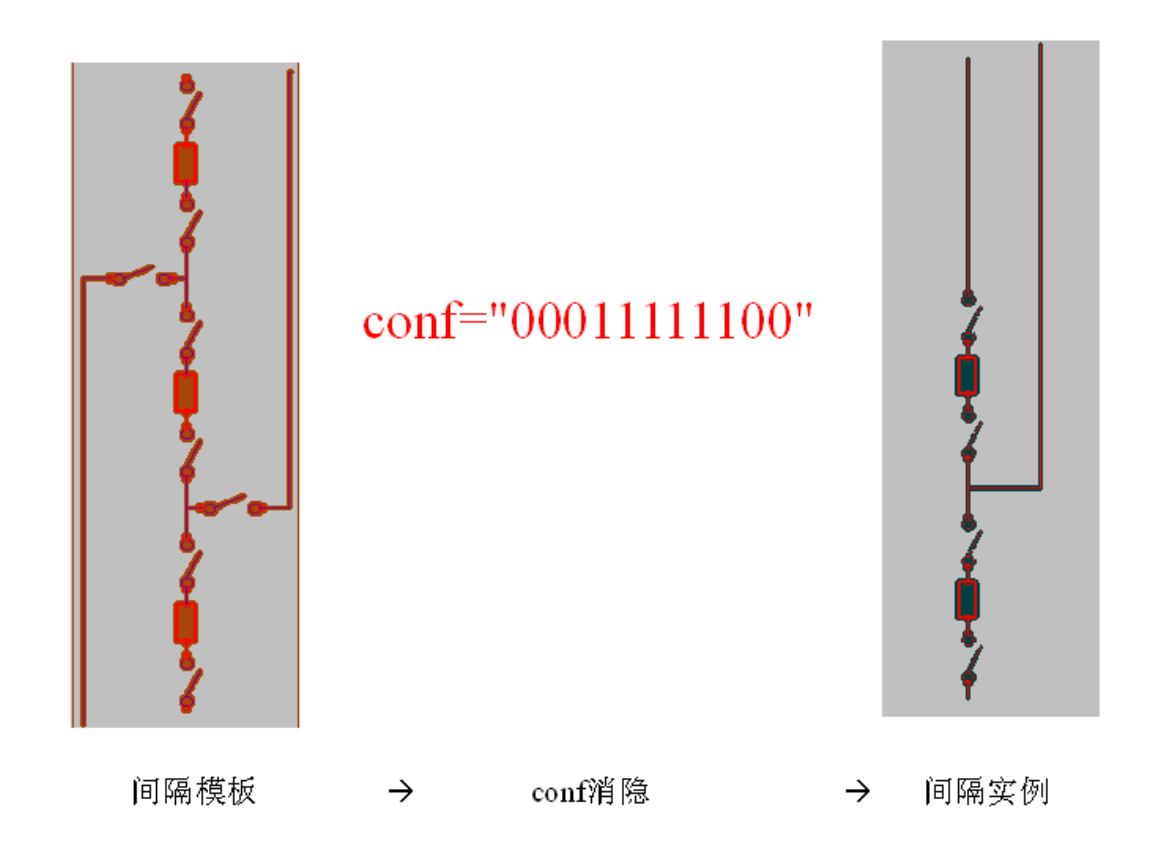

图 38 间隔消隐效果示例

## 附 录 A (规范性附录) 电压等级及颜色

按照电压等级统一定义电网和电力设备的颜色,CIM/G 在头文件中定义电压等级的颜色,引用时 直接引用电压等级名称,如"kV500"表示"红色",其值为 RGB (255,0,0)。

这里定义的颜色主要用于电力系统图形的描边(stroke)线的颜色和闭合图形填充(fill)的颜色。 画面(Display)中文字(text)的颜色可与相关设备的电压等级颜色保持一致,也可按照用途统一颜色, 如: 所有静态文字采用"橙色", 所有动态文字采用"绿色"。

电压等级与对应颜色见图 A.1。

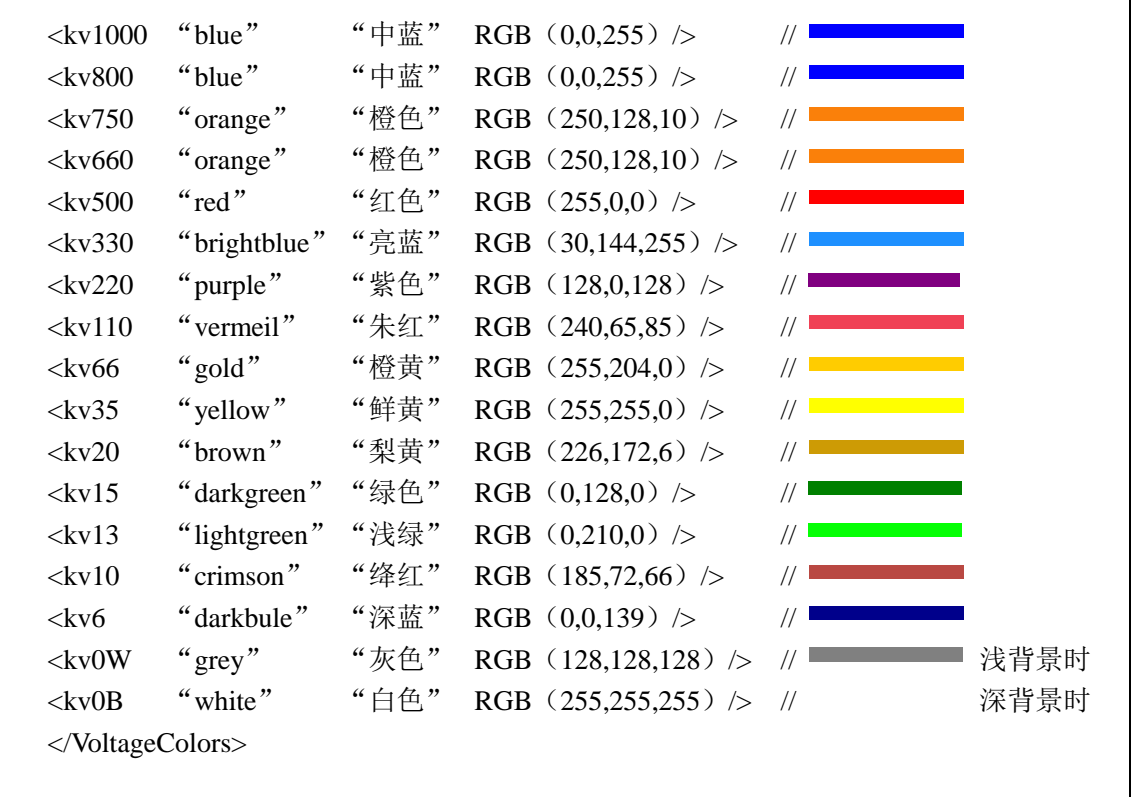

图 A.1 电压等级与颜色对应

# 附 录 B (资料性附录) 绘制风格

基本图形要素推荐采用以下统一绘制风格,内容包括填充风格和画笔风格。填充风格定义见表 B.1, 画笔风格定义见表 B.2。

风格名 さいしゃ しゃく しゃくん しゃく ストランス いちょう いちのおおし 明まれる しゃく しゃくん いちのし はんしゃ はんしゃ いちょう はんしゃ しゅうしゃ NoBrush 0 0 | 2000 次有填充 SolidPattern 1 纯色 Dense1Pattern 2 0xff, 0xbb, 0xff, 0xff, 0xff, 0xbb, 0xff, 0xff Extremely dense brush pattern. Dense2Pattern 3 0x77, 0xff, 0xdd, 0xff, 0x77, 0xff, 0xdd, 0xff Very dense brush pattern. Dense3Pattern 4 0x55, 0xbb, 0x55, 0xee, 0x55, 0xbb, 0x55, 0xee Somewhat dense brush pattern. Dense4Pattern 5 0xaa, 0x55, 0xaa, 0x55, 0xaa, 0x55, 0xaa, 0x55 Half dense brush pattern. Dense5Pattern 6 0xaa, 0x44, 0xaa, 0x11, 0xaa, 0x44, 0xaa, 0x11 Somewhat sparse brush pattern.

表 B.1 填充风格

表 B.1(续)

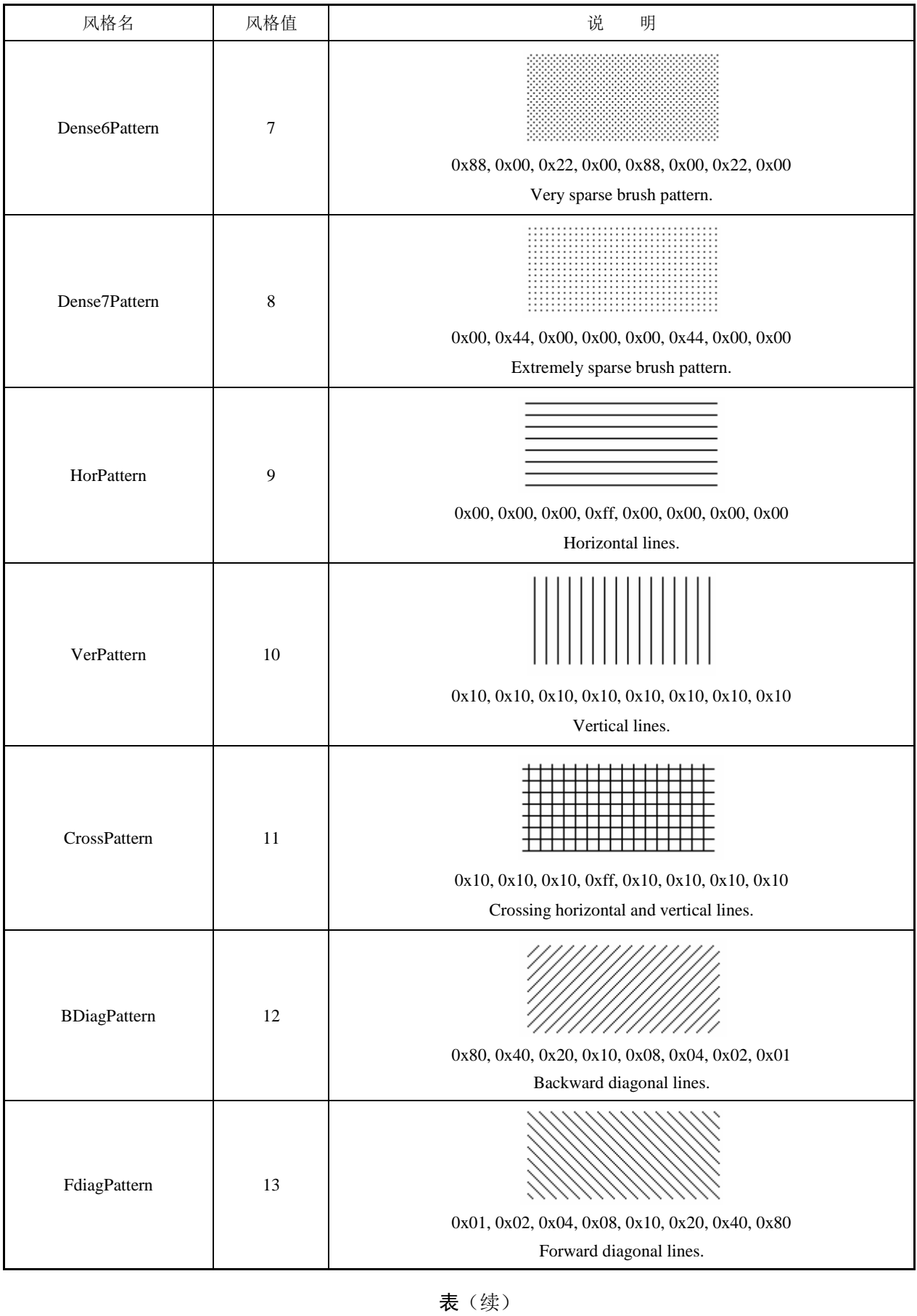

风格名 风格值 说 明

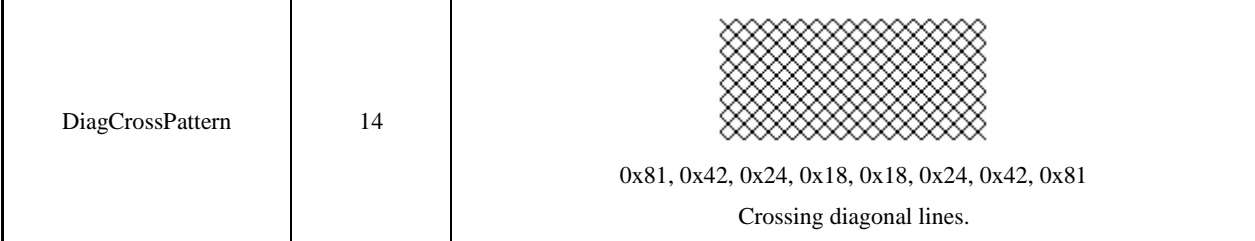

# 2 画笔风格

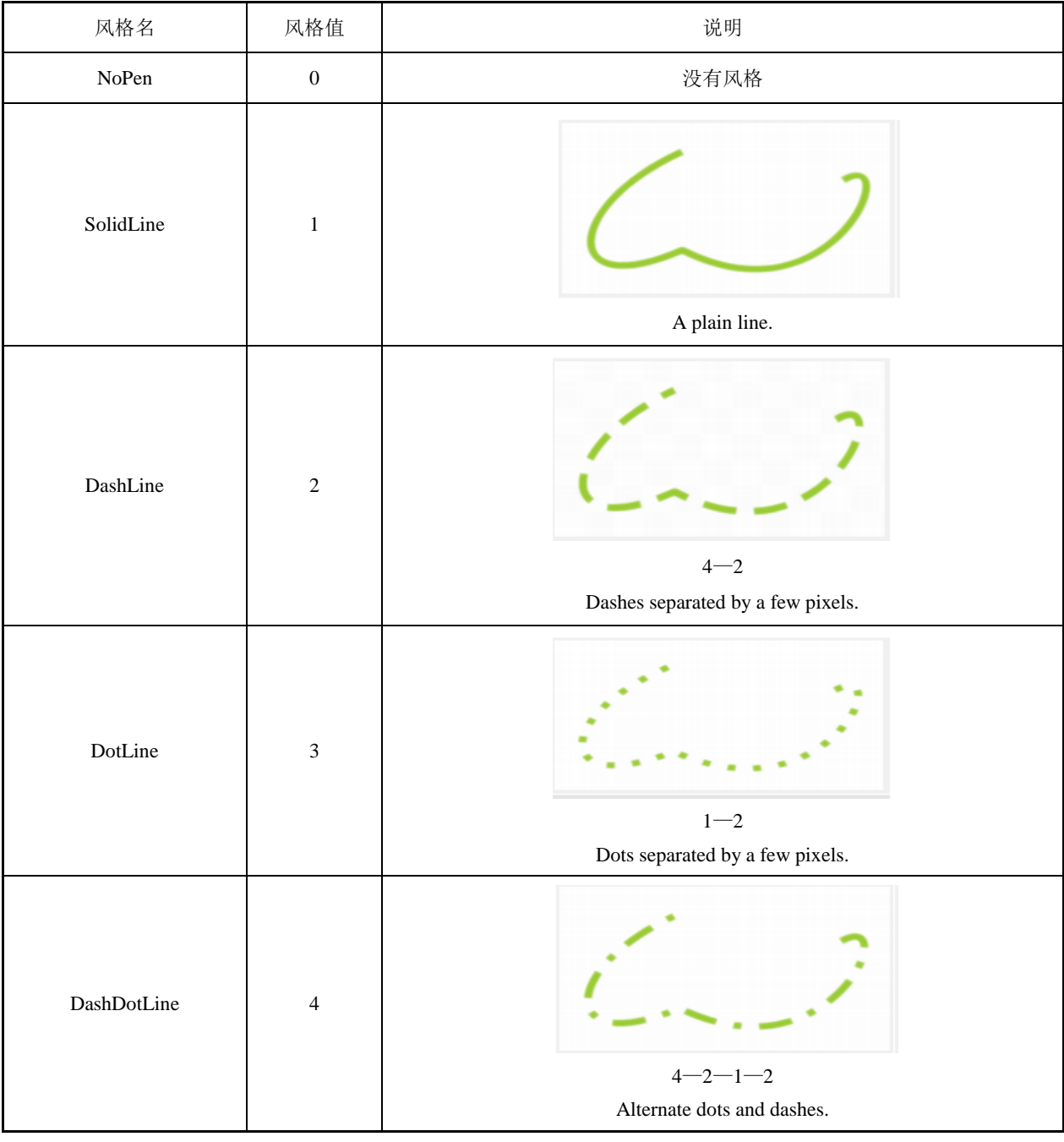

表(续)

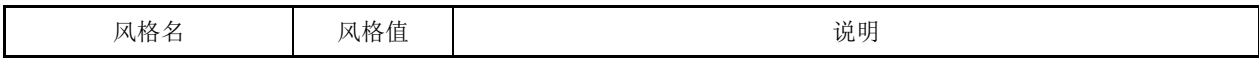

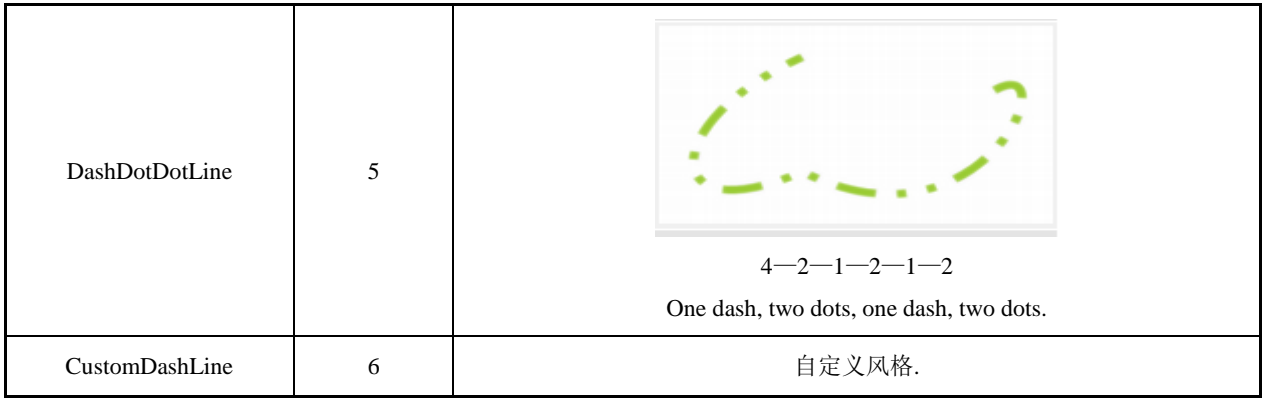

## 附 录 C (资料性附录) CIM/G 图元定义示例

图元定义包括 CIM/G 格式文件示例和图形示例。 断路器图元的 CIM/G 格式示例见图 C.1,图形示例见图 C.2。

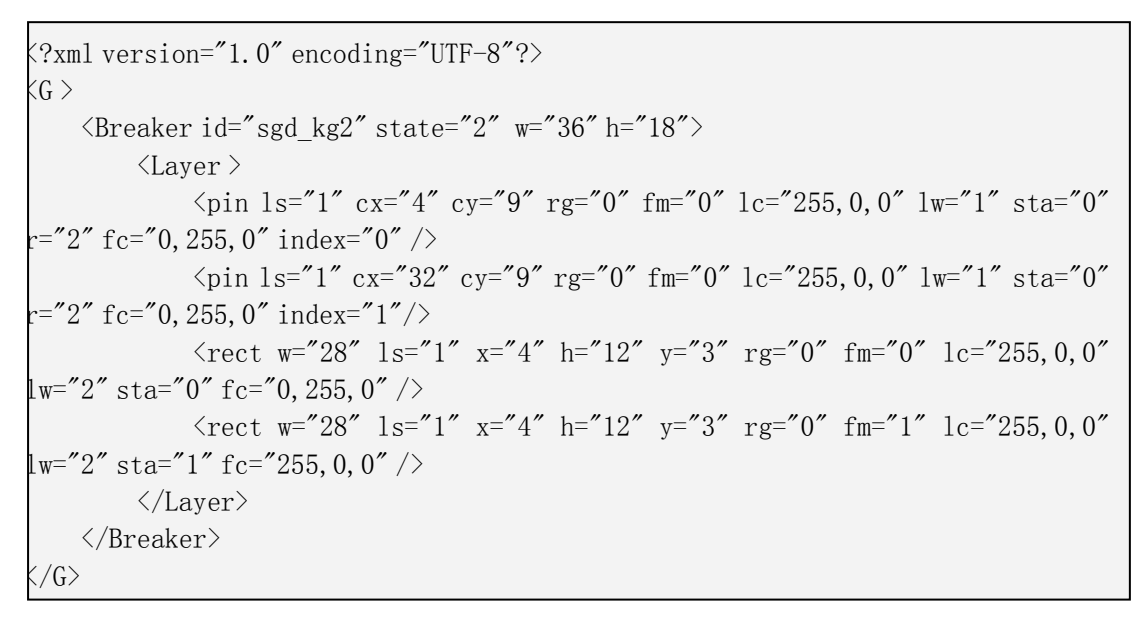

图 C.1 断路器图元定义-**CIM/G**

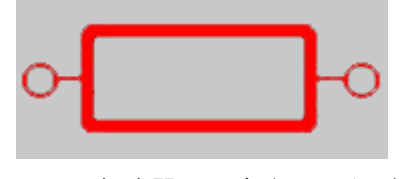

图 C.2 断路器图元定义-图形示例

隔离刀闸图元 的 CIM/G 格式示例见图 C.3,图形示例见图 C.4。

```
<?xml version="1.0" encoding="UTF-8"?>
\langle G \rangle\leqDisconnector id="huazhong_sgd_dz2" HasSensitiveRegion="0" state="2" w="48" h="16" >
          <Layer>
              \langlecircle cx="7" cy="11" r="3" id="3000002" sta="1" />
              \langlecircle cx="41" cy="11" r="3" id="3000001" sta="1" />
              \pi cx="4" cy="11" r="2" id="18000004" sta="1" index="0" />
              \pi cx="44" cy="11" r="2" id="18000003" sta="1" index="1" />
           \langleline id="1000005" x1="10" x2="36" sta="0" y1="11" y2="2" d="10,11 36,2" />
              \langlecircle cx="41" cy="11" r="3" id="3000006" sta="0" />
              \langlecircle cx="7" cy="11" r="3" id="3000007" sta="0" />
          </Layer>
     </Disconnector>
\langle G \rangle
```
### 图 C.3 隔离刀闸图元定义-**CIM/G**

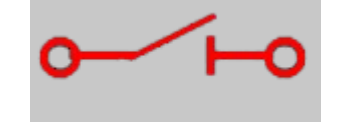

图 C.4 隔离刀闸图元定义-图形示例

接地刀闸图元的 CIM/G 格式示例见图 C.5, 图形示例见图 C.6。

| $\langle$ ?xml version="1.0" encoding="UTF-8"?>                |
|----------------------------------------------------------------|
| $\langle G \rangle$                                            |
| $\leq$ GroundDisconnector id="mode1" state="2" w="42" h="18" > |
| $<$ Layer $>$                                                  |
| $\langle$ circle cx="5" cy="11" sta="1" r="1" />               |
| $\langle$ line sta="0" y1="12" x1="35" y2="12" x2="23" />      |
| <line sta="0" x1="35" x2="35" y1="15" y2="8"></line>           |
| <line sta="0" x1="37" x2="37" y1="14" y2="9"></line>           |
| $\langle$ line sta="0" y1="13" x1="39" y2="10" x2="39" />      |
| <line sta="0" x1="14" x2="23" y1="12" y2="3"></line>           |
| $\langle$ circle cx="6" cy="12" sta="0" r="2" />               |
| $\langle$ line sta="1" y1="11" x1="25" y2="11" x2="11" />      |
| $\langle$ line sta="1" y1="12" x1="6" y2="12" x2="14" />       |
| <line sta="1" x1="14" x2="14" y1="14" y2="9"></line>           |
| $\langle$ line sta="0" y1="12" x1="6" y2="12" x2="14" />       |
| <line sta="0" x1="14" x2="14" y1="14" y2="9"></line>           |
| <line sta="1" x1="35" x2="23" y1="12" y2="12"></line>          |
| <line sta="1" x1="35" x2="35" y1="15" y2="8"></line>           |
| <line sta="1" x1="37" x2="37" y1="14" y2="9"></line>           |
| $\langle$ line sta="1" y1="13" x1="39" y2="10" x2="39" />      |
| $\gamma$ <pin cx="6" cy="12" r="2" sta="0"></pin>              |
| $\langle$ Layer>                                               |
|                                                                |
| $\langle G \rangle$                                            |

图 C.5 接地刀闸图元定义-**CIM/G**

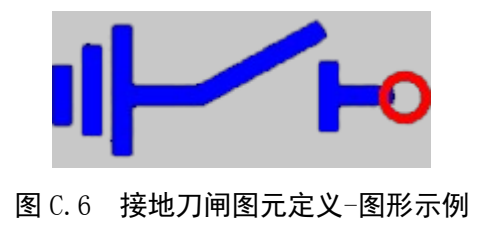

图 C.9 两卷变压器图元定义-**CIM/G**

```
<?xml version="1.0" encoding="UTF-8"?>
 \langle G \rangle\langleTransformer2 id="sgd_ljb2" state="1" w="62" h="40">
            <Layer >
                <circle cx="21" cy="20" rg="0" fm="0" ls="1" lc="215,0,0" lw="3" sta="0"
 r="16" fc="154,240,1" />
                \pi <pin cx="4" cy="20" rg="0" fm="0" ls="1" lc="255,0,0" lw="1" sta="0" r="2"
 fc="0,255,0" \gtrsim </Layer>
            <Layer >
                \langlecircle cx="40" cy="20" rg="0" fm="0" ls="1" lc="105,105,105" lw="3"
 sta="0" r="16" fc="154,240.1" />
                 <pin cx="58" cy="20" rg="0" fm="0" ls="1" lc="128,128,128" lw="1" sta="0" 
 r = "2" fc="0,255,0" />
            </Layer>
            <Layer />
            <Layer/>
            <Layer" />
       </Transformer2>
 \langle G \rangleKeyname
```
两卷变压器图元的 CIM/G 格式示例见图 C.9, 图形示例见图 C.10。

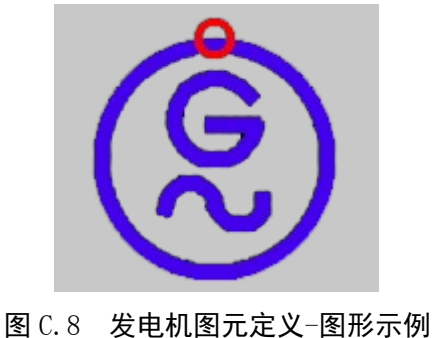

图 C.7 发电机图元定义-**CIM/G**

```
<?xml version="1.0" encoding="UTF-8"?>
\langle G \rangle\leqGenerator id="sgd_fdj1" state="1" w="38" h="40" >
           <Layer >
                <circle cx="19" cy="20" sta="0" r="14" />
               \langlecirclearc a1="36" a2="348" cx="24" cy="17" sta="0" r="5" />
               \langleline x1="29" x2="24" y1="18" y2="18" lw="1" />
               \leqpin cx="19" cy="4" sta="0" r="2" index="0" />
               \alpha <circlearc a1="0" a2="180" cx="11" cy="20" sta="0" r="8" />
               \langlecirclearc a1="180" a2="0" cx="27" cy="21" rg="0" fm="0" ls="1"
lc="191,38,152" lw="2" sta="0" r="8" fc="0,255,0" \rightarrow </Layer>
```
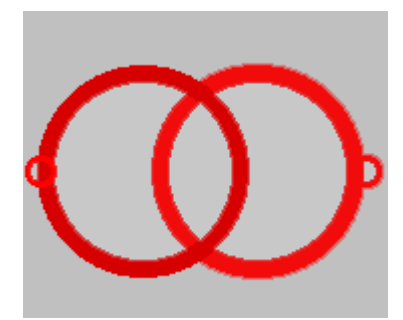

图 C.10 两卷变压器图元定义-图形示例

三卷变压器图元的 CIM/G 格式示例见图 C.11, 图形示例见图 C.12。

```
<?xml version="1.0" encoding="UTF-8"?>
\langle G \rangle\leqTransformer3 id="sgd_sjb1" HasSensitiveRegion="0" state="1" w="54" h="56" >
          <Layer >
             \langlecircle cx="35" cy="28" r="14" Plane="0" id="0" lc="215,0,0" sta="0"
RoundBox="18,11,32,32" DyColorFlag="103" Keyname="" af="2147483647" 
fc="154,240,1" tfr="rotate (0) " ls="1" lw="4" />
             \pi cx="49" cy="28" r="2" Plane="0" id="0" lc="255,0,0" sta="0"
RoundBox="46,25,5,5" Keyname="" index="0" af="2147483647" fc="0,255,0" 
tfr="rotate (0) " ls = "1" 1w = "1" /> </Layer>
         <Layer >
             \langlecircle cx="19" cy="19" r="14" Plane="1" id="0" lc="0,113,0" sta="0"
RoundBox="2,2,32,32" Keyname="" af="2147483647" fc="154,240,1" tfr="rotate (0) "
ls = "1" lw = "4" />
             \pi cx="19" cy="4" r="2" Plane="1" id="0" lc="128,128,128" sta="0"
RoundBox="16,1,5,5" DyColorFlag="121" Keyname="" index="1" af="2147483647" 
fc="0,255,0" tfr="rotate (0) " ls="1" lw="1" />
          </Layer>
         \langle Layer w="54" x="0" y="0" h="56" id="2" >
             \langlecircle cx="19" cy="37" r="14" Plane="2" id="0" lc="191,38,152"
sta="0" RoundBox="2,20,32,32" Keyname="" af="2147483647" fc="154,240,1" 
tfr="rotate (0) " ls="1" lw="4" />
              <pin cx="19" cy="52" r="2" Plane="2" id="0" lc="128,128,128" sta="0" 
RoundBox="16,49,5,5" Keyname="" index="2" af="2147483647" fc="0,255,0" 
tfr="rotate (0) " ls = "1" 1w = "1" />
          </Layer>
     </Transformer3>
\langle G \rangle
```
## 图 C.11 三卷变压器图元定义-**CIM/G**

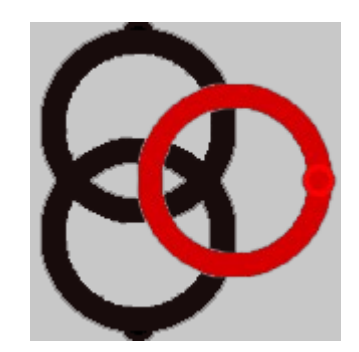

图 C.12 三卷变压器图元定义-图形示例

并联电容图元的 CIM/G 格式示例见图 C.13, 图形示例见图 C.14。

<?xml version="1.0" encoding="UTF-8"?>  $<$ G $>$  $\langle$ Capacitor\_P id="sgd\_pdr1" state="1" w="26" h="40" > <Layer >  $\langle$ line rg="0" fm="1" ls="1" lc="93,92,88" lw="2" sta="0" y1="22" fc="93,92,88" x1="13" y2="31" x2="13" />  $\langle$ line rg="0" fm="1" ls="1" lc="93,92,88" lw="2" sta="0" y1="14" fc="93,92,88" x1="13" y2="6" x2="13" />  $\langle$ line rg="0" fm="1" ls="1" lc="93,92,88" lw="1" sta="0" y1="35" fc="93,92,88" x1="8" y2="35" x2="8" />  $\langle$ line rg="0" fm="1" ls="1" lc="93,92,88" lw="1" sta="0" y1="35" fc="93,92,88" x1="17" y2="35" x2="17" />  $\langle$ line rg="0" fm="1" ls="1" lc="93,92,88" lw="2" sta="0" y1="16" fc="93,92,88" x1="4" y2="16" x2="21" />  $\pi$  <pin cx="12" cy="5" rg="0" fm="0" ls="1" lc="255,0,0" lw="1" sta="0" r="2" fc="0,255,0" index="0"  $\rightarrow$  $\langle$ line rg="0" fm="0" ls="1" lc="92,93,88" lw="2" sta="0" y1="22" fc="0,255,0" x1="4" y2="22" x2="21" /> </Layer> </Capacitor\_P>  $<$ /G> Keyname

图 C.13 并联电容图元定义-**CIM/G**

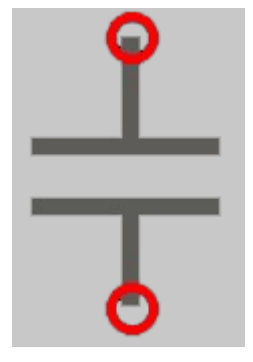

图 C.14 并联电容图元定义-图形示例

```
<?xml version="1.0" encoding="UTF-8"?>
<G>\leqReactor P id="sgd_pdk1" state="1" w="26" h="40" >
          <Layer >
             \langleline rg="0" fm="1" ls="1" lc="93,92,88" lw="2" sta="0" y1="18"
fc="93,92,88" x1="5" y2="18" x2="13" />
             \langleline rg="0" fm="1" ls="1" lc="93,92,88" lw="2" sta="0" y1="18"
fc="93,92,88" x1="13" y2="32" x2="13" />
             \langleline rg="0" fm="1" ls="1" lc="93,92,88" lw="2" sta="0" y1="10"
fc="93,92,88" x1="13" y2="3" x2="13" />
             \langleline rg="0" fm="1" ls="1" lc="93,92,88" lw="1" sta="0" y1="35"
fc="93,92,88" x1="17" y2="35" x2="17" />
              <line rg="0" fm="1" ls="1" lc="93,92,88" lw="2" sta="0" y1="32" 
fc="93,92,88" x1="5" y2="32" x2="20" />
             \langlecircleArc a1="270" a2="90" cx="13" cy="18" rg="0" fm="0" ls="1"
lc="93,92,88" lw="2" sta="0" r="8" fc="93,92,88" />
             \langlecircleArc a1="180" a2="270" cx="13" cy="18" rg="0" fm="0" ls="1"
lc="93,92,88" lw="2" sta="0" r="8" fc="93,92,88" />
             \pi <pin cx="13" cy="4" rg="0" fm="0" ls="1" lc="255,0,0" lw="1" sta="0" r="2"
fc="0,255,0" index="0" />
             \pi cx="13" cy="32" rg="0" fm="0" ls="1" lc="255,0,0" lw="1" sta="0"
r="2" fc="0,255,0" index="0" />
         </Layer>
     </Reactor_P>
</G>
```
#### 图 C.15 并联电抗图元定义-**CIM/G**

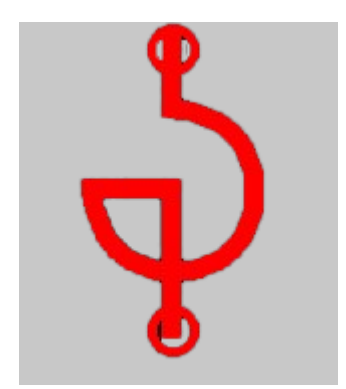

图 C.16 并联电抗图元定义-图形示例

串联电容图元的 CIM/G 格式示例见图 C.17,图形示例见图 C.18。

e

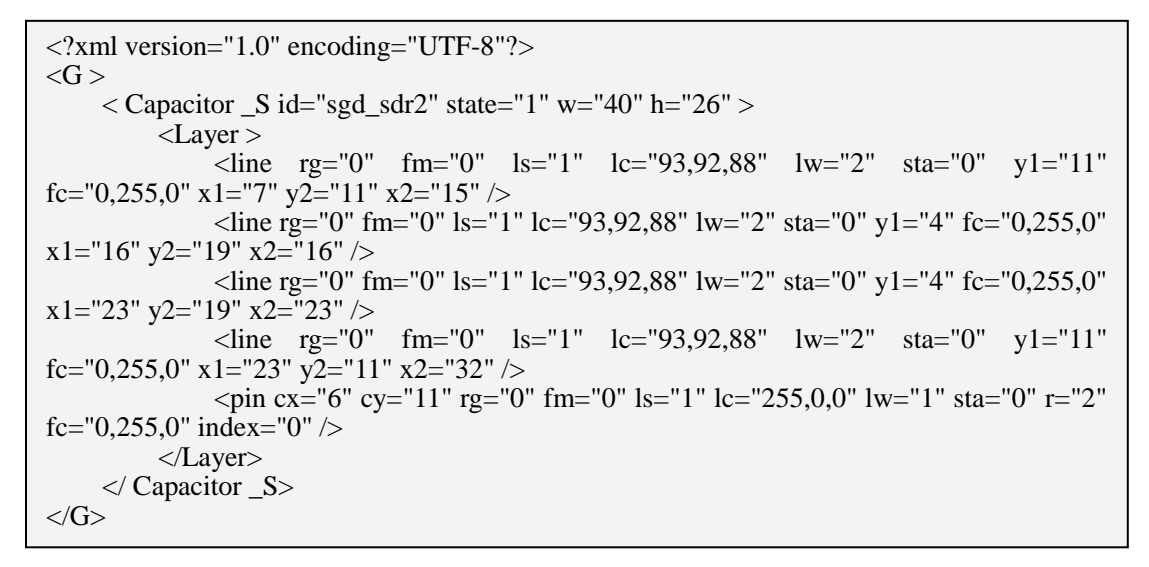

图 C.17 串联电容图元定义-**CIM/G**

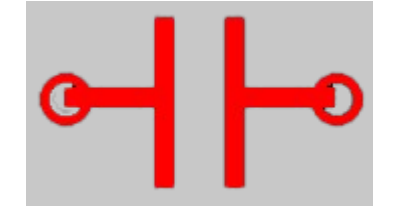

图 C.18 串联电容图元定义-图形示例

串联电抗图元的 CIM/G 格式示例见图 C.19, 图形示例见图 C.20。

<?xml version="1.0" encoding="UTF-8"?> <G > <Reactor\_S id="sgd\_sdk1" state="1" w="26" h="40" > <Layer > <line rg="0" fm="1" ls="1" lc="93,92,88" lw="2" sta="0" y1="18" fc="93,92,88" x1="5" y2="18" x2="13" /> <line rg="0" fm="1" ls="1" lc="93,92,88" lw="2" sta="0" y1="18" fc="93,92,88" x1="13" y2="32" x2="13" /> <line rg="0" fm="1" ls="1" lc="93,92,88" lw="2" sta="0" y1="10" fc="93,92,88" x1="13" y2="3" x2="13" /> <line rg="0" fm="1" ls="1" lc="93,92,88" lw="1" sta="0" y1="35" fc="93,92,88" x1="8" y2="35" x2="8" /> <line rg="0" fm="1" ls="1" lc="93,92,88" lw="1" sta="0" y1="35" fc="93,92,88" x1="17" y2="35" x2="17" /> <line rg="0" fm="1" ls="1" lc="93,92,88" lw="2" sta="0" y1="32" fc="93,92,88" x1="5" y2="32" x2="20" /> <circleArc a1="270" a2="90" cx="13" cy="18" rg="0" fm="0" ls="1" lc="93,92,88" lw="2" sta="0" r="8" fc="93,92,88" /> <circleArc a1="180" a2="270" cx="13" cy="18" rg="0" fm="0" ls="1" lc="93,92,88" lw="2" sta="0" r="8" fc="93,92,88" /> <pin cx="13" cy="4" rg="0" fm="0" ls="1" lc="255,0,0" lw="1" sta="0" r="2" fc="0,255,0" index="0" /> <line rg="0" fm="1" ls="1" lc="93,92,88" lw="2" sta="0" y1="35" fc="93,92,88" x1="7" y2="35" x2="17" /> <line rg="0" fm="1" ls="1" lc="93,92,88" lw="2" sta="0" y1="38" fc="93,92,88" x1="10" y2="38" x2="16" /> </Layer> </Reactor\_S> </G>

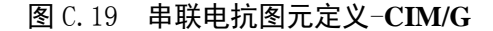

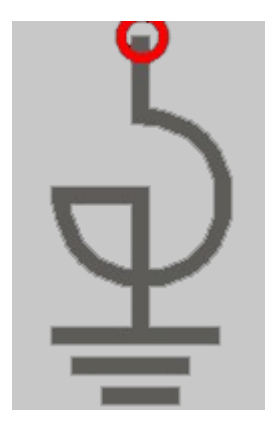

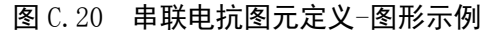

熔断器图元的 CIM/G 格式示例见图 C.21, 图形示例见图 C.22。

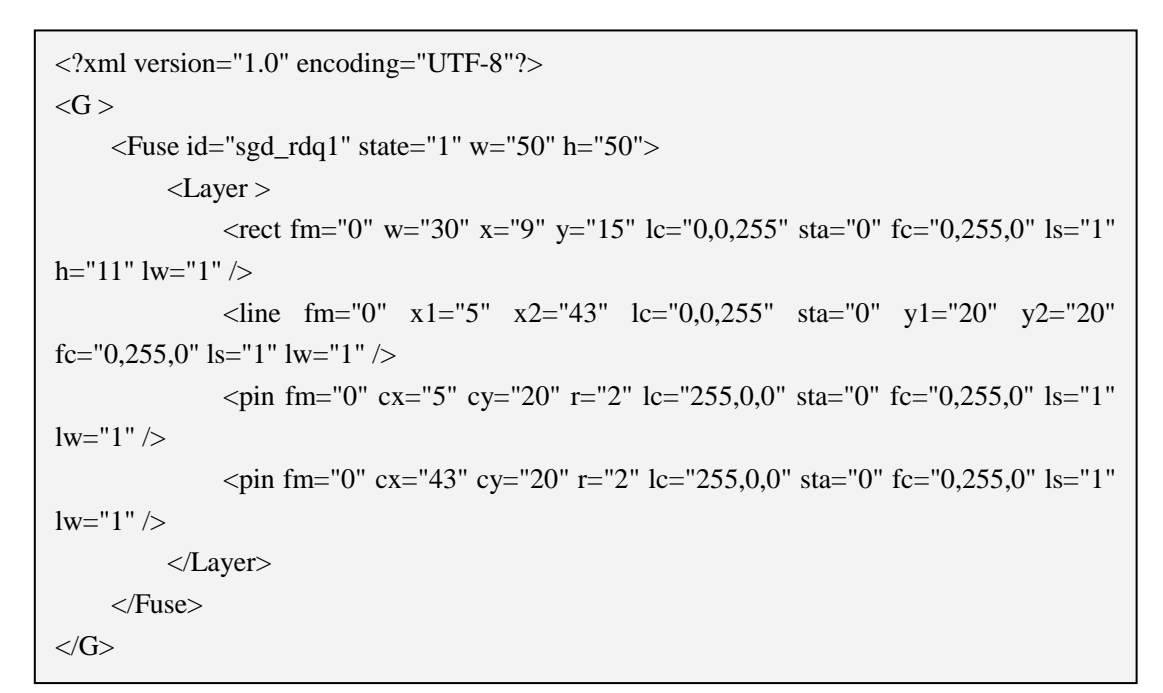

图 C.21 熔断器图元定义-**CIM/G**

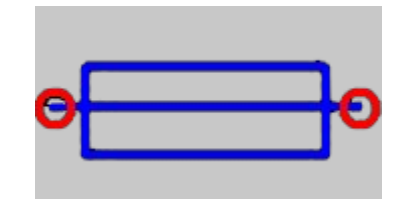

图 C.22 熔断器图元定义-图形示例

49

保护图元的 CIM/G 格式示例见图 C.23,图形示例见图 C.24。

```
<?xml version="1.0" encoding="UTF-8"?>
<G>\langleProtect id="sgd_relay_test" state="2" w="26" h="26" >
          <Layer >
              \langlecircle cx="13" cy="13" rg="0" fm="0" ls="1" lc="0,0,255" lw="1" sta="0"
r="10" fc="0,255,0" />
              \langlecircle cx="12" cy="12" rg="0" fm="1" ls="1" lc="0,0,255" lw="1" sta="1"
r="10" fc="0,0,255" />
          </Layer>
      </Protect>
</G>
```
图 C.23 保护图元定义-**CIM/G**

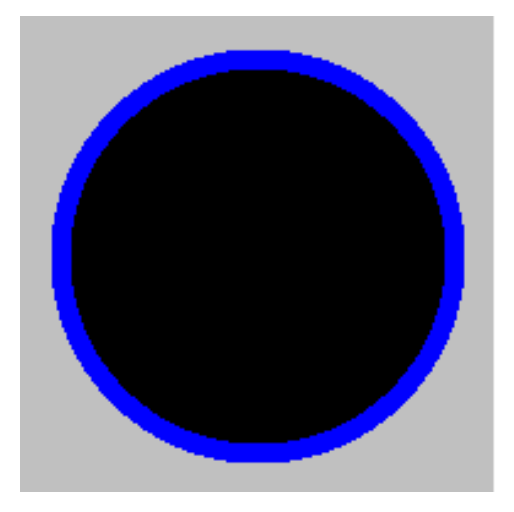

图 C.24 保护图元定义-图形示例

工况图元的 CIM/G 格式示例见图 C.25,图形示例见图 C.26。

```
<?xml version="1.0" encoding="UTF-8"?>
<\!\!G\!>\leqState id="gk" state="2" w="34" h="34">
           <Layer >
               <circle cx="16" cy="16" rg="0" fm="1" ls="1" lc="0,0,255" lw="1" sta="0"
r="14" fc="0,255,0" />
               \langlecircle cx="11" cy="18" rg="0" fm="0" ls="1" lc="0,0,255" lw="1" sta="0"
r="0" fc="0,255,0" \rightarrow\langlecircle cx="15" cy="15" rg="0" fm="1" ls="1" lc="0,0,255" lw="1" sta="1"
r="14" fc="255,85,0" />
          </Layer>
      </State>
</G>
```
图 C.25 工况图元定义-**CIM/G**

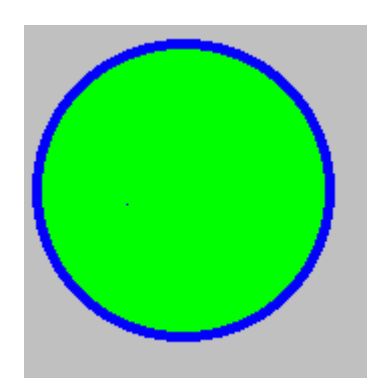

图 C.26 工况图元定义-图形示例

状态图元的 CIM/G 格式示例见图 C.27, 图形示例见图 C.28。

```
<?xml version="1.0" encoding="UTF-8"?>
\langle G \rangle <Status id="AVC 状态" HasSensitiveRegion="0" state="2" w="14" h="8" >
         <Layer>
              <Text id="8000000" fs="6" x="1" y="1" ts=" 故 障 " AssFlag="128" 
lc="255,0,0" wm="1" ShowModeMask="3" LevelEnd="0" LevelStart="0" sta="0" 
switchapp="1" RoundBox="0,0,13,7" Keyname="" af="34943" fc="0,255,0" tfr="rotate (0)
scale (1,1) " ls="1" ff="AR PL KaitiM GB" lw="1" />
            \leText id="8000001" fs="6" x="1" y="1" ts=" 正 常 " AssFlag="128"
lc="0,255,0" wm="1" ShowModeMask="3" sta="1" RoundBox="0,0,13,7" LevelEnd="1" 
Keyname="" LevelStart="1" af="34943" fc="0,255,0" tfr="rotate(0) scale(1,1)" ls="1" ff=""
lw="1" />
         </Layer>
     </Status>
</G>
```
图 C.27 状态图元定义-**CIM/G**

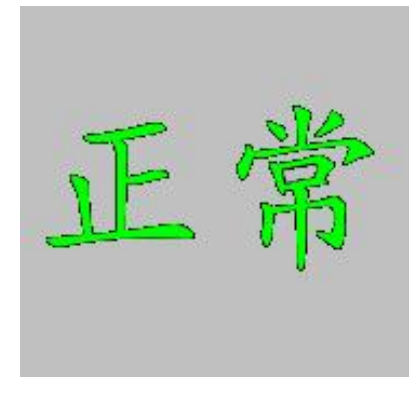

图 C.28 状态图元定义-图形示例

标志牌图元的 CIM/G 格式示例见图 C.29, 图形示例见图 C.30。

```
<?xml version="1.0" encoding="UTF-8"?>
\langle G \rangle <Token id="检修" HasSensitiveRegion="0" state="1" w="36" h="36">
         <Layer >
             <rect fm="1" Plane="0" id="2000000" w="30" x="3" y="3" AssFlag="128" 
lc="255,255,255" AutoChangeAppFlag="1" ShowModeMask="3" sta="0" 
RoundBox="2,2,31,31" DyColorFlag="99" LevelEnd="0" Keyname="" LevelStart="0" 
af="32799" fc="255,0,0" tfr="rotate (0) " ls="0" h="30" ShadowType="0" lw="1" />
             <Text FontHeight="21" fm="0" Plane="0" id="8000002" RowInterval="0" 
ZoomMaxLevel="16" FontWidth="12" fs="12" x="5" y="7" ts="检修" AssFlag="128"
lc="255,255,255" MatrixFontFlag="0" wm="1" AutoChangeAppFlag="1" 
ShowModeMask="3" sta="0" FontInterval="0" RoundBox="4,6,25,22" LevelEnd="0" 
Keyname="" LevelStart="0" af="32799" fc="255,39,147" tfr="rotate(0) scale(1,1.75)"
ls="1" ff="1" FontDeltaX="0" FontDeltaY="0" lw="1" />
         </Layer>
     </Token>
</G>
```
图 C.29 标志牌图元定义-**CIM/G**

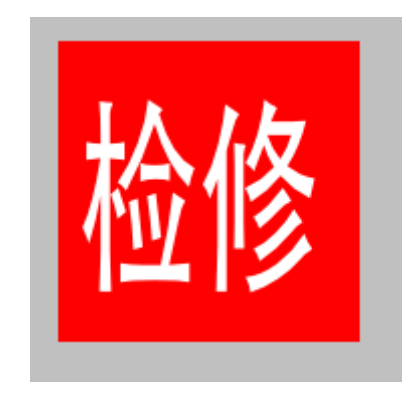

图 C.30 标志牌图元定义-图形示例 说明:标志牌和状态图元可自定义文字

终端图元的 CIM/G 格式示例见图 C.31, 图形示例见图 C.32。

<?xml version="1.0" encoding="UTF-8"?>  $\langle G \rangle$  <Terminal id="sgd\_zdsb1" state="1" w="20" h="36"> <Layer>  $\langle$ line rg="0" fm="0" ls="1" lc="255,255,255" lw="1" sta="0" y1="4" fc="0,255,0" x1="10" y2="11" x2="10" />  $\langle$ circle cx="2" cy="18" rg="0" fm="0" ls="1" lc="0,0,255" lw="1" sta="0" r="0" fc="255,255,255" />  $\le$ ellipsearc a1="225" a2="225" cx="10" cy="17" rg="0" rx="5" fm="0" ls="1" ry="5" lc="0,0,255" lw="1" sta="0" fc="0,255,0" />  $\leq$ ellipsearc a1="90" a2="270" cx="11" cy="14" rg="0" rx="7" fm="0" ls="1" ry="3" lc="255,255,255" lw="1" sta="0" fc="255,255,255" />  $\leq$ ellipsearc a1="90" a2="270" cx="11" cy="21" rg="0" rx="7" fm="0" ls="1" ry="3" lc="255,255,255" lw="1" sta="0" fc="255,255,255" />  $\langle$ line rg="0" fm="0" ls="1" lc="255,255,255" lw="1" sta="0" y1="24" fc="0,255,0" x1="10" y2="30" x2="10" />  $\langle$ line rg="0" fm="0" ls="1" lc="255,255,255" lw="1" sta="0" y1="30" fc="0,255,0" x1="6" y2="30" x2="14" />  $\langle$ line rg="0" fm="0" ls="1" lc="255,255,255" lw="1" sta="0" y1="32" fc="0,255,0" x1="7" y2="32" x2="12" />  $\langle$ line rg="0" fm="0" ls="1" lc="255,255,255" lw="1" sta="0" y1="34" fc="0,255,0" x1="9" y2="34" x2="11" />  $\pi$  <pin cx="10" cy="4" rg="0" fm="0" ls="1" lc="255,0,0" lw="1" sta="0" r="2" fc="0,255,0"  $\sqrt{ }$  </Layer> </Terminal>  $<$ /G>

#### 图 C.31 终端设备图元定义-**CIM/G**

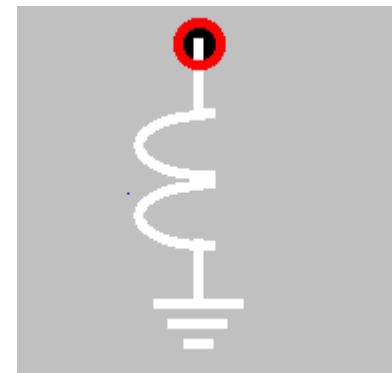

图 C.32 终端设备图元定义-图形示例

消弧线圈图元的 CIM/G 格式示例见图 C.33,图形示例见图 C.34。

避雷器图元的 CIM/G 格式示例见图 C.35, 图形示例见图 C.36。

图 C.34 消弧线圈图元定义-图形示例

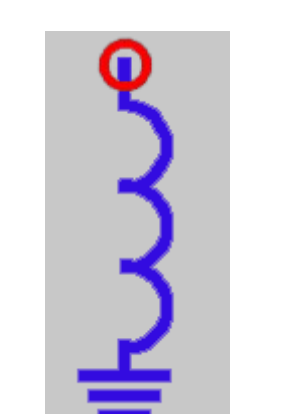

图 C.33 消弧线圈图元定义-**CIM/G**

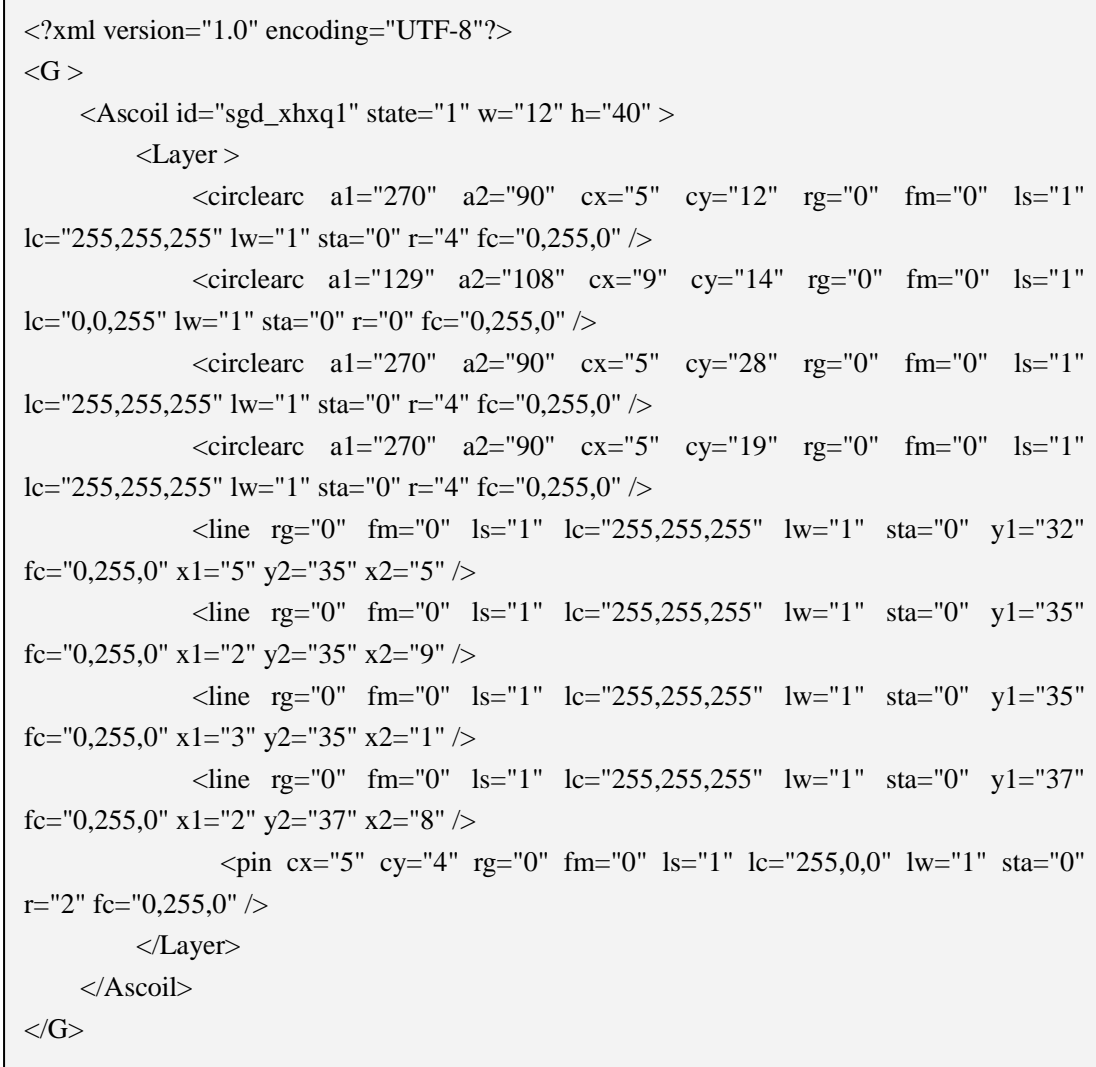

```
<?xml version="1.0" encoding="UTF-8"?>
\langle G \rangle\leqArrester id="sgd_blq1" state="1" w="50" h="50" >
          <Layer >
              \epsilon = (rect fm="0" w="12" x="15" y="10" lc="0,0,255" sta="0" fc="0,255,0" ls="1"
h = "20" lw="1" />
              \langleline fm="0" x1="21" x2="21" lc="0,0,255" sta="0" y1="30" y2="36"
fc="0,255,0" ls="1" lw="1" />
              \langleline fm="0" x1="21" x2="21" lc="0,0,255" sta="0" y1="17" y2="4"
fc="0,255,0" ls="1" lw="1" />
              \langleline fm="0" x1="18" x2="21" lc="0,0,255" sta="0" y1="14" y2="17"
fc="0,255,0" ls="1" lw="1" />
              \langleline fm="0" x1="24" x2="21" lc="0,0,255" sta="0" y1="14" y2="17"
fc="0.255.0" ls="1" lw="1" />
              \leqpin fm="0" cx="21" cy="5" r="2" lc="255,0,0" sta="0" fc="0,255,0" ls="1"
lw="1" />
          </Layer>
     </Arrester>
</G>
```
## 图 C.35 避雷器图元定义-**CIM/G**

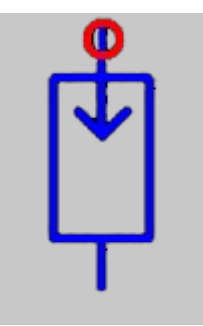

图 C.36 避雷器图元定义-图形示例

电压互感器图元的 CIM/G 格式示例见图 C.37, 图形示例见图 C.38。

<?xml version="1.0" encoding="UTF-8"?>  $\langle G \rangle$  <PT id="PT\_1" state="1" w="40" h="44" > <Layer >  $\langle$ circle cx="20" cy="15" rg="0" fm="0" ls="1" lc="0,0,255" lw="1" sta="0"  $r=$ "10" fc="0,255,0" />  $\langle$ circle cx="28" cy="29" rg="0" fm="0" ls="1" lc="0,0,255" lw="1" sta="0"  $r = "10"$  fc="0,255,0" />  $\langle$ line fm="0" x1="20" x2="20" lc="0,0,255"sta="0" y1="14" y2="19" fc="0,255,0" ls="1" lw="1" />  $\langle$ line fm="0" x1="24" x2="20" lc="0,0,255" sta="0" y1="10" y2="13" fc="0,255,0" ls="1" lw="1" />  $\langle$ line fm="0" x1="20" x2="20" lc="0,0,255" sta="0" y1="15" y2="15" fc="0,255,0" ls="1" lw="1" />  $\langle$ line fm="0" x1="15" x2="19" lc="0,0,255" sta="0" y1="10" y2="13" fc="0.255.0" ls="1" lw="1" />  $\langle$ line fm="0" x1="29" x2="29" lc="0,0,255" sta="0" y1="31" y2="31" fc="0,255,0" ls="1" lw="1" /> <circle cx="13" cy="29" rg="0" fm="0" ls="1" lc="0,0,255" lw="1" sta="0"  $r=$ "10" fc="0,255,0" />  $\langle$ line fm="0" x1="9" x2="7" lc="0,0,255" sta="0" y1="27" y2="31" fc="0,255,0" ls="1" lw="1" />  $\langle$ line fm="0" x1="8" x2="14" lc="0,0,255" sta="0" y1="32" y2="32" fc="0,255,0" ls="1" lw="1" />  $\langle$ line fm="0" x1="14" x2="14" lc="0,0,255" sta="0" y1="34" y2="34" fc="0,255,0" ls="1" lw="1" />  $\langle$ line fm="0" x1="14" x2="12" lc="0,0,255"sta="0" y1="31" y2="27" fc="0,255,0" ls="1" lw="1" />  $\pi$  <pin cx="21" cy="5" rg="0" fm="0" ls="1" lc="255,0,0" lw="1" sta="0" r="2" fc="0,255,0"  $\gtrsim$ <triangle fm="0" w="7" x="25" y="26" lc="0,0,255" sta="0" fc="0,255,0" ls="1" h="6" lw="1" /> </Layer>  $\langle PT \rangle$  $<$ /G>

### 图 C.37 电压互感器图元定义-**CIM/G**

56

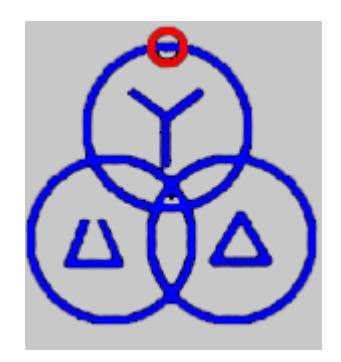

图 C.38 电压互感器图元定义-图形示例

电流互感器图元的 CIM/G 格式示例见图 C.39, 图形示例见图 C.40。

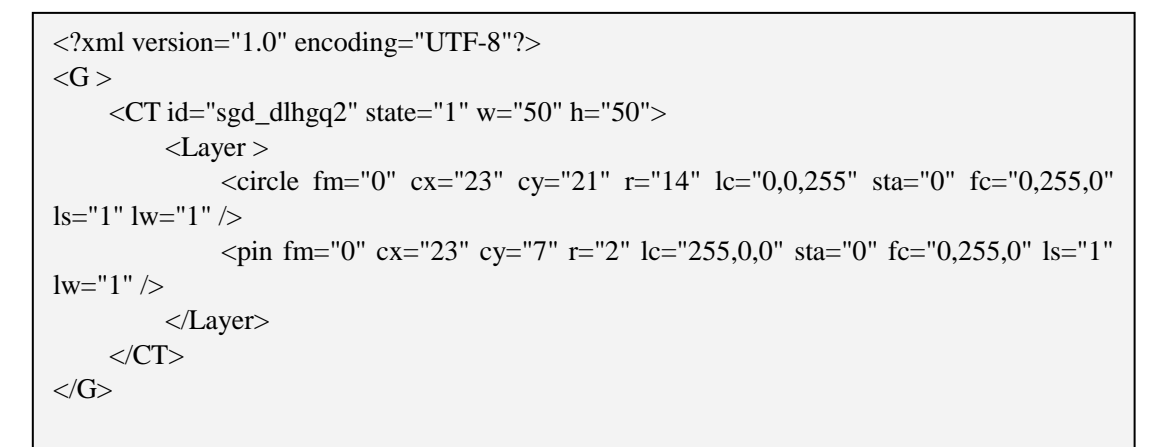

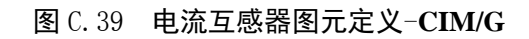

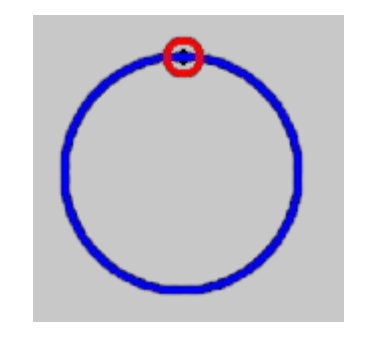

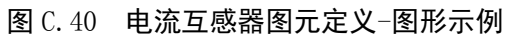

潮流方向图元的 CIM/G 格式示例见图 C.41, 图形示例见图 C.42。

```
<?xml version="1.0" encoding="UTF-8"?>
\langle G \rangle\langlePowerFlow id="sgd_clfx1" state="2" w="14" h="16" >
         <Layer >
             \piyolygon rg="0" fm="1" ls="1" lc="255,0,0" lw="0" sta="0"
fc="255,0,0" d="10,13 2,13 6,2 6,2 6,2 6,2 6,2 6,2 6,2 6,2 6,2" />
             \pi /polygon rg="0" fm="1" ls="1" lc="255,0,0" lw="0" sta="1"
fc="255,0,0" d="10,2 2,2 6,13 6,13 6,13 6,13 6,13 6,13 6,13 6,13 6,13" />
        \langle/Layer>
     </PowerFlow>
\langle G \rangle
```
## 图 C.41 潮流方向图元定义-**CIM/G**

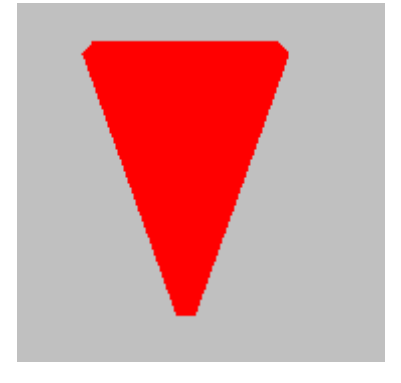

图 C.42 潮流方向图元定义-图形示例

敏感替代图元的 CIM/G 格式示例见图 C.43, 图形示例见图 C.44。

 $\frac{2 \times 1}{2 \times 1}$  version="1.0" encoding="UTF-8"?> <G EllipseRegionFlag="0" RegionRect="3,2,21,16" HasSensitiveRegion="1" state= $1"$  >  $\langle$ Sensitive id="sgd\_mgtd1"  $\rangle$  $\langle$ Layer w="26" x="0" y="0" h="20" id="0" >  $\langle \text{rect} \text{fm} = \text{"0"} \text{Plane} = \text{"0"} \text{ide} = \text{"2000000"} \text{w} = \text{"21"} \text{x} = \text{"3"} \text{v} = \text{"2"}$  $lc="255,0,0"$  sta="0" switchapp="1" RoundBox="0, 0, 25, 20" DyColorFlag="0" LevelEnd="0" Keyname="" LevelStart="0" af="36895" fc="0,255,0" tfr="rotate(0)" ls="1" h="16" ShadowType="0" lw="4" />  $\langle$ circlearc fm="0" cx="9" cy="10" r="4" Plane="0" id="9000002" a1="0" a2="180" AssFlag="128" lc="255,0,0" DrawFlag="0" ShowModeMask="3" sta="0" switchapp="1" RoundBox="3, 4, 10, 6" DyColorFlag="0" LevelEnd="0" Keyname="" LevelStart="0" af="36895" fc="0,255,0" tfr="rotate(0)"  $ls="1"$   $lv="2"$  ArcShape="65"  $/$  $\langle$ circlearc fm="0" cx="17" cy="10" r="4" Plane="0" id="9000003" a1="180" a2="0"  $\text{AssFlag} = "128" \quad 1c = "255, 0, 0" \quad \text{DrawFlag} = "0"$ ShowModeMask="3" sta="0" switchapp="1" RoundBox="11,8,10,6" DyColorFlag="0" LevelEnd="0" Keyname="" LevelStart="0" af="36895" fc="0,255,0" tfr="rotate(360)" ls="1" lw="2" ArcShape="65" />  $\langle$ /Layer>  $\langle$ /Sensitive $\rangle$  $\langle G \rangle$ 

## 图 C.43 敏感替代图元定义-**CIM/G**

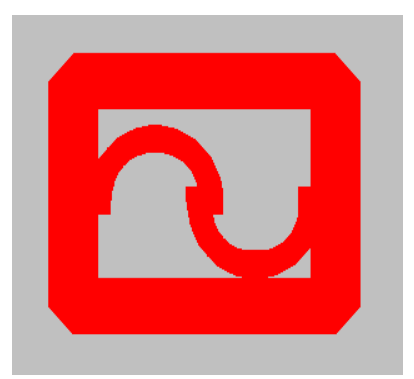

图 C.44 敏感替代图元-图形示例

温度计图元的 CIM/G 格式示例见图 C.45,图形示例见图 C.46。

```
\langle ?\text{xml version} = "1.0" \text{ encoding} = "UTF-8" ?\rangle<G EllipseRegionFlag="0" RegionRect="3,2,21,16" HasSensitiveRegion="1" 
state=1"\langleThermometer id="sgd_mgtd1" \rangle\langleLayer w="26" x="0" y="0" h="20" id="0" >
           \text{``rect} fm="0" Plane="0" id="2000000" w="21" x="3" y="2"
\text{AssFlag} = \text{``128''} \quad \text{1c} = \text{``255}, 0, 0\text{''} ShowModeMask="3" sta="0" switchapp="1"
RoundBox="0, 0, 25, 20" DyColorFlag="0" LevelEnd="0" Keyname=""
LevelStart="0" af="36895" fc="0,255,0" tfr="rotate(0)" ls=1" h="16"
ShadowType="0" 1w='4" />
           \langlecircle fm="0" cx="9" cy="10" r="4" Plane="0" id="9000002" a1="0"
a2 = 180" AssFlag="128" lc="255,0,0" DrawFlag="0" ShowModeMask="3"
sta="0" switchapp="1" RoundBox="3, 4, 10, 6" DyColorFlag="0" LevelEnd="0"
Keyname="" LevelStart="0" af="36895" fc="0,255,0" tfr="rotate(0)" ls=1"1w="2" />
      \langle/Layer>
  </Thermometer >
\langle G \rangle
```
## 图 C.45 温度计图元定义- **CIM/G**

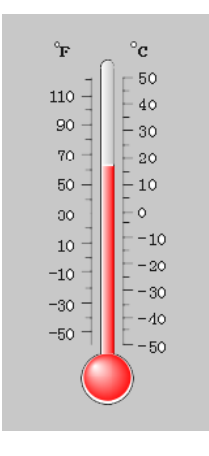

图 C.46 温度计图元-图形示例

动态雷达图元的 CIM/G 格式示例见图 C.47, 图形示例见图 C.48。

```
\langle\langle ?\text{xml version}^{z=0}1.0\text{'' encoding}^{z=0}|\rangle<G EllipseRegionFlag="0" RegionRect="3,2,21,16" HasSensitiveRegion="1" 
state=1" <Dyradar id="sgd_mgtd1" >
         \langleLayer w="26" x="0" y="0" h="20" id="0" >
           \langlecircle fm="0" cx="9" cy="10" r="40" Plane="0" id="9000002" a1="0"
a2 = 180'' AssFlag="128" lc="255,0,0" DrawFlag="0" ShowModeMask="3"
sta="0" switchapp="1" RoundBox="3, 4, 10, 6" DyColorFlag="0" LevelEnd="0"
Keyname="" LevelStart="0" af="36895" fc="0,255,0" tfr="rotate(0)" 1s="1"1w="2" />
             <circle fm="0" cx="19" cy="12" r="34" Plane="0" id="9000002" 
a1="0" a2="180" \text{AssFlag} = \text{AssFlag} = \text{Log} = \text{LogShowModeMask="3" sta="0" switchapp="1" RoundBox="3, 4, 10, 6"
DyColorFlag="0" LevelEnd="0" Keyname="" LevelStart="0" af="36895" 
fc="0,255,0" tfr="rotate(0)" ls="1" 1w="2" / \rangle\langlecircle fm="0" cx="19" cy="20" r="34" Plane="0" id="9000002" a1="0"
a2 = 180'' AssFlag="128" lc="255,0,0" DrawFlag="0" ShowModeMask="3"
sta="0" switchapp="1" RoundBox="3, 4, 10, 6" DyColorFlag="0" LevelEnd="0"
Keyname="" LevelStart="0" af="36895" fc="0,255,0" tfr="rotate(0)" ls=1"1w = 2'' />
          \langlecircle fm="0" cx="19" cy="20" r="34" Plane="0" id="9000002" a1="0"
a2 = 180'' AssFlag="128" lc="255,0,0" DrawFlag="0" ShowModeMask="3"
sta="0" switchapp="1" RoundBox="3, 4, 10, 6" DyColorFlag="0" LevelEnd="0"
Keyname="" LevelStart="0" af="36895" fc="0,255,0" tfr="rotate(0)" 1s=1"1w="2" />
             \langleline rg="0" fm="0" ls="1" lc="255,255,255" lw="1" sta="0" y1="35"
 fc="0,255,0" x1="2" y2="35" x2="9" />
               \langleline rg="0" fm="0" ls="1" lc="255,255,255" lw="1" sta="0" y1="35"
 fc="0,255,0" x1="3" y2="35" x2="1" />
               \langleline rg="0" fm="0" ls="1" lc="255,255,255" lw="1" sta="0" y1="37"
 fc="0,255,0" x1="2" y2="37" x2="8" />
               \langleline rg="0" fm="0" ls="1" lc="255,255,255" lw="1" sta="0" y1="39"
 fc="0,255,0" x1="3" y2="39" x2="7" />
   \langle/Layer>
   \langle Dyradar \rangle\langle G \rangle
```
图 C.47 动态雷达图图元定义-**CIM/G**

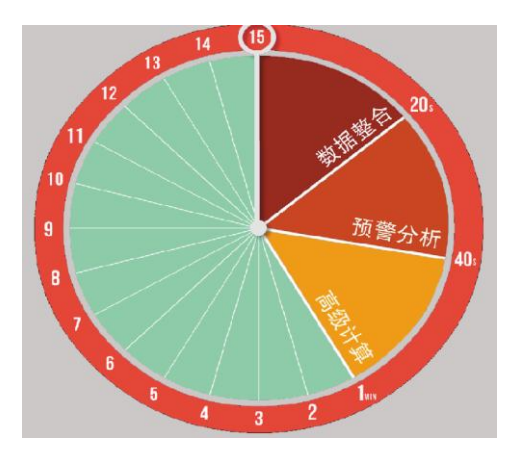

图 C.48 动态雷达图图元-图形示例

甘特图元的 CIM/G 格式示例见图 C.49, 图形示例见图 C.50。

```
\langle ?\text{xml version} = "1.0" encoding = "UTF-8" ? \rangle<G EllipseRegionFlag="0" RegionRect="3,2,21,16" HasSensitiveRegion="1" 
state=1"\langleGunter id="sgd_mgtd1" \rangle\langle \text{Layer} \; w = "26" \; x = "0" \; y = "0" \; h = "20" \; id = "0" \rangle\text{gamma} fm="0" Plane="0" id="2000000" w="21" x="3" y="12"
AssFlag="128" lc="255,0,0" ShowModeMask="3" sta="0" switchapp="1" 
RoundBox="0, 0, 25, 20" DyColorFlag="0" LevelEnd="0" Keyname=""
LevelStart="0" af="36895" fc="0, 255, 0" tfr="rotate(0)" ls="1" h="16"ShadowType="0" 1w='4" />
            \langle \text{rect}\quad \text{fm} = \text{"0"} Plane="0" id="2000000" w="21" x="30" y="12"
AssFlag="128" lc="255,0,0" ShowModeMask="3" sta="0" switchapp="1"
RoundBox="0, 0, 25, 20" DyColorFlag="0" LevelEnd="0" Keyname=""LevelStart="0" af="36895" fc="0, 255, 0" tfr="rotate(0)" ls="1" h="16"ShadowType="0" 1w='4" />
  \text{Area} fm="0" Plane="0" id="2000000" w="21" x="48" y="12"
\texttt{AssFlag} = \texttt{128}'' \quad \texttt{l} = \texttt{255}, \texttt{0}, \texttt{0}'' \qquad \texttt{ShowModeMask} = \texttt{3}'' \quad \texttt{sta} = \texttt{0}'' \quad \texttt{switchapp} = \texttt{1}''RoundBox="0, 0, 25, 20" DyColorFlag="0" LevelEnd="0" Keyname=""LevelStart="0" af="36895" fc="0,255,0" tfr="rotate(0)" ls="1" h="16"
ShadowType="0" 1w="4" />
      \langle/Layer>
   \langle Gunter \rangle\langle \sqrt{G} \rangle
```
## 图 C.49 甘特图图元定义**-CIM/G**

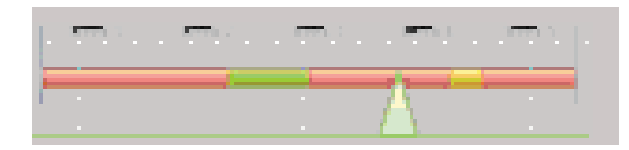

图 C.50 甘特图图元-图形示例

雷达图元的 CIM/G 格式示例见图 C.51,图形示例见图 C.52。

```
\langle ?\text{xml version} = "1.0" encoding = "UTF-8"?<G EllipseRegionFlag="0" RegionRect="3,2,21,16" HasSensitiveRegion="1" 
state=1"\langle Radar id="sgd_mgtdl" \rangle\langleline fm="0" x1="20" x2="20" lc="0,0,255"sta="0" y1="14" y2="19" fc="0,255,0" ls="1"
 lw="1" />
               \langleline fm="0" x1="24" x2="20" lc="0,0,255" sta="0" y1="10" y2="13"
 fc="0,255,0" ls="1" lw="1" />
               \langleline fm="0" x1="20" x2="20" lc="0,0,255" sta="0" y1="15" y2="15"
 fc="0.255.0" ls="1" lw="1" />
               \langleline fm="0" x1="15" x2="19" lc="0,0,255" sta="0" y1="10" y2="13"
 fc="0,255,0" ls="1" lw="1" />
               \langleline fm="0" x1="29" x2="29" lc="0,0,255" sta="0" y1="31" y2="31"
 fc="0,255,0" ls="1" lw="1" />
       \langle/Layer>
    \langle/Radar >
\langle \sqrt{G} \rangle
```
图 C.51 雷达图图元-**CIM/G**

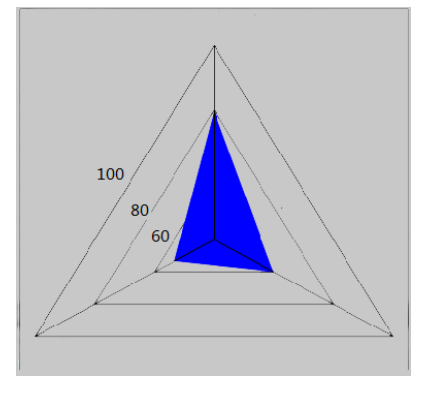

图 C.52 雷达图图元-图形示例

烟囱图元的 CIM/G 格式示例见图 C.53, 图形示例见图 C.54。

```
\langle ?\text{xml version} = "1.0" encoding="UTF-8"?\langle G \rangle <Other w="30" h="180" HasSensitiveRegion="0" AlignCenter="15,90" id="烟囱" 
state="1" <Layer>
             <polygon switchapp="1" LevelStart="0" LevelEnd="0" ShowModeMask="3" 
Keyname="" af="36895" AssFlag="128" ls="1" fm="1" DyColorFlag="0" lc="43,43,43" 
tfr="rotate(0)" sta="0" lw="2" id="5000003" fc="175,175,175" d="9,2 2,176 29,176
21, 2 21, 2" />
            \text{gamma} fm="1" id="2000002" LevelStart="0" w="13" x="9" y="36"
AssFlag="128" lc="255,0,0" ShadowType="0" ShowModeMask="3" sta="0" switchapp="1" 
DyColorFlag="0" Keyname="" af="36895" tfr="rotate(0)" fc="255,0,0" LevelEnd="0"
ls="1" h="4" 1w="1" /\text{gamma} fm="1" id="2000001" LevelStart="0" w="13" x="9" y="28"
AssFlag="128" lc="255,0,0" ShadowType="0" ShowModeMask="3" sta="0" switchapp="1" 
DyColorFlag="0" Keyname="" af="36895" tfr="rotate(0)" fc="255,0,0" LevelEnd="0"
ls = 1" h="4" lv = 1" />
           \text{Krect} fm="1" id="2000000" LevelStart="0" w="13" x="9" y="19"
AssFlag="128" lc="255,0,0" ShadowType="0" ShowModeMask="3" sta="0" switchapp="1" 
DvColorFlag="0" Keyname="" af="36895" tfr="rotate(0)" fc="255,0,0" LevelEnd="0"
ls="1" h="4" 1w="1" /\langle/Layer>
   \langle /0ther>
\langle/G>
```
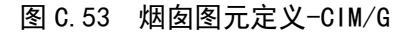

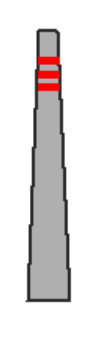

图 C.54 烟囱图元-图形显示

低压缸图元的 CIM/G 格式示例见图 C.55,图形示例见图 C.56。

```
\langle ?\text{xml version} = "1.0" encoding="UTF-8"?\langle G \rangle <Other w="50" h="38" HasSensitiveRegion="0" AlignCenter="24,18" id="低压缸" 
state=1" >
        <Layer>
           \langletriangle fm="0" id="23000000" LevelStart="0" w="31" x="6" y="0"
AssFlag="128" lc="68,68,68" ShadowType="0" ShowModeMask="3" sta="0" switchapp="1" 
DyColorFlag="0" Keyname="" af="36895" tfr="rotate(90)" fc="0,255,0" LevelEnd="0"
ls = "1" h = "37" l = "2" /\langletriangle fm="0" id="23000002" LevelStart="0" w="-31" x="43" y="-0.1"
AssFlag="128" lc="68,68,68" ShadowType="0" ShowModeMask="3" sta="0" switchapp="1" 
DyColorFlag="0" Keyname="" af="36895" tfr="rotate(270)" fc="0,255,0" LevelEnd="0"
ls="1" h="37" 1w="2" /\zetatriangle fm="1" id="23000003" LevelStart="0" w="-31" x="43" y="-0.2"
AssFlag="128" lc="68,68,68" ShadowType="0" ShowModeMask="3" sta="0" switchapp="1" 
DvColorFlag="0" Keyname="" af="36895" tfr="rotate(270)" fc="115,115,115"LevelEnd="0" ls="0" h="37" lw="2" \rightarrow\langletriangle fm="1" id="23000004" LevelStart="0" w="31" x="6" y="0"
AssFlag="128" lc="68,68,68" ShadowType="0" ShowModeMask="3" sta="0" switchapp="1" 
DyColorFlag="0" Keyname="" af="36895" tfr="rotate(90)" fc="115,115,115"LevelEnd="0" ls="0" h="37" lw="2" \rightarrow\langle/Layer>
   \langle/0ther>
\langle G \rangle
```
#### 图 C.55 低压缸图元定义-CIM/G

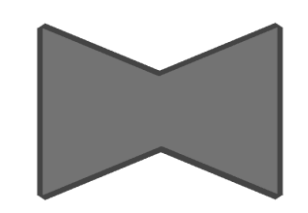

图 C.56 低压缸图元-图形显示

火电机组发电机图元的 CIM/G 格式示例见图 C.57, 图形示例见图 C.58。

```
图
\langle ?\text{xml version}='1.0" encoding="UTF-8"?>
\langle G \rangle<Other w="58" h="50" HasSensitiveRegion="0" AlignCenter="29,25" id="火电机组
发电机" state="1" >
        <Layer>
            \overline{\tau} /roundrect fm="1" id="7000000" LevelStart="0" w="51" x="3" y="4"
AssFlag="128" lc="36,36,36" ShadowType="0" ShowModeMask="3" sta="0" switchapp="1" 
DyColorFlag="0" r x="2.2" r y="1.4" Keyname="8" af="36895" tfr="rotate(0)"fc="255,0,0" LevelEnd="0" ls="1" h="42" lw="1" />
            \text{gamma} fm="1" id="2000001" LevelStart="0" w="39" x="9" y="2"
AssFlag="128" lc="50,50,50" ShadowType="0" ShowModeMask="3" sta="0" switchapp="1" 
DyColorFlag="0" Keyname="" af="36895" tfr="rotate(0)" fc="82,82,82" LevelEnd="0"
ls="1" h="46" lw="1" /\n\text{gamma} fm="1" id="2000002" LevelStart="0" w="3" x="9" y="2"
AssFlag="128" lc="50,50,50" ShadowType="0" ShowModeMask="3" sta="0" switchapp="1" 
DyColorFlag="0" Keyname="" af="36895" tfr="rotate(0)" fc="150,150,159"LevelEnd="0" 1s=" 1" h=" 46" 1w=" 1" / \rangle\text{gamma} \cdot \text{m} = 1" id="2000003" LevelStart="0" w="3" x="45" y="2"
AssFlag="128" lc="50,50,50" ShadowType="0" ShowModeMask="3" sta="0" switchapp="1" 
DyColorFlag="0" Keyname="" af="36895" tfr="rotate(0)" fc="150,150,150"LevelEnd="0" 1s=" 1" h=" 46" 1w=" 1" / \rangle\langle/Layer>
   \langle/0ther>
\langle G \rangle
```
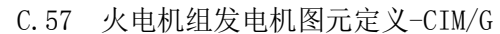

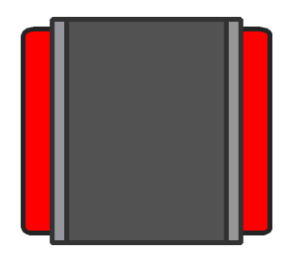

图C.58 火电机组发电机图元-图形显示 直流换流极图元的 CIM/G 格式示例见图 C.59,图形示例见图 C.60。

<?xml version="1.0" encoding="GBK"?>

 $<$ G $>$ 

 <RectifierInverter w="128" h="114" HasSensitiveRegion="0" AlignCenter="83,59" id="yz\_zl" state= $1"$  >

<Layer>

 $\langle$ circle cx="38" fm="0" cy="49" r="15" id="3000002" LevelStart="0" p\_AssFlag="128" lc="255,170,0" p\_ShowModeMask="3" sta="0" switchapp="0" p\_DyColorFlag="0" p\_NameString="" af="2147483647" tfr="rotate(0)" fc="0,255,0" LevelEnd="0

"  $ls = "1"$   $lv = "2"$  />

 $\text{circle}$   $\text{cx} = 38$ "  $\text{fm} = 0$ "  $\text{cy} = 64$ "  $\text{r} = 15$ " id="3000001" LevelStart="0" p\_AssFlag="128" lc="255,170,0" p\_ShowModeMask="3" sta="0" switchapp="0" p\_DyColorFlag="0" p\_NameString="" af="2147483647" tfr="rotate(0)" fc="0,255,0" LevelEnd="0" ls="1" lw="2" />

 $\langle$ circle cx="26" fm="0" cy="55" r="15" id="0" LevelStart="0" p\_AssFlag="128" lc="255,170,0" p\_ShowModeMask="3" sta="0" switchapp="0" p\_DyColorFlag="0" p\_NameString="" af="2147483647" tfr="rotate(0)" fc="0,255,0" LevelEnd="0" ls="1" lw="2" />

 <line fm="0" id="1000000" LevelStart="0" StartArrowType="0" x1="11.9" x2="2.9" StartArrowSize="4" p\_AssFlag="128" lc="255,170,0" EndArrowSize="4" p\_ShowModeMask="3" sta="0" switchapp="0" p\_DyColorFlag="0" p\_NameString="" EndArrowType="0" y1="55" y2="55" af="2147483647" d="11.9,55 2.9,55" tfr="rotate(0)" fc="0,255,0" LevelEnd="0" ls="1" lw="2" />

 $\leq$ pin cx="3.9" fm="0" cy="55" r="2" id="0" LevelStart="0" p\_AssFlag="128" lc="128,128,128" p\_ShowModeMask="3" sta="0" switchapp="0" p\_DyColorFlag="100" p\_NameString="" index="0" af="2147483647" tfr="rotate(0)" fc="0,255,0" LevelEnd="0" ls="1" lw="1" />

</Layer>

<Layer>

 $\le$ rect fm="0" id="0" LevelStart="0" w="59" x="55" y="3" p\_AssFlag="128"  $lc="255,170,0"$  ShadowType="0" p\_ShowModeMask="3" sta="0" switchapp="0" p\_DyColorFlag="0" p\_NameString="" af="2147483647" tfr="rotate(0)" fc="0,255,0" LevelEnd="0" ls="1" h="34" lw="2" />

 <polyline fm="0" id="0" LevelStart="0" StartArrowType="0" StartArrowSize="4" p\_AssFlag="128" lc="255,170,0" EndArrowSize="4" p\_ShowModeMask="3" sta="0" switchapp="0" p\_DyColorFlag="0" p\_NameString="" EndArrowType="0" af="2147483647" d="63,20 39,20 39,34" tfr="rotate(0)" fc="0,255,0" LevelEnd="0" ls="1" lw="2" />

<line fm="0" id="0" LevelStart="0" StartArrowType="0" x1="89" x2="122" StartArrowSize="4" p\_AssFlag="128" lc="255,170,0" EndArrowSize="4" p\_ShowModeMask="3" sta="0" switchapp="0" p\_DyColorFlag="115" p\_NameString="" EndArrowType="0" y1="20" y2="20" af="2147483647" d="89,20 122,20" tfr="rotate(0)" fc="0,255,0" LevelEnd="0" ls="1" lw="2"  $\ge$ 

<line fm="0" id="0" LevelStart="0" StartArrowType="0" x1="109" x2="88" StartArrowSize="4" p\_AssFlag="128" lc="255,170,0" EndArrowSize="4" p\_ShowModeMask="3" sta="0" switchapp="0" p\_DyColorFlag="53" p\_NameString="" EndArrowType="0" y1="28" y2="20" af="2147483647" d="109,28 88,20" tfr="rotate(0)" fc="0,255,0" LevelEnd="0" ls="1" lw="2" />

 $\langle$ line fm="0" id="0" LevelStart="0" StartArrowType="0" x1="87" x2="87" StartArrowSize="4" p\_AssFlag="128" lc="255,170,0" EndArrowSize="4" p\_ShowModeMask="3" sta="0" switchapp="0" p\_DyColorFlag="0" p\_NameString="" EndArrowType="0" y1="32" y2="8" af="2147483647" d="87,32 87,8" tfr="rotate(0)" fc="0,255,0" LevelEnd="0" ls="1" lw="2"  $\rightarrow$ 

<line fm="0" id="0" LevelStart="0" StartArrowType="0" x1="85" x2="67" StartArrowSize="4" p\_AssFlag="128" lc="255,170,0" EndArrowSize="4" p\_ShowModeMask="3" sta="0" switchapp="0" p\_DyColorFlag="53" p\_NameString="" EndArrowType="0" y1="20" y2="9" af="2147483647" d="85,20 67,9" tfr="rotate(0)" fc="0,255,0" LevelEnd="0" ls="1" lw="2"  $\ge$ 

 $\langle$ line fm="0" id="0" LevelStart="0" StartArrowType="0" x1="85" x2="67" StartArrowSize="4" p\_AssFlag="128" lc="255,170,0" EndArrowSize="4" p\_ShowModeMask="3" sta="0" switchapp="0" p\_DyColorFlag="53" p\_NameString="" EndArrowType="0" y1="20" y2="31" af="2147483647" d="85,20 67,31" tfr="rotate(0)" fc="0,255,0" LevelEnd="0" ls="1" lw="2" />

 $\pi$  ="0" cx="123" cy="20" r="2" id="18000000" LevelStart="0" p\_AssFlag="128" lc="255,0,0" p\_ShowModeMask="3" sta="0" switchapp="1" p\_DyColorFlag="0" p\_NameString="" index="1" af="36895" tfr="rotate(0)" fc="0,255,0" LevelEnd="0" ls="1" lw="1" />

</Layer>

<Layer>

 <polyline fm="0" id="0" LevelStart="0" StartArrowType="0" StartArrowSize="4" p\_AssFlag="128" lc="255,170,0" EndArrowSize="4" p\_ShowModeMask="3" sta="0" switchapp="0" p\_DyColorFlag="0" p\_NameString="" EndArrowType="0" af="2147483647" d="63,93 39,93 39,81" tfr="rotate(0)" fc="0,255,0" LevelEnd="0" ls="1" lw="2" />

 <line fm="0" id="0" LevelStart="0" StartArrowType="0" x1="114" x2="121" StartArrowSize="4" p\_AssFlag="128" lc="255,170,0" EndArrowSize="4" p\_ShowModeMask="3" sta="0" switchapp="0" p\_DyColorFlag="53" p\_NameString="" EndArrowType="0" y1="101" y2="101" af="2147483647" d="114,101 121,101" tfr="rotate(0)" fc="0,255,0" LevelEnd="0" ls="1" lw="2" />

 $\pi$  ="0" cx="122" cy="101" r="2" id="0" LevelStart="0" p\_AssFlag="128"  $lc=" 128,128,128"$  p\_ShowModeMask="3" sta="0" switchapp="0" p\_DyColorFlag="53" p\_NameString="" index="2" af="2147483647" tfr="rotate(0)" fc="0,255,0" LevelEnd="0" ls="1" lw="1" />

 $\le$ rect fm="0" id="0" LevelStart="0" w="59" x="55" y="76" p\_AssFlag="128" lc="255,170,0" ShadowType="0" p\_ShowModeMask="3" sta="0" switchapp="0" p\_DyColorFlag="0" p\_NameString="" af="2147483647" tfr="rotate(0)" fc="0,255,0" LevelEnd="0" ls="1" h="34" lw="2" />

 $\langle$ line fm="0" id="0" LevelStart="0" StartArrowType="0" x1="91" x2="114" StartArrowSize="4" p\_AssFlag="128" lc="255,170,0" EndArrowSize="4" p\_ShowModeMask="3" sta="0" switchapp="0" p\_DyColorFlag="0" p\_NameString="" EndArrowType="0" y1="93" y2="93" af="2147483647" d="91,93 114,93" tfr="rotate(0)" fc="0,255,0" LevelEnd="0" ls="1" lw="2" />

 <pin fm="0" cx="123" cy="20" r="2" id="18000000" LevelStart="0" p\_AssFlag="128" lc="255,0,0" p\_ShowModeMask="3" sta="0" switchapp="1" p\_DyColorFlag="0" p\_NameString="" index="1" af="36895" tfr="rotate(0)" fc="0,255,0" LevelEnd="0" ls="1" lw="1" />

</Layer>

<Layer>

 <polyline fm="0" id="0" LevelStart="0" StartArrowType="0" StartArrowSize="4" p\_AssFlag="128" lc="255,170,0" EndArrowSize="4" p\_ShowModeMask="3" sta="0" switchapp="0" p\_DyColorFlag="0" p\_NameString="" EndArrowType="0" af="2147483647" d="63,93 39,93 39,81" tfr="rotate(0)" fc="0,255,0" LevelEnd="0" ls="1" lw="2" />

 <line fm="0" id="0" LevelStart="0" StartArrowType="0" x1="114" x2="121" StartArrowSize="4" p\_AssFlag="128" lc="255,170,0" EndArrowSize="4" p\_ShowModeMask="3" sta="0" switchapp="0" p\_DyColorFlag="53" p\_NameString="" EndArrowType="0" y1="101" y2="101" af="2147483647" d="114,101 121,101" tfr="rotate(0)" fc="0,255,0" LevelEnd="0" ls="1" lw="2" />

 $\leq$ pin fm="0" cx="122" cy="101" r="2" id="0" LevelStart="0" p\_AssFlag="128"  $lc="128,128,128"$  p\_ShowModeMask="3" sta="0" switchapp="0" p\_DyColorFlag="53" p\_NameString="" index="2" af="2147483647" tfr="rotate(0)" fc="0,255,0" LevelEnd="0" ls="1"  $lw = "1"$  />

 $\le$ rect fm="0" id="0" LevelStart="0" w="59" x="55" y="76" p\_AssFlag="128" lc="255,170,0" ShadowType="0" p\_ShowModeMask="3" sta="0" switchapp="0" p\_DyColorFlag="0" p\_NameString="" af="2147483647" tfr="rotate(0)" fc="0,255,0" LevelEnd="0" ls="1" h="34" lw="2" />

 <line fm="0" id="0" LevelStart="0" StartArrowType="0" x1="91" x2="114" StartArrowSize="4" p\_AssFlag="128" lc="255,170,0" EndArrowSize="4" p\_ShowModeMask="3" sta="0" switchapp="0" p\_DyColorFlag="0" p\_NameString="" EndArrowType="0" y1="93" y2="93" af="2147483647" d="91,93 114,93" tfr="rotate(0)" fc="0,255,0" LevelEnd="0" ls="1" lw="2" />

 <line fm="0" id="0" LevelStart="0" StartArrowType="0" x1="111" x2="90" StartArrowSize="4" p\_AssFlag="128" lc="255,170,0" EndArrowSize="4" p\_ShowModeMask="3" sta="0" switchapp="0" p\_DyColorFlag="0" p\_NameString="" EndArrowType="0" y1="101" y2="93" af="2147483647" d="111,101 90,93" tfr="rotate(0)" fc="0,255,0" LevelEnd="0" ls="1" lw="2" />

 <line fm="0" id="0" LevelStart="0" StartArrowType="0" x1="89" x2="89" StartArrowSize="4" p\_AssFlag="128" lc="255,170,0" EndArrowSize="4" p\_ShowModeMask="3" sta="0" switchapp="0" p\_DyColorFlag="61" p\_NameString="" EndArrowType="0" y1="105" y2="81" af="2147483647" d="89,105 89,81" tfr="rotate(0)" fc="0,255,0" LevelEnd="0" ls="1"  $lw = "2"$  />

 $\langle$ line fm="0" id="0" LevelStart="0" StartArrowType="0" x1="87" x2="69" StartArrowSize="4" p\_AssFlag="128" lc="255,170,0" EndArrowSize="4" p\_ShowModeMask="3" sta="0" switchapp="0" p\_DyColorFlag="61" p\_NameString="" EndArrowType="0" y1="93" y2="82" af="2147483647" d="87,93 69,82" tfr="rotate(0)" fc="0,255,0" LevelEnd="0" ls="1" lw="2" />

```
\langleline fm="0" id="0" LevelStart="0" StartArrowType="0" x1="87" x2="69"
StartArrowSize="4" p_AssFlag="128" lc="255,170,0" EndArrowSize="4" p_ShowModeMask="3" 
sta="0" switchapp="0" p_DyColorFlag="34" p_NameString="" EndArrowType="0" y1="93" 
y2="104" af="2147483647" d="87,93 69,104" tfr="rotate(0)" fc="0,255,0" LevelEnd="0" ls="1" 
lw = "2" />
         </Layer>
         <Layer/>
     </RectifierInverter>
</G>
```
图C.59 直流换流极图元定义-CIM/G

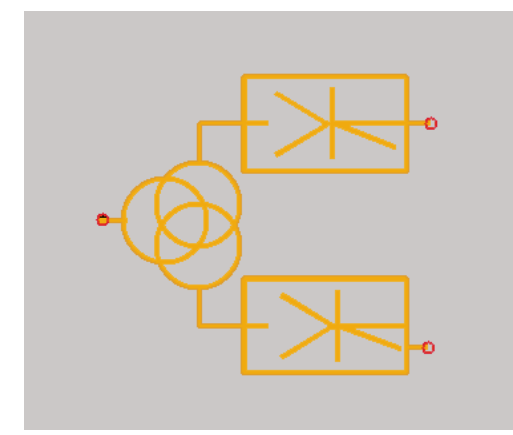

图C.60 直流换流极图元-图形显示

高压气缸图元的 CIM/G 格式示例见图 C.61, 图形示例见图 C.62。

<?xml version="1.0" encoding="GBK"?>  $<$ G $>$ 

> <Other w="36" h="34" HasSensitiveRegion="0" AlignCenter="17,17" id="高压气缸" state="1" > <Layer>

 $\langle$ line fm="0" id="1000000" LevelStart="0" StartArrowType="0" x1="2" x2="2" StartArrowSize="4" p\_AssFlag="128" lc="0,0,255" EndArrowSize="4" p\_ShowModeMask="3" sta="0" switchapp="1" p\_DyColorFlag="0" p\_NameString="" EndArrowType="0" y1="2" y2="32" af="39039" d="2,2 2,32" tfr="rotate(0)" fc="0,255,0" LevelEnd="0" ls="1" lw="1" />

 $\langle$ line fm="0" id="1000001" LevelStart="0" StartArrowType="0" x1="2" x2="16" StartArrowSize="4" p\_AssFlag="128" lc="0,0,255" EndArrowSize="4" p\_ShowModeMask="3" sta="0" switchapp="1" p\_DyColorFlag="0" p\_NameString="" EndArrowType="0" y1="2" y2="9" af="39039" d="2,2 16,9" tfr="rotate(0)" fc="0,255,0" LevelEnd="0" ls="1" lw="1" />

 <line fm="0" id="1000002" LevelStart="0" StartArrowType="0" x1="16"x2="16" StartArrowSize="4" p\_AssFlag="128" lc="0,0,255" EndArrowSize="4" p\_ShowModeMask="3" sta="0" switchapp="1" p\_DyColorFlag="0" p\_NameString="" EndArrowType="0" y1="9" y2="25" af="39039" d="16,9 16,25" tfr="rotate(0)" fc="0,255,0" LevelEnd="0" ls="1" lw="1" />

 $\langle$ line fm="0" id="1000003" LevelStart="0" StartArrowType="0" x1="16"x2="2" StartArrowSize="4" p\_AssFlag="128" lc="0,0,255" EndArrowSize="4" p\_ShowModeMask="3" sta="0" switchapp="1" p\_DyColorFlag="0" p\_NameString="" EndArrowType="0" y1="25" y2="32" af="39039" d="16,25 2,32" tfr="rotate(0)" fc="0,255,0" LevelEnd="0" ls="1" lw="1" />

 $\langle$ line fm="0" id="1000004" LevelStart="0" StartArrowType="0" x1="32" x2="32" StartArrowSize="4" p\_AssFlag="128" lc="0,0,255" EndArrowSize="4" p\_ShowModeMask="3" sta="0" switchapp="1" p\_DyColorFlag="0" p\_NameString="" EndArrow Type="0" y1="1" y2="31" af="39039" d="32,1 32,31" tfr="rotate(0)" fc="0,255,0" LevelEnd="0" ls="1" lw="1" />

 <line fm="0" id="1000004" LevelStart="0" StartArrowType="0" x1="32" x2="32" StartArrowSize="4" p\_AssFlag="128" lc="0,0,255" EndArrowSize="4" p\_ShowModeMask="3" sta="0" switchapp="1" p\_DyColorFlag="0" p\_NameString="" EndArrowType="0" y1="1.87" y2="31.87" af="39039" d="32,1 32,31" tfr="rotate(0)" fc="0,255,0" LevelEnd="0" ls="1" lw="1" />

 $\langle$ line fm="0" id="1000005" LevelStart="0" StartArrowType="0" x1="32 " x2="18" StartArrowSize="4" p\_AssFlag="128" lc="0,0,255" EndArrowSize="4" p\_ShowModeMask="3" sta="0" switchapp="1" p\_DyColorFlag="0" p\_NameString="" EndArrowType="0" y1="1" y2="8" af="39039" d="32,1 18,8" tfr="rotate(0)" fc="0,255,0" LevelEnd="0" ls="1" lw="1" />

 $\langle$ line fm="0" id="1000006" LevelStart="0" StartArrowType="0" x1="18" x2="18" StartArrowSize="4" p\_AssFlag="128" lc="0,0,255" EndArrowSize="4" p\_ShowModeMask="3" sta="0" switchapp="1" p\_DyColorFlag="0" p\_NameString="" EndArrowType="0" y1="8" y2="24" af="39039" d="18,8 18,24" tfr="rotate(0)" fc="0,255,0" LevelEnd="0" ls="1" lw="1" />

 $\langle$ line fm="0" id="1000007" LevelStart="0" StartArrowType="0" x1="18" x2="32" StartArrowSize="4" p\_AssFlag="128" lc="0,0,255" EndArrowSize="4" p\_ShowModeMask="3" sta="0" switchapp="1" p\_DyColorFlag="0" p\_NameString="" EndArrowType="0" y1="24 " y2="31" af="39039" d="18,24 32,31" tfr="rotate(0)" fc="0,255,0" LevelEnd="0" ls="1" lw="1" />

<Layer/>

</Other>

 $<$ /G>
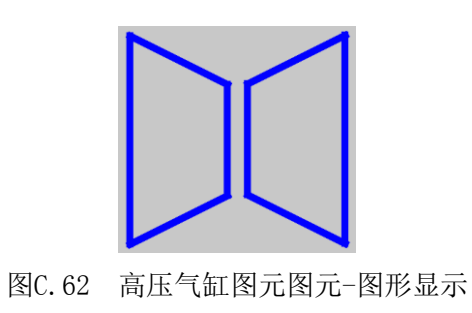

### 附 录 D

## (资料性附录)

#### CIM/G 数据样例

以下示例是按照引用间隔模板图元方式描述的电网厂站接线图,包含两个二分之三接线方式的间隔 设备。id 为 21000060 的间隔设备有两个断路器消隐,id 为 21000117 的间隔设备有三个断路器消隐, CIM/G 示例如附录 D.1:

 $<<$ ?xml version="1.0" encoding="UTF-8"?>

 $\langle$ G w="645" h="1050" bgc="236,236,236" >

<Layername="Untilted-1" show="1" >

 $\leq$ BusbarSection id="30000001" x1="64" x2="553" keyid="115404740451371396" RoundBox="49,231,520,31" state="10" Keyname="" y1="246" y2="246" af="2147483647" d="64,246 553,246"  $lw=$ "3"  $/$ 

 <BusbarSection id="30000004" x1="64" x2="589" keyid="115404740451371397" RoundBox="49,733,556,31" state="10" Keyname="" y1="748" y2="748" af="2147483647" d="64,748 589,748" lw="3" />

<Bay id="21000060"

devicegroup="114841919346974308,114560487319938806,-1,114841919346974311,114560487319938807,1 14841919346974312,-1,114560487319938808,114841919346974314,114841919346974310,11484191934697 4315" x="104" y="246" keyid="114278840544526642" RoundBox="100,242,126,509" state="1" Keyname="" af="2147483647" devref="#sgd\_two-part1.two-part.bay.g:sgd\_two-part1" type="two-part" conf="11011101111"/>

 $\leq$ Bay  $id="21000117"$ 

devicegroup="-1,114560487319938809,114841919346974317,114841919346974319,114560487319938810,- 1,114841919346974321,114560487319938811,114841919346974322,-1,114841919346974323" x="358" y="246" keyid="114278840544526643" RoundBox="354,242,126,509" state="1" Keyname="" af="2147483647" devref="#sgd\_two-part1.two-part.bay.g:sgd\_two-part1" type="two-part" conf="01111011101"/>

 <ACLineEnd id="36000182" keyid="116812244183943529" RoundBox="349,168,21,49" state="11" Keyname="" af="2147483647" d="359,206 359,178" /> <ACLineEnd id="36000186" keyid="116812244183943535" RoundBox="211,170,21,47" state="11" Keyname="" af="2147483647" d="221,206 221,180"  $/$  <Generator id="104000190" x="62" y="981" keyid="115686215428080264" RoundBox="58,977,46,48" state="9" Keyname="" af="2147483647" devref="#sgd\_fdj1.fdj.icn.g:sgd\_fdj1"/> <Generator id="104000195" x="466" y="977" keyid="115686215428080432" RoundBox="462,973,46,48" state="9" Keyname="" af="2147483647" devref="#sgd\_fdj1.fdj.icn.g:sgd\_fdj1"/> <Transformer2 fm="0" keyid1="117375065288347595" id="102000204" keyid2="117375065288347594" x="62" y="788" voltype1="112871465660973058" voltype2="112871465660973057" RoundBox="58,784,48,70" state="12" Keyname="" af="2147483647" app1="100000" devref="#sgd\_ljb1.ljb.icn.g:sgd\_ljb1" app2="100000" />

 $\langle$ Text id="8000209" fs="20" x="103" y="813" ts="#1 $\pm$ " wm="1" RoundBox="99,809,51,29" Keyname="" af="2147483647" fc="255,255,255" ff="Simsun" /> <Transformer2 fm="0" keyid1="117375065288347597" id="102000210" keyid2="117375065288347596" x="465" y="788" voltype1="112871465660973058" voltype2="112871465660973057" RoundBox="461,784,48,70" state="12" Keyname="" af="2147483647" app1="100000" devref="#sgd\_ljb1.ljb.icn.g:sgd\_ljb1" app2="100000" /> <Text FontHeight="20" id="8000215" RowInterval="1" ZoomMaxLevel="0" FontWidth="20" fs="20" x="506" y="809" ts="#2 $\pm$ 0" wm="1" RoundBox="502,805,51,29" Keyname="" af="2147483647" fc="255,255,255" ff="Simsun" />  $\leq$ ConnectLine id="34000217" RoundBox="153,236,21,30" Keyname="" af="2147483647" d="163,255 163,246" link="0,0,21000060:101000012;1,0,30000001" /> <ConnectLine id="34000219" RoundBox="153,727,21,32" Keyname="" af="2147483647" d="163,737 163,748" link="0,1,21000060:101000010;1,0,30000004" /> <ConnectLine id="34000224" RoundBox="203,196,29,399" Keyname="" af="2147483647" d="213,584221,584,221,206" link="0,1,21000060:101000032;1,0,36000186" /> <Breaker id="100000243" x="73" y="912" keyid="114560487319938804" lc="0,0,255" RoundBox="69,908,26,44" state="41" Keyname="" af="36895" fc="0,255,0" devref="#sgd\_kg1.dlq.icn.g:sgd\_kg1" /> <Disconnector id="101000248" x="77" y="859" keyid="114841919346974306" lc="0,0,255" RoundBox="73,855,24,56" state="31" Keyname="" af="36895" fc="0,255,0" devref="#sgd\_dz1.gld.icn.g:sgd\_dz1"  $\rightarrow$  <ConnectLine id="34000249" lc="128,128,128" RoundBox="72,834,21,40" DyColorFlag="54" Keyname="" af="36895" d="82,844 82,863" fc="0,255,0" link="0,1,102000204;1,0,101000248" /> <ConnectLine id="34000250" lc="128,128,128" RoundBox="72,892,21,35" DyColorFlag="54" Keyname="" af="36895" d="82,902 82,916" fc="0,255,0" link="0,1,101000248;1,0,100000243" /> <Breaker id="100000254" x="476" y="913" keyid="114560487319938805" lc="0,0,255" RoundBox="472,909,26,44" state="41" Keyname="" af="36895" fc="0,255,0" devref="#sgd\_kg1.dlq.icn.g:sgd\_kg1" /> <ConnectLine id="34000256" lc="128,128,128" RoundBox="475,834,21,45" Keyname="" af="36895" d="485,844 485,868" fc="0,255,0" link="0,1,102000210;1,0,101000258" /> <Disconnector id="101000258" x="480" y="864" keyid="114841919346974307" lc="0,0,255" RoundBox="476,860,24,56" state="31" Keyname="" af="36895" fc="0,255,0" devref="#sgd\_dz1.gld.icn.g:sgd\_dz1" /> <EnergyConsumer id="32000274" keyid="115967862203487992" lc="128,128,128" RoundBox="289,835,22,57" state="10" Keyname="" af="36895" d="300,846 300,881" fc="0,255,0"  $\log$  lw="2" />  $\leq$ Disconnector id="101000278" x="295" y="756" keyid="114841919347013072" lc="0,0,255" RoundBox="291,752,24,56" DyColorFlag="212" state="31" Keyname="" af="36895" fc="0,255,0" devref="#huazhong sgd\_dz1.gld.icn.g:huazhong sgd\_dz1" /> <ConnectLine id="34000280" lc="128,128,128" RoundBox="289,737,22,34" Keyname="" af="36895" d="300,748 300,760" fc="0,255,0" link="0,0,30000004;1,0,101000278" lw="2"  $\rightarrow$  <Breaker id="100000282" x="291" y="805" keyid="114560487319957626" lc="0,0,255" RoundBox="287,801,26,44" state="41" Keyname="" af="36895" fc="0,255,0"

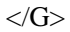

图 D.1 大别山站接线图-CIM/G 文本

示例效果见图 D.2:

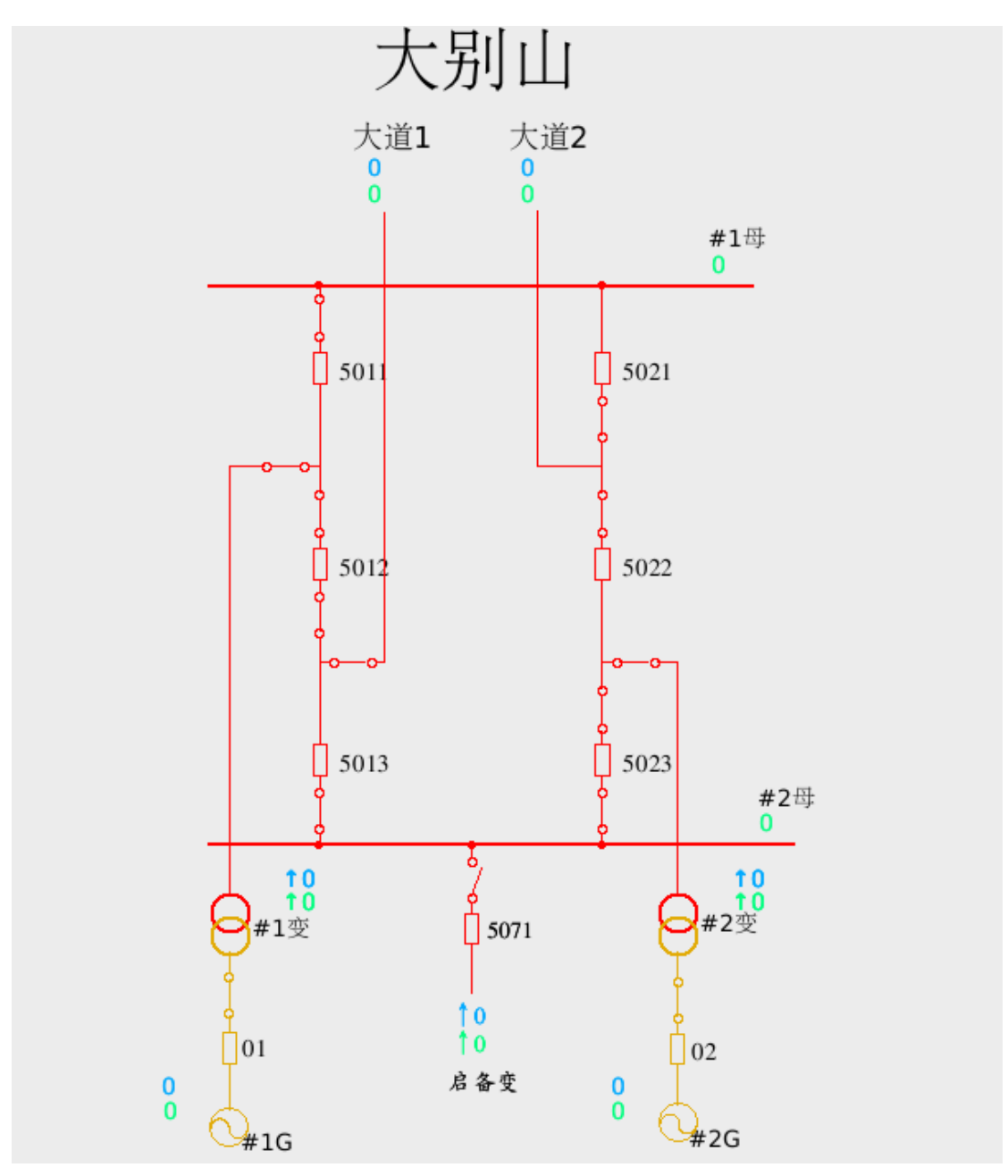

图 D.2 大别山站接线图

# 附 录 E (资料性附录) 公共图形资源定义文件包

公共图形资源定义文件包包含电压等级着色、设备图元、间隔模板图元、菜单等可统一定义的图形 资源。示例见图E.1。

```
<?xml version="1.0" encoding="UTF-8"?>
\langle G \rangle\langledefs\rangle<VoltageColors>
           //(所有电压等级着色)
         </VoltageColors>
        <Symbols>
           //(设备图元定义)
        \langle/Symbols\rangle\langleBays\rangle//(间隔模板图元)
        \langle/Bays\rangle<Menus>
           //(菜单定义)
        </Menus>
        <Fonts>
           (字体定义)
        </Fonts>
  \langle/defs\rangle\langle G \rangle
```
图 E.1 公共图形资源定义

## 附 录 F

### (资料性附录)

## CIM/G 文件命名规则

F.1 图元文件的命名规则如下:

- 命名格式:图元名.后缀名.icn.g,
- 类型名称="断路器" 后缀名="dlq" 目录名="cbreaker"
- 类型名称="刀闸" 后缀名="gld" 目录名="disconnector"
- 类型名称="两卷变压器" 后缀名="ljb" 目录名="transformer2"
- 类型名称="三卷变压器" 后缀名="sjb" 目录名="transformer3"
- 类型名称="发电机" 后缀名="fdj" 目录名="generator"
- 类型名称="潮流方向" 后缀名="cl" 目录名="powerflow"
- 类型名称="电流互感器" 后缀名="ct" 目录名="ct"
- 类型名称="电压互感器" 后缀名="pt" 目录名="pt"
- 类型名称="标置牌" 后缀名="bzp" 目录名="token"
- 类型名称="工况" 后缀名="gk" 目录名="state"
- 类型名称="小车开关" 后缀名="xck" 目录名="dollybreaker"
- 类型名称="接地刀闸" 后缀名="jdd" 目录名="grounddisconnector"
- 类型名称="终端设备" 后缀名="zd" 目录名="terminal"
- 类型名称="电容" 后缀名="dr" 目录名="capacitor"
- 类型名称="电抗" 后缀名="dk" 目录名="reactor"
- —类型名称="状态图元" 后缀名="zt" 目录名="status"
- 类型名称="保护图元" 后缀名="bh" 目录名="protect"
- 类型名称="人工保护图元" 后缀名="rgbh" 目录名="protectbyset"
- 类型名称="其它" 后缀名="qt" 目录名="other"
- 类型名称="熔断器" 后缀名="rdq" 目录名="fuse"
- 类型名称="消弧线圈" 后缀名="xhq" 目录名="ascoil"
- 类型名称="避雷器" 后缀名="blq" 目录名="arrester"
- 类型名称="敏感替代图元" 后缀名="mgtd" 目录名="sensitive"
- 类型名称="光字牌" 后缀名="gzp" 目录名="gzp"
- 类型名称="中性点地刀" 后缀名="zxddd" 目录名="zxddd"
- 类型名称="直流换流极" 后缀名="hlj" 目录名="rectifierinverter"
- F.2 间隔文件的命名规则如下:
	- 命名格式:间隔名.后缀名.bay.g,
	- 类型名称="单母带旁路" 后缀名="sho" 目录名="sho"
	- 类型名称="双母带旁路" 后缀名="dbo" 目录名="dbo"
	- 类型名称="双断路器" 后缀名="dcb" 目录名="dcb"
	- 类型名称=" 3/2 接线" 后缀名="two-part" 目录名=" two-part "
	- 类型名称=" 4/3 接线" 后缀名="three-quarters" 目录名=" three-quarters "
	- 类型名称="母联间隔" 后缀名="dbus" 目录名="dbus"

F.3 画面文件的命名规则如下:

- 命名格式:画面名.后缀名.pic.g,
- 类型名称="系统图" 后缀名="sys" 目录名="sys"
- 类型名称="厂站图" 后缀名="fac" 目录名="fac"
- 类型名称="潮流图" 后缀名="1n" 目录名="1n"

类型名称="scada 应用图" 后缀名="scada" 目录名="scada"

\_\_\_\_\_\_\_\_\_\_\_\_\_\_\_\_\_\_\_\_\_\_\_\_\_\_\_\_\_\_\_\_\_

- 类型名称="agc 应用图" 后缀名="agc" 目录名="agc"
- 类型名称="应用软件图" 后缀名="pas" 目录名="pas